# **AMATEUR RADIO CLUB OF COLUMBIA COUNTY, INC.**

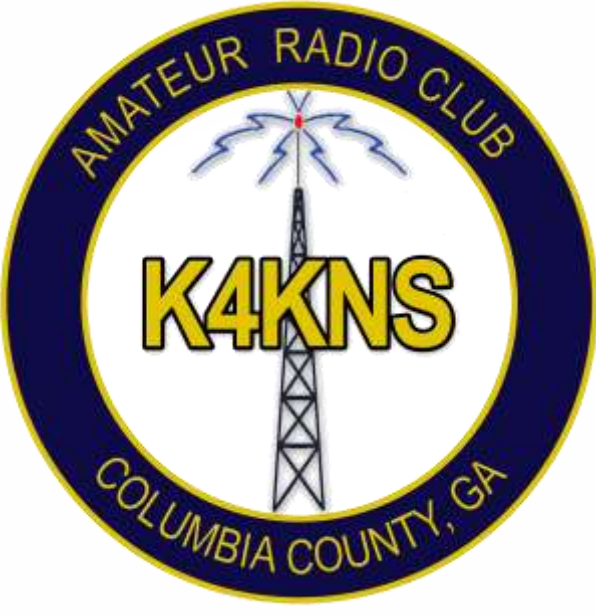

## GENERAL MEETING MEETING #21 Tuesday, October 25, 2016 7 PM

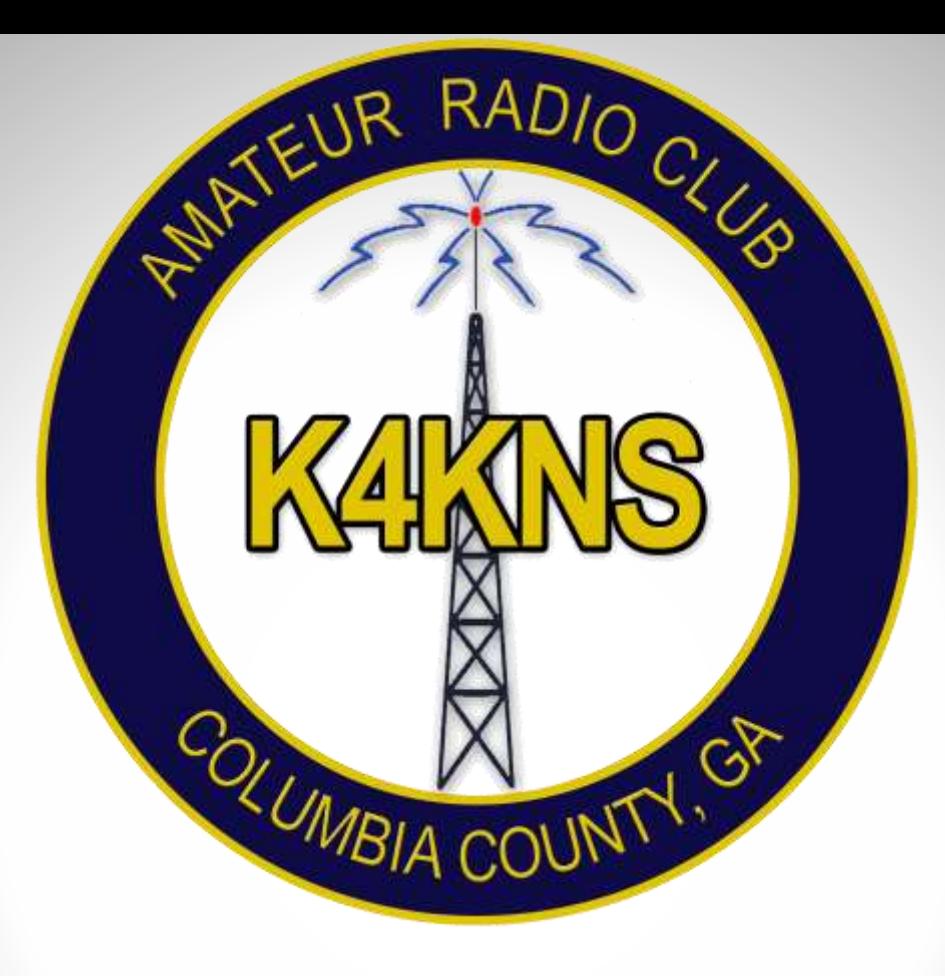

## **INVOCATION**

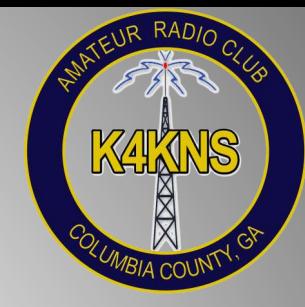

## RECOGNIZE SPECIAL VISITORS

## ARCCC, INC. AGENDA OVERVIEW

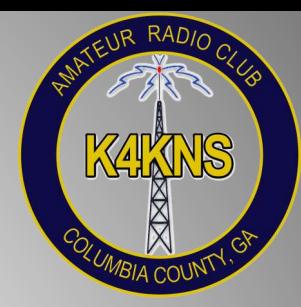

- Welcome and Introductions (Quickly)
- Presentation
- Applications for New Membership
- Treasury Report and Meeting Minutes
- Swap Table
- Upcoming Events
- New Business
- Updates from Committee Directors

## WELCOME AND INTRODUCTIONS

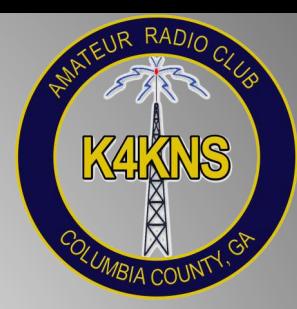

- Please Sign In on the Attendance Log – Please PRINT Legibly
- Introductions
	- QUICKLY Go Around the Room and Provide Your Name and Call Sign

## PRESENTATION

JT65A and JT9 Dan Marshall (N1ADM)

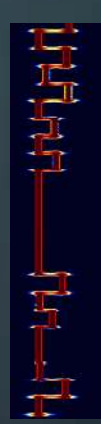

## JT65A AND JT9

DIGITAL MODES ON HF

 $\bigcap$ 

 $\overline{O}$ 

 $\circ$ 

∩

 $\bigcap$ 

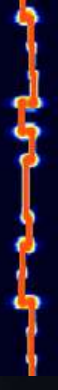

### SOME BASICS

• JT65A and JT9 are weak-signal modes that are great for pulling DX out from under the noise

- Great for low power or antenna restricted stations
- Contacts are valid for DXCC, WAC, WAS, and are supported by LoTW
- Uses sophisticated digital signal processing, and relies on redundancy (FEC)
	- As much as 80% of the transmission can be lost and still be decoded
- Each transmission lasts 46.8 seconds; only a small amount of information is sent
	- The remaining 13 seconds is for the operator to prepare the response (usually just a mouse click)
- Requires very tight synchronization of time and frequency between transmitting and receiving stations
	- Computer clocks on both ends of the QSO must agree within  $\sim$  2 seconds
- Stations take turns transmitting
	- One station transmits on even or odd minutes, then listens for reply during the following minute

### **JT65A**

- **JT65A is a "sub-mode" of the JT65 protocol, designed by Joe Taylor, K1JT, to optimize EME contacts**
- **A 1270.5 Hz synchronizing tone, and 64 additional tones to carry the information**
	- **On the air it sounds like someone playing strange music**
- **The bandwidth of a JT65A signal is177.6 Hz**
- **Signals decode reliably at S/N of about -22db or better**

#### **JT9**

- **A more recent protocol; very similar in operation to JT65A, but more sensitive and efficient**
- **One tone is used for synchronization, and 8 tones are used for data**
- **The bandwidth of a JT9 signal is 15.6 Hz**
- **Messages decode reliably at S/N of about -24db or better**

## SOME OTHER THINGS TO KNOW

- **These are low power modes, even more so than PSK31**
	- **10-20 watts will usually work, even for DX when band conditions are good**
	- **Don't crank up the power too much because it will make it difficult for others to decode weaker signals**
- **Set USB receive bandwidth as wide as possible to decode audio over the entire JT65/JT9 frequency range (~4 kHz)**
- **Carefully adjust the computer's audio output and watch the ALC meter so you don't overdrive the audio**
	- **Too much audio volume can cause the audio to be distorted, leading to spurs and garbage, which could cause interference or prevent message decoding**
	- **Turn off the computer sounds!**
- **The QSO procedures are different than other digital modes - JT65A and JT9 contacts are designed to exchange only the bare minimum information needed to qualify as a QSO**
	- **Callsigns**
	- **Grid Squares**
	- **Signal Reports**
	- **73**
- **These are not good modes for ragchewing or contesting**

### JT65A AND JT9 QSO

CQ N1ADM EM83 23:03 N1ADM calls CQ N1ADM CT1FBK IM58 23:04 CT1FBK responds CT1FBK N1ADM -12 23:05 N1ADM sends -12db signal report N1ADM CT1FBK R-09 23:06 CT1FBK acks, sends -9db signal report CT1FBK N1ADM RRR 23:07 N1ADM acknowledges report N1ADM CT1FBK 73 23:08 end of QSO

You can also send a free format text, but it is limited to 13 characters Examples: "TU 73 FM GA" or "73 10W VERT"

## JT65A AND JT9 VFO FREQUENCIES (ALL USB)

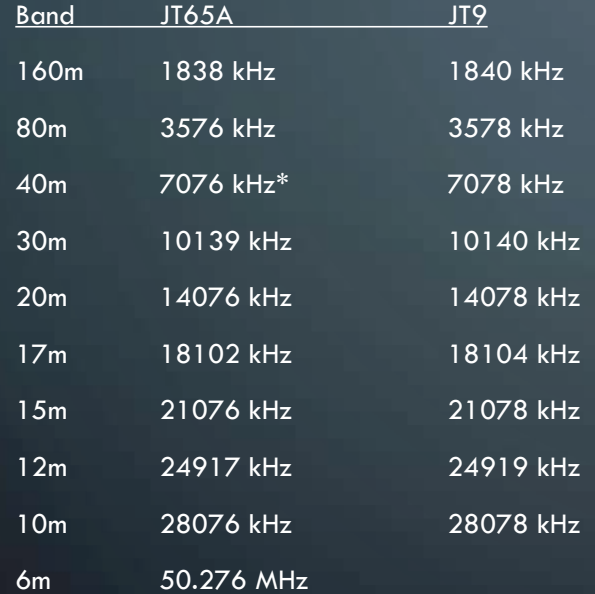

\*7039 kHz sometimes used by European stations

There are also some alternate JT65 frequencies in some of the bands

### WHAT YOU NEED FOR JT65 & JT9

If you are set up for PSK31, you probably have *almost* everything you need already!

- SSB capable HF transceiver
- Computer
	- Consumer grade, processor of 1.5GHz or better should be fine
	- Most applications will run on Windows 7, 8 or 10 (and some older versions)
	- Mac and Linux applications are also available
- Sound card/Interface (SignaLink, RigBlaster)
	- Some new transceivers have built-in sound cards
- Some additional software
	- Don't worry, it's free! (and easy, sort of…)

### THE SOFTWARE

#### **WSJT-X, by Dr. Joe Taylor, K1JT**

#### **<http://physics.princeton.edu/pulsar/k1jt/wsjtx.html>**

- **Windows, Mac, Linux versions**
- **Supports JT65 and JT9 (and other modes JT4, WSPR and Echo)**
- **Offers rig control for most modern transceivers**

#### **JT65-HF, by Joe Large, W6CQZ <http://jt65-hf.com/downloads/>**

- **Older software, no longer supported, but still very popular and capable**
- **Only supports the JT65A protocol**
- **Some rig control capability**

#### **Other variations/adaptations of the JT-65HF software:**

- **JT65-HF HB9HQX-Edition <https://sourceforge.net/projects/jt65hfhb9hqxedi/>**
- **JT65-HF-Comfort [http://funkamateure-dresden-ov-s06.de/index.php?article\\_id=178](http://funkamateure-dresden-ov-s06.de/index.php?article_id=178) (web page is in German)**

## ADDITIONAL SOFTWARE AND WEB PAGES

- JTAlert (hamapps.com)
	- Great (free!) companion program that adds many useful functions to JT-65HF and WSJT-X
- HamSpots (hamspots.net)
	- Provides spotting information for digital modes
- PSKReporter (pskreporter.info/pskmap)
	- Visual display of stations receiving your digital transmissions

JT65-HF with **JTAlert** 

 $\circ$ 

 $(\ )$ 

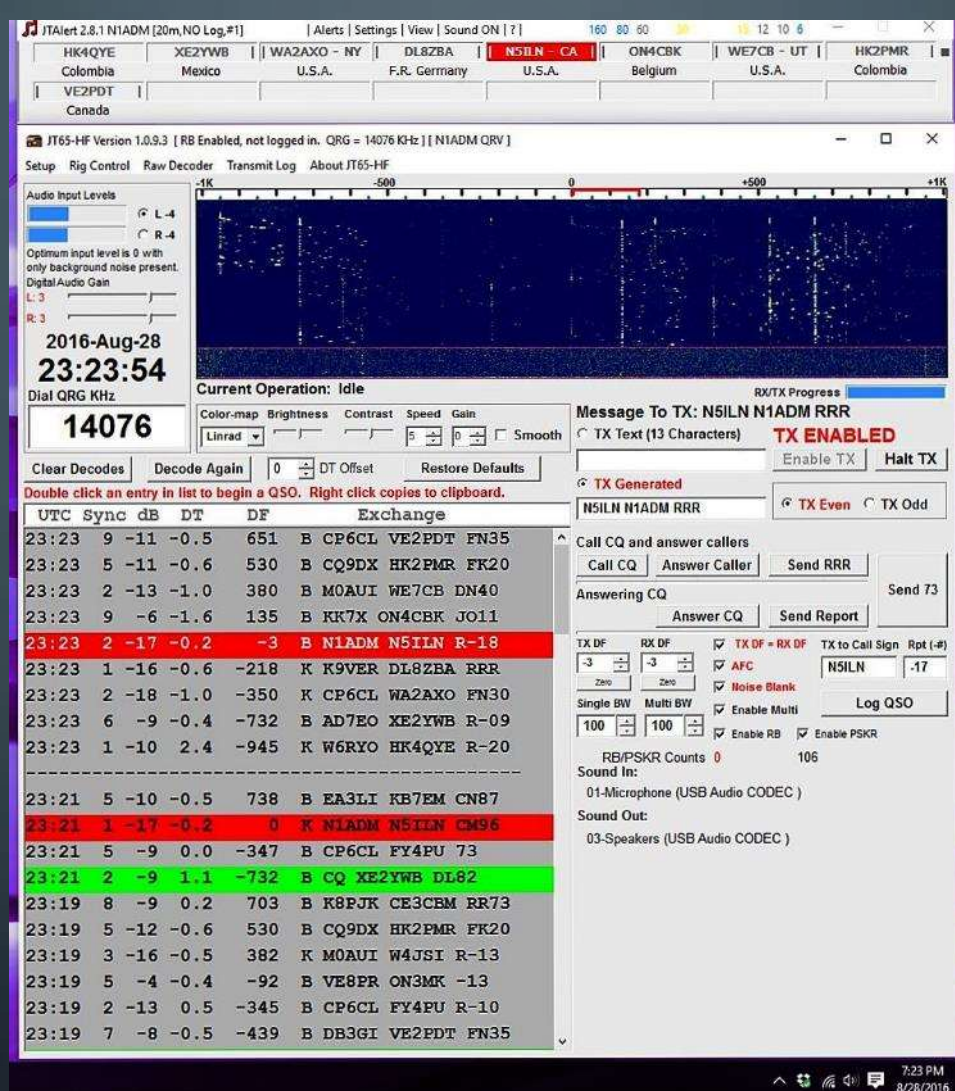

WSJT-X with **JTAlert** JT9 mode

 $\circ$ 

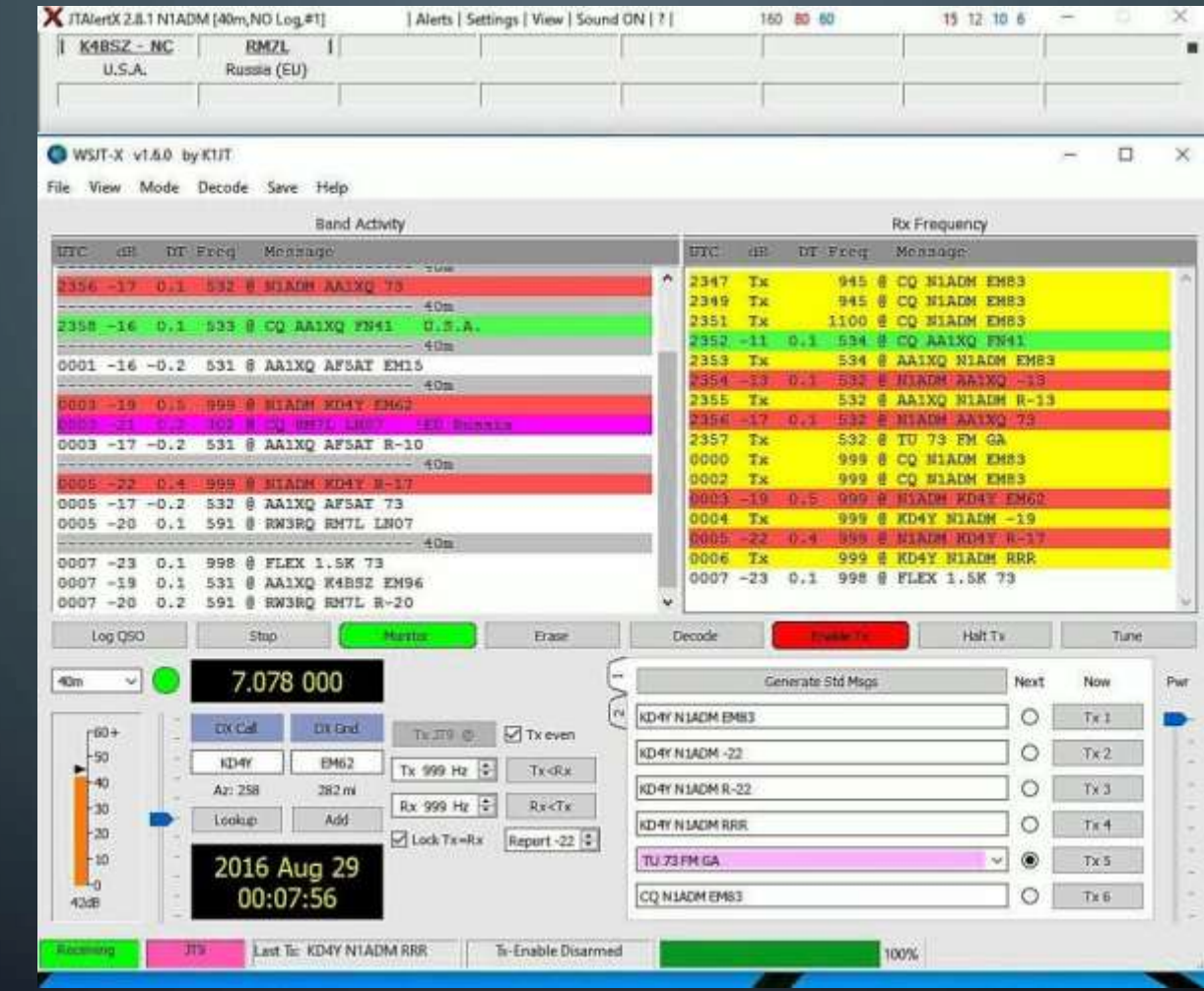

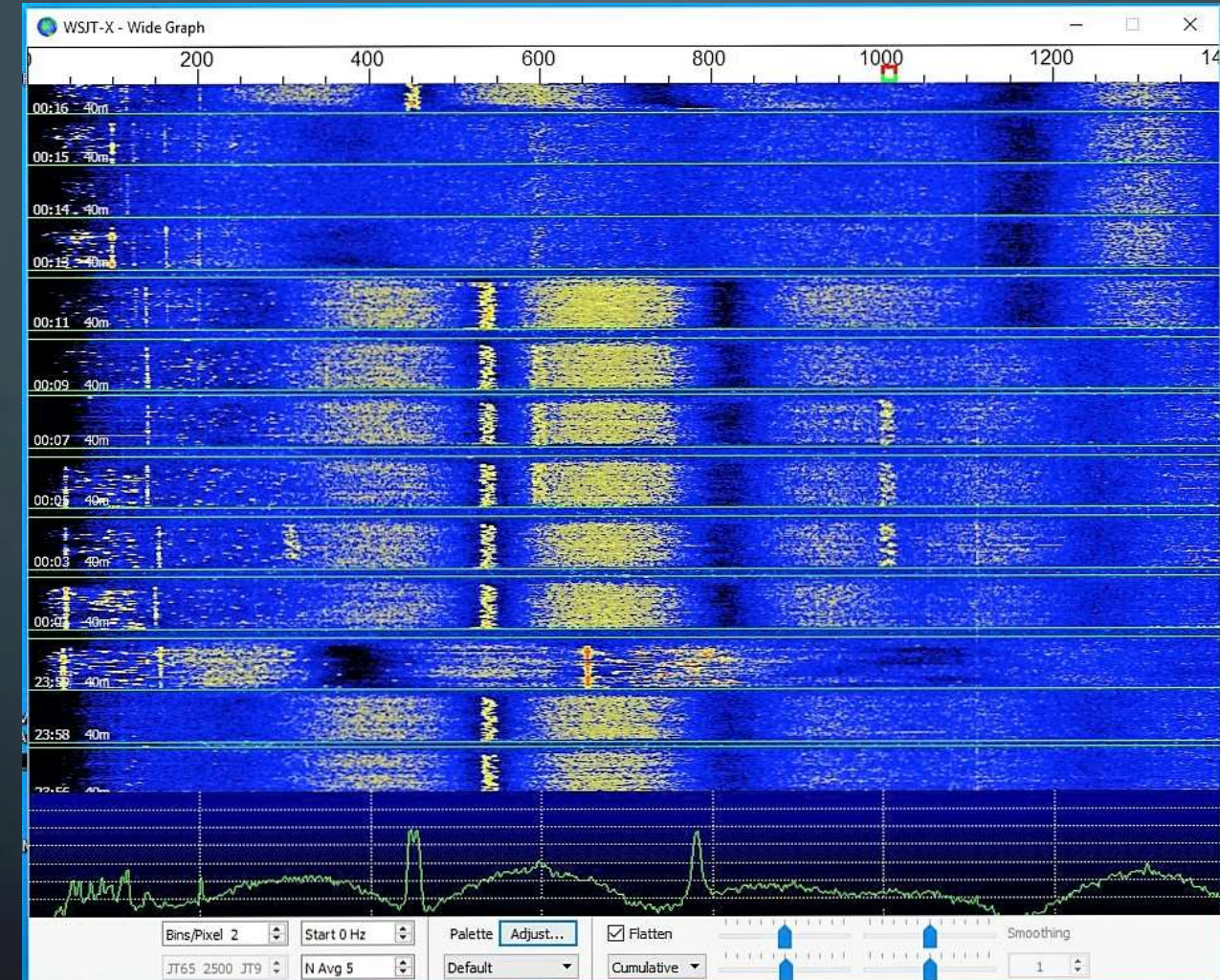

WSJT-X Graph & **Waterfall** JT9 mode

WSJT-X with **JTAlert** JT65A mode

 $\circ$ 

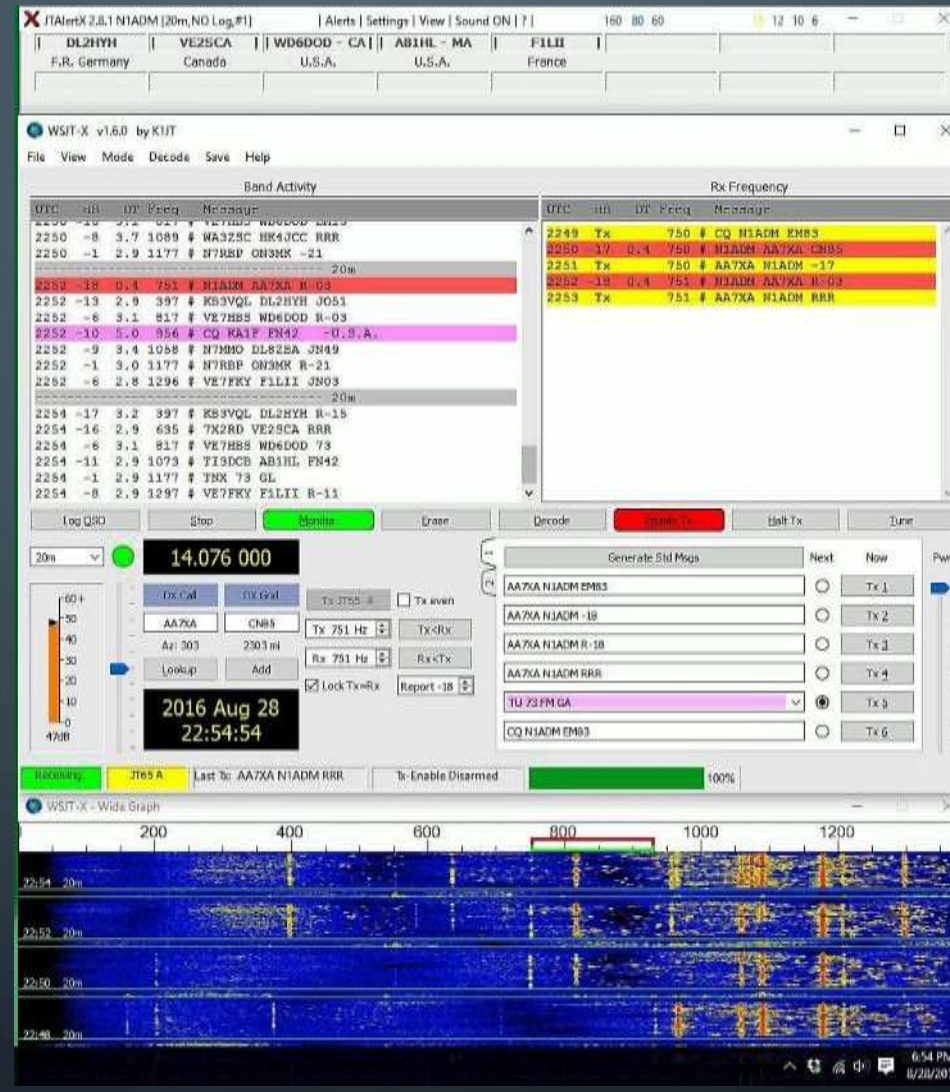

WSJT-X with **JTAlert** JT9 mode

 $\circ$ 

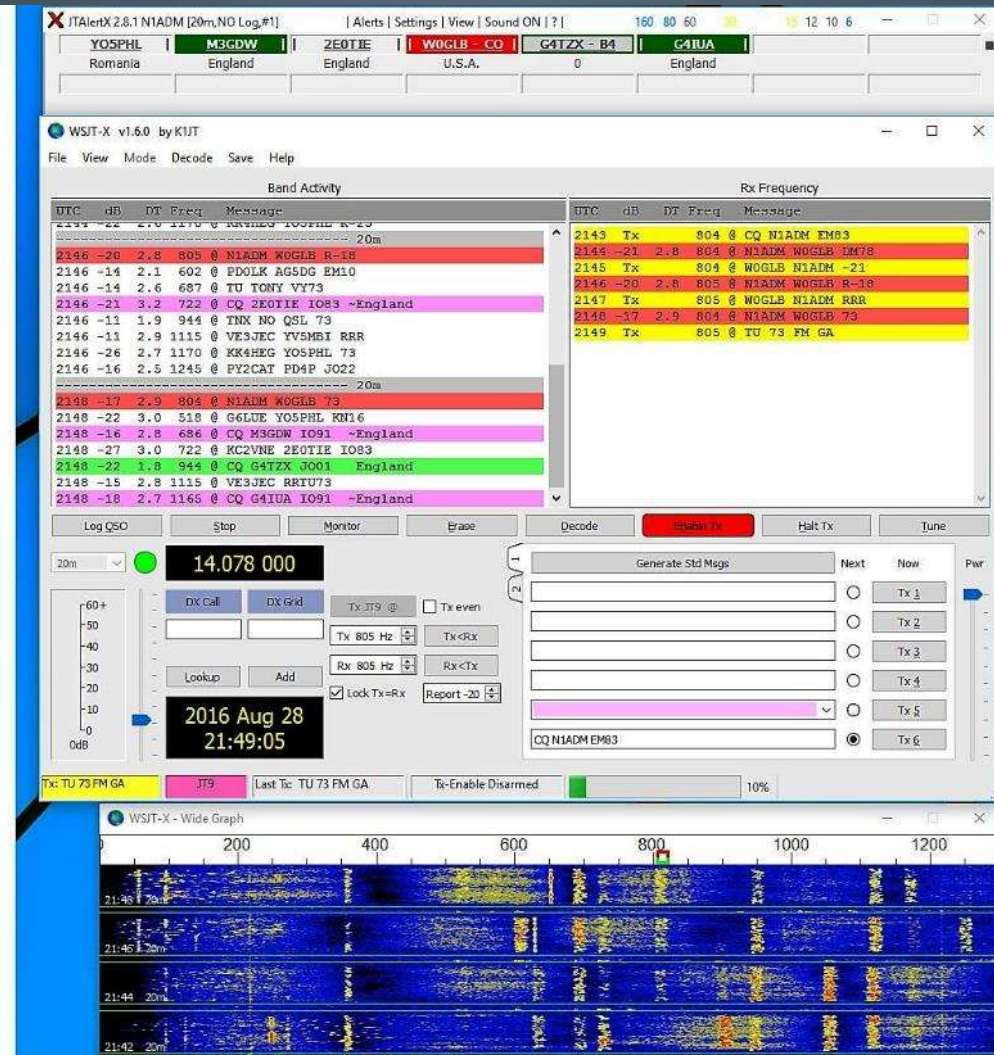

## JTALERT

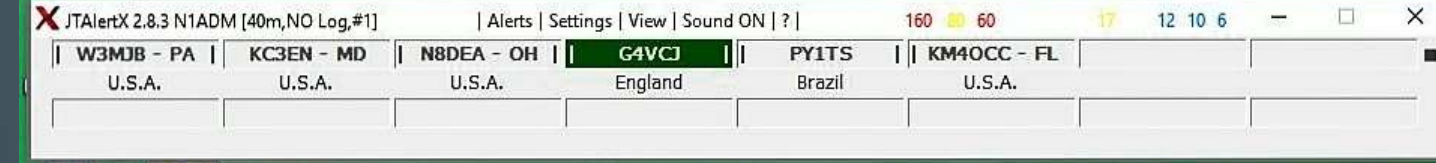

• Audio and visual alerts for your callsign (someone calling you), CQ calls, wanted states, wanted DXCC, wanted continent, etc.

**SYSTEM** 

- Automated logging of JT65 and JT9 QSOs to several log types
- Supports web services such as QRZ.com, and uploads decoded callsigns and signal reports to HamSpots
- Works with DXlab applications
- Automatic "Worked B4" flagging of previous QSOs

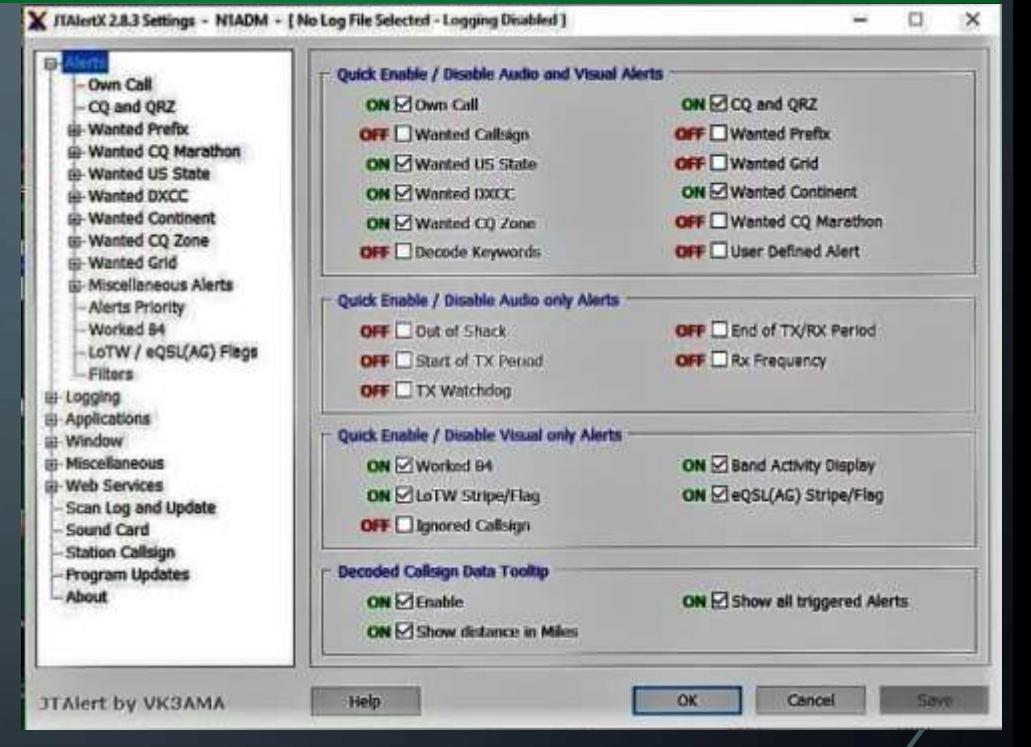

#### HAMSPOTS.NE

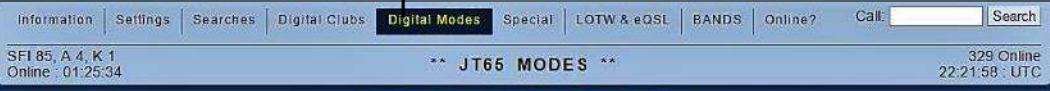

O

Auto retresh every 60 secs - Next retresh in 47 secs - Retresh Now

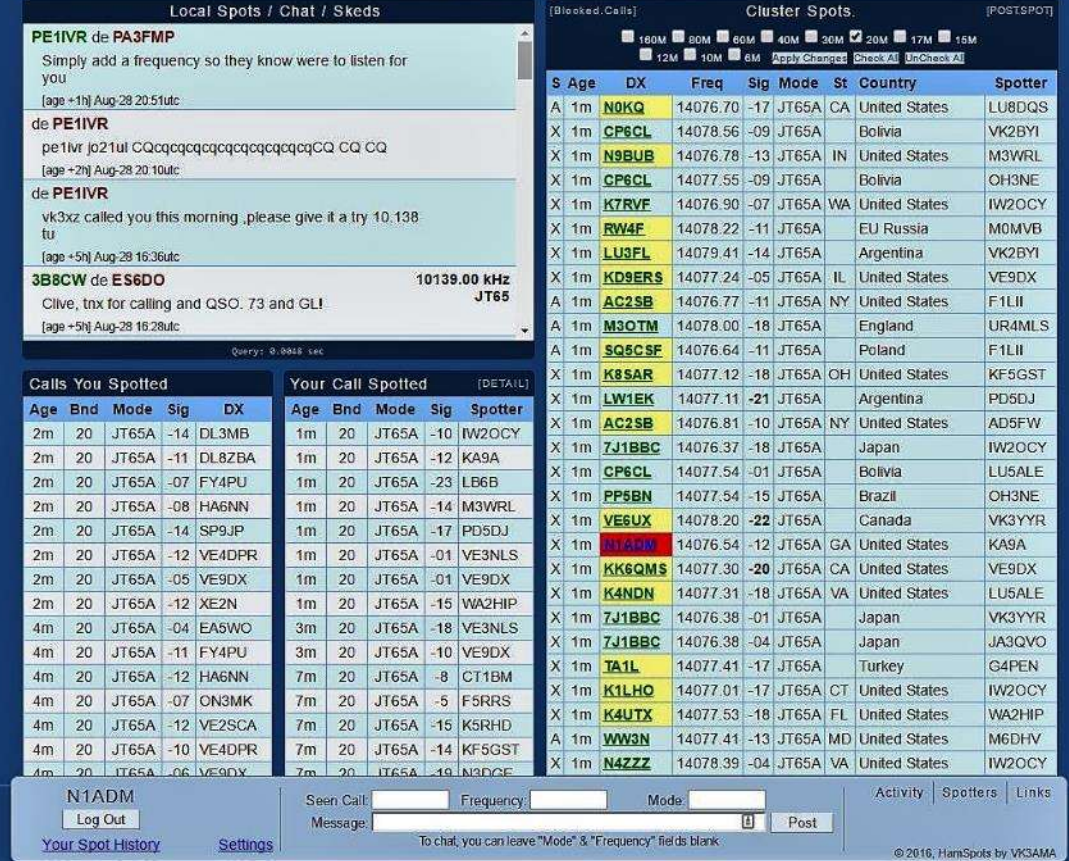

#### HAMSPOTS.NE

່

 $\circ$ 

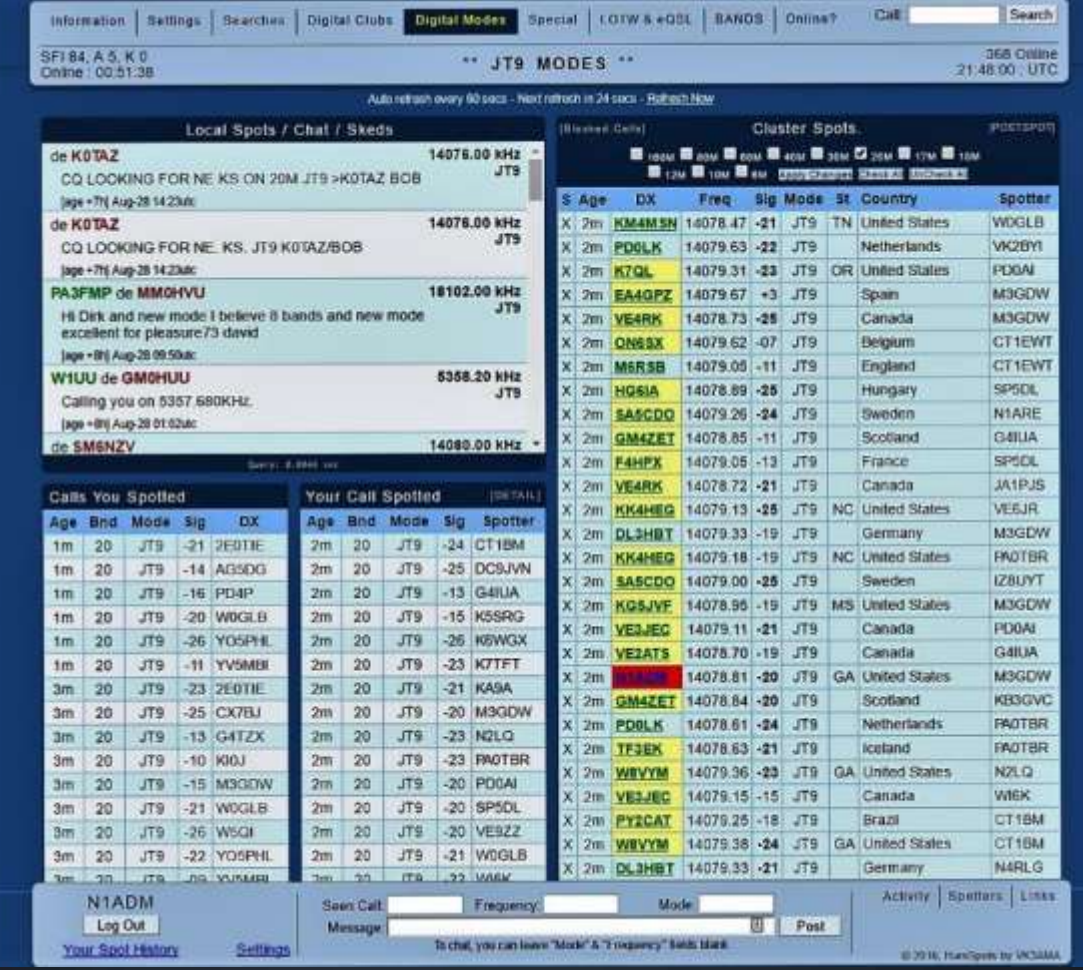

### PSKREPORTER.INFO/PSKMAP

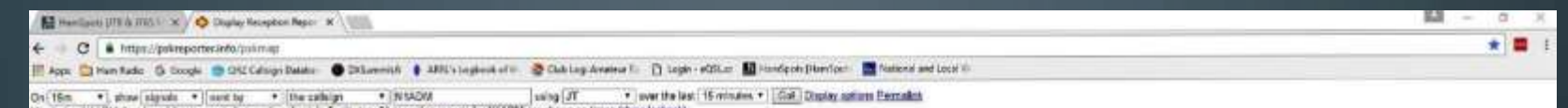

Montaing NTADM dest hand 6 rom uppt Automatic reheat in 5 ninutes. 31 reception reports for NTADM are shown as times (share logious).<br>There are 227 autom 21 montains on 19m. Shaw all 21 on all bends. Shaw all on all bands.

O

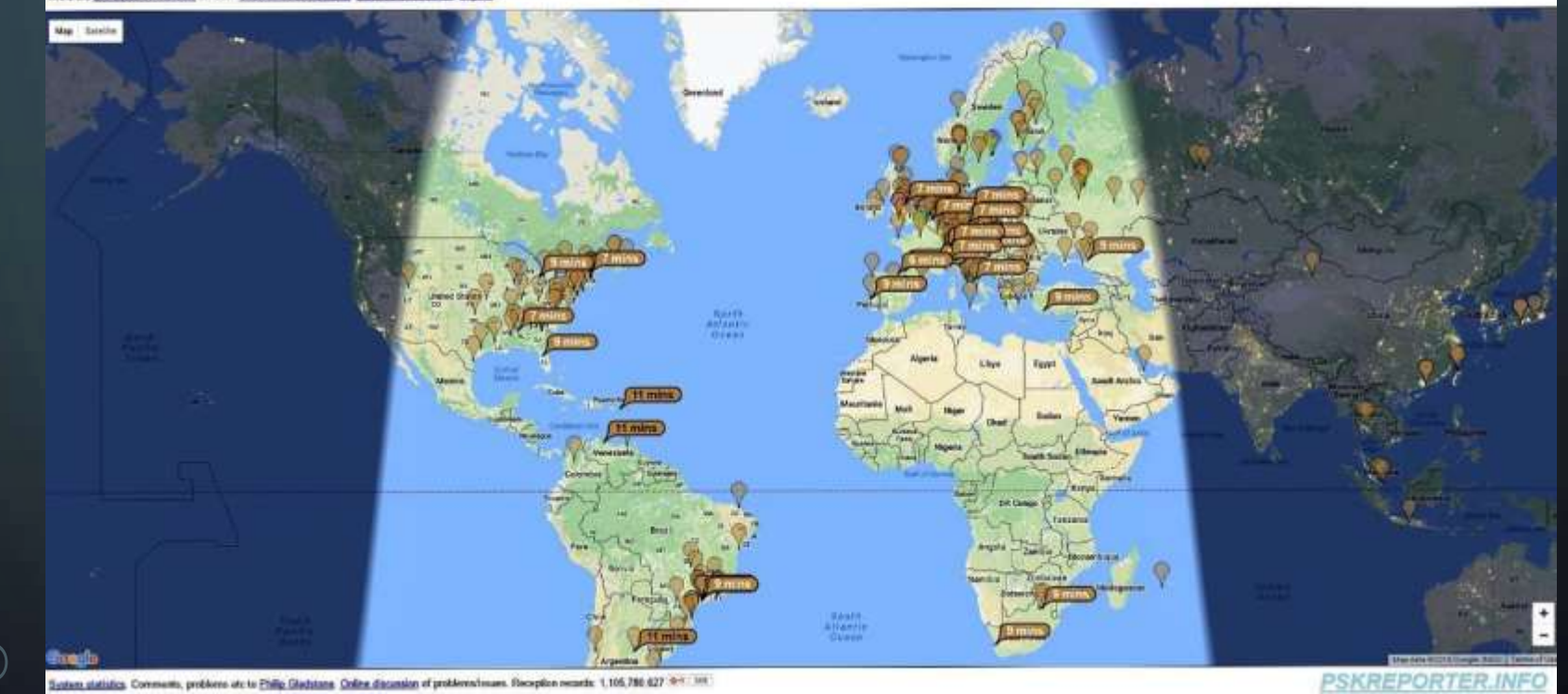

#### PSKREPORTER.INFO/PSKMAP

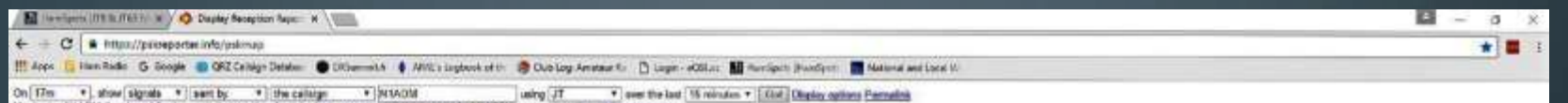

Mostoong NTADM (lest heard 3 mins ago). Automatic refresh in 4 minutes. 11 receptors reports for NTADM and shown as times phase lackeddo

 $\cap$ 

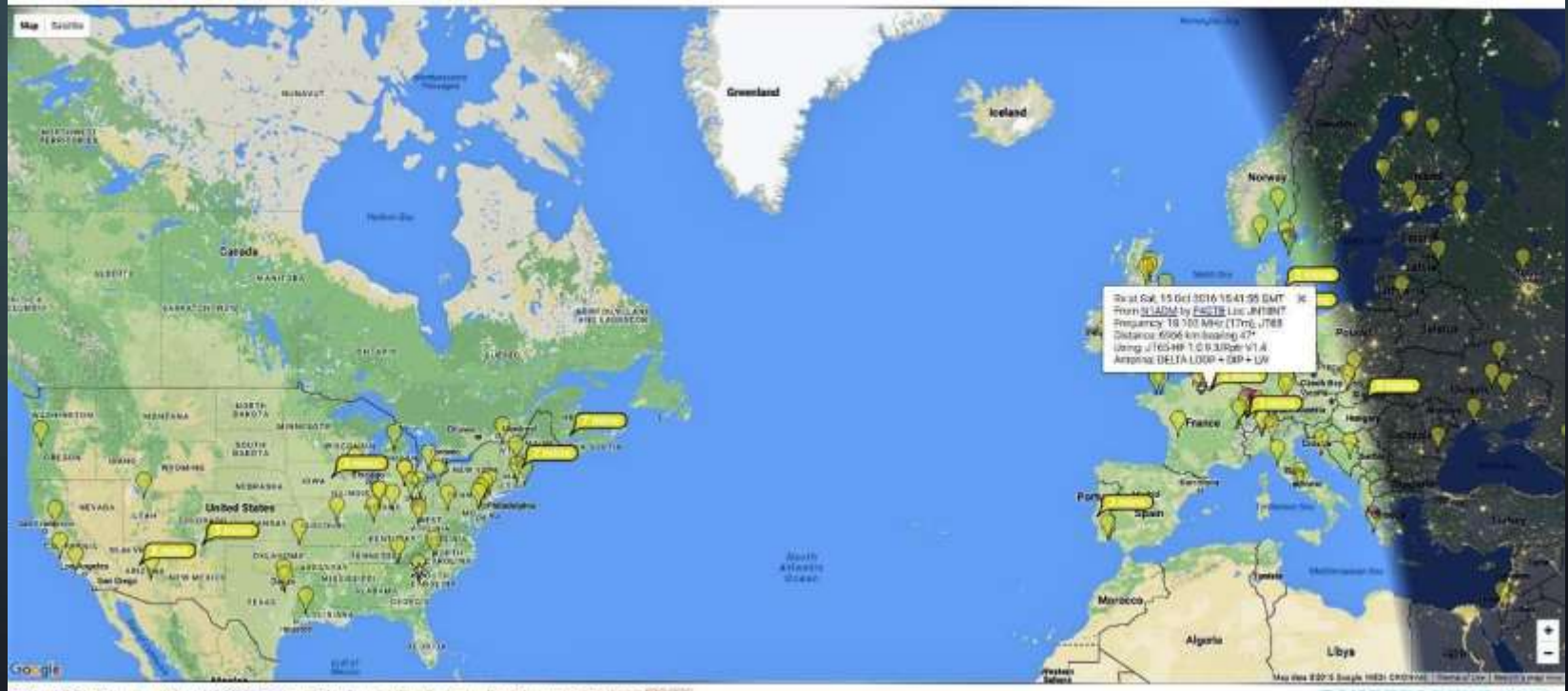

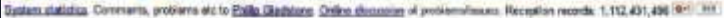

**PSKREPORTER INFO** 

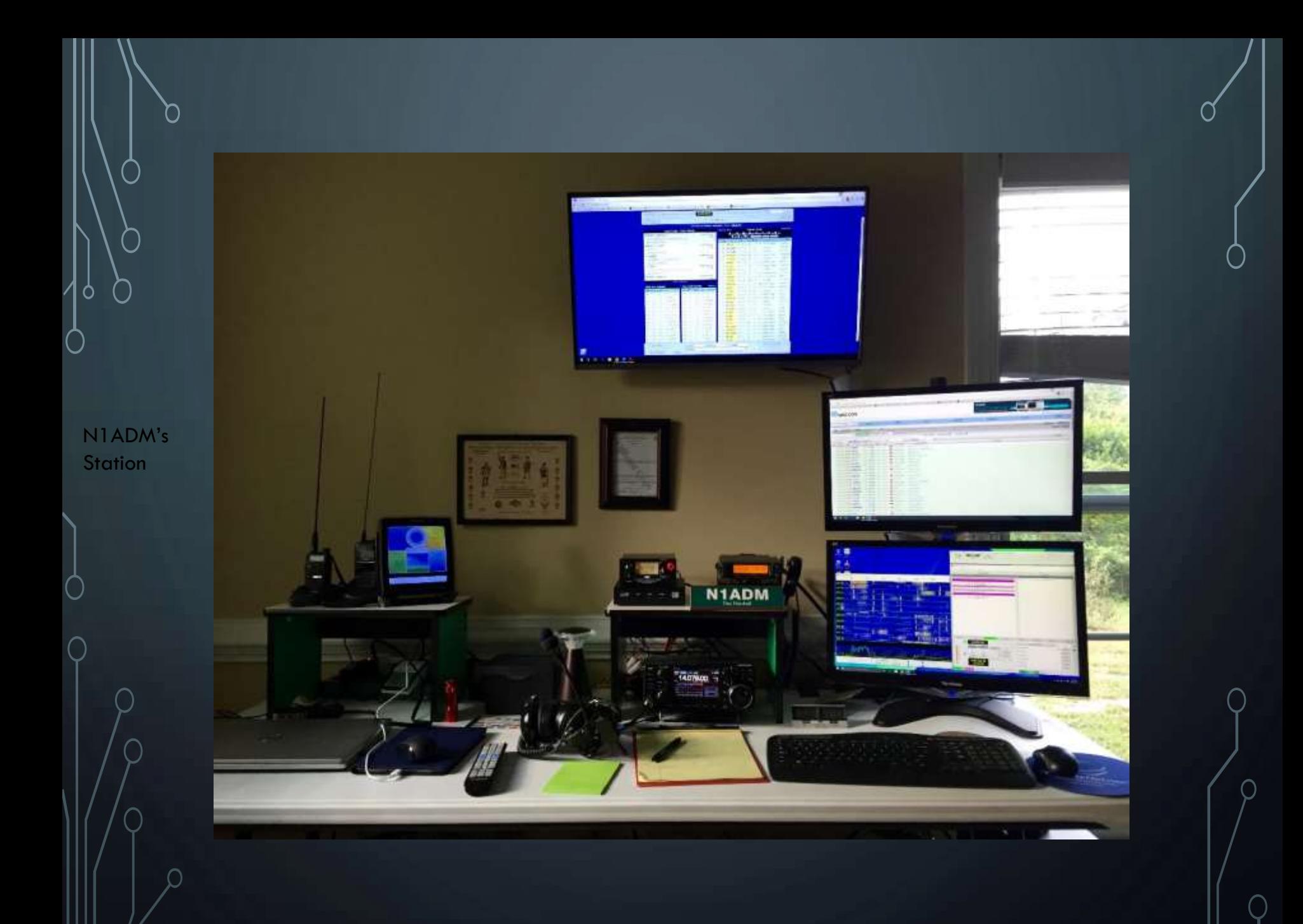

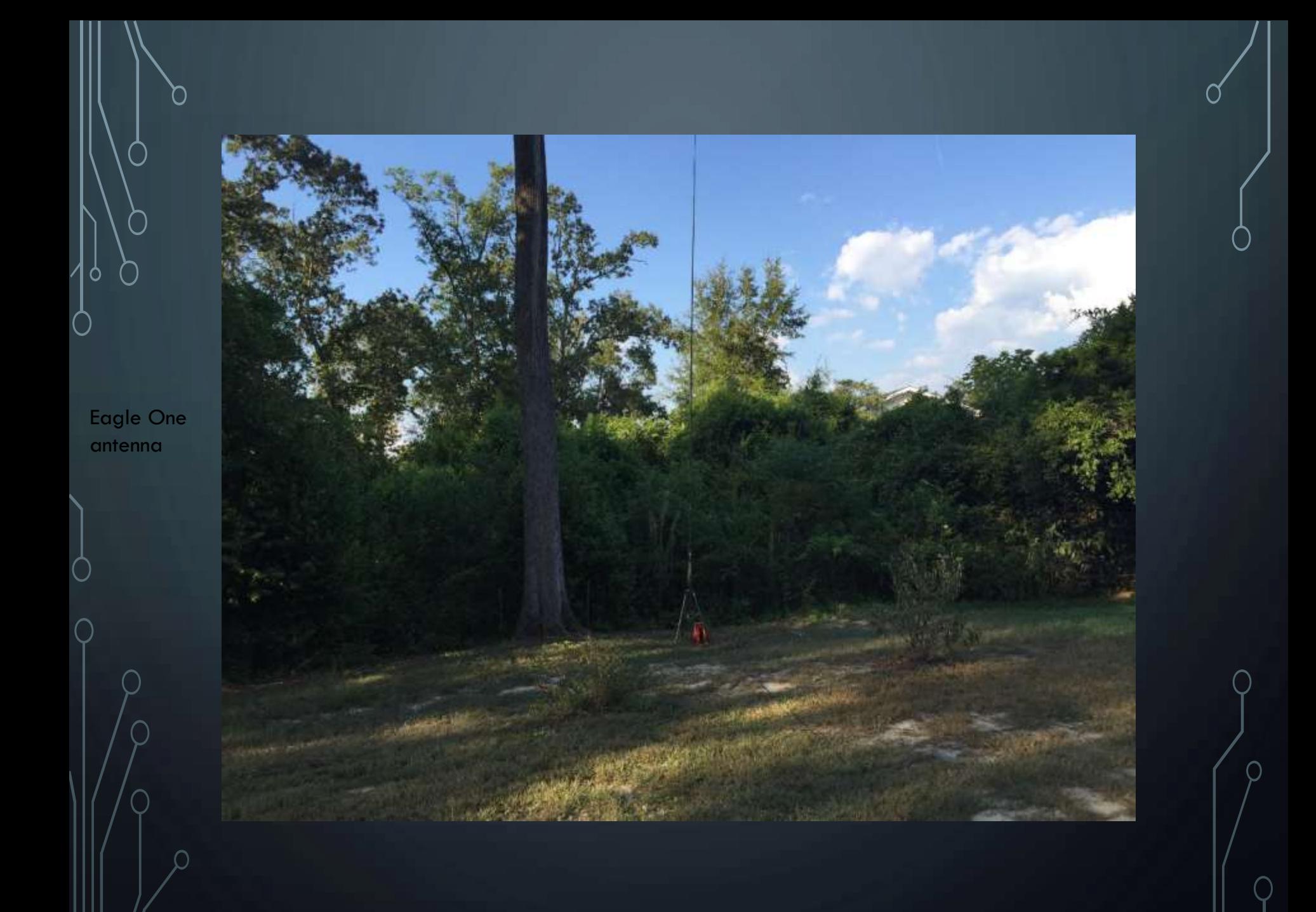

IC-7300 on 20m JT65 freq

O

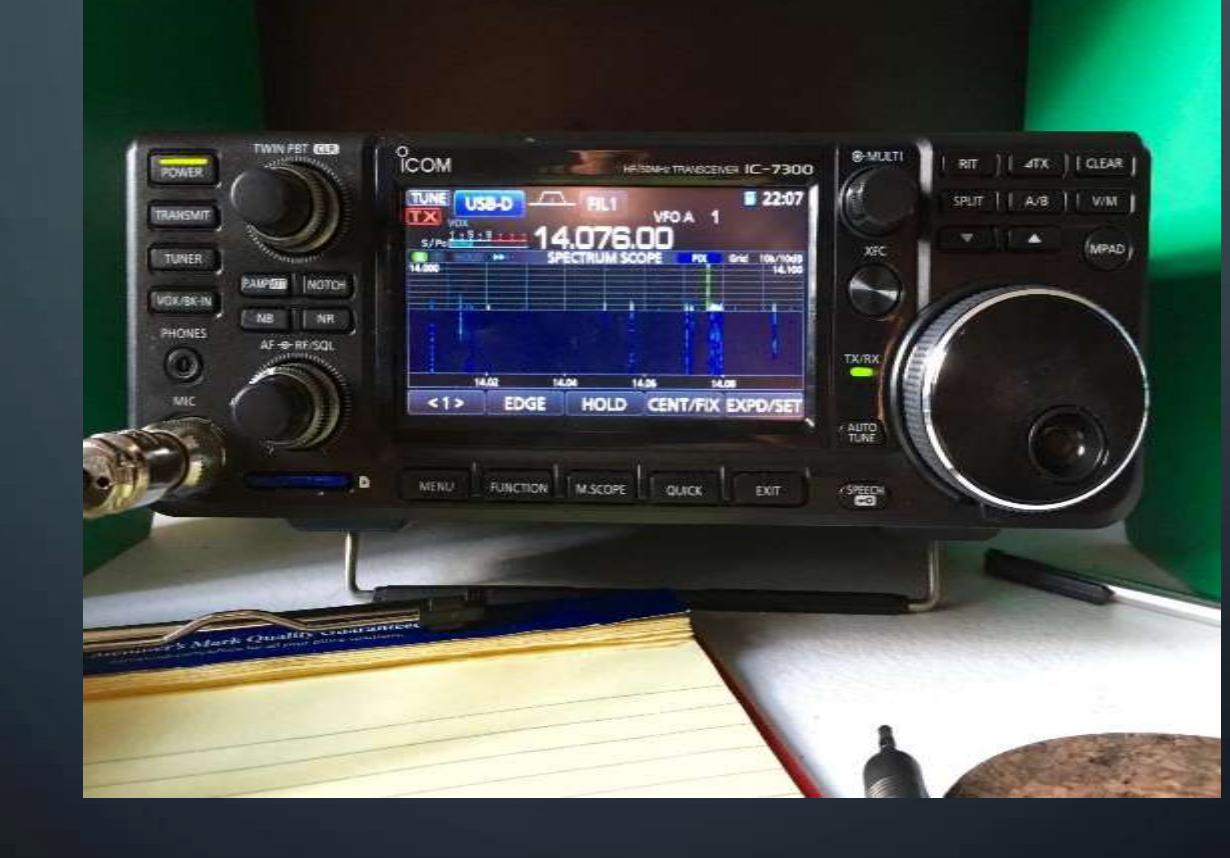

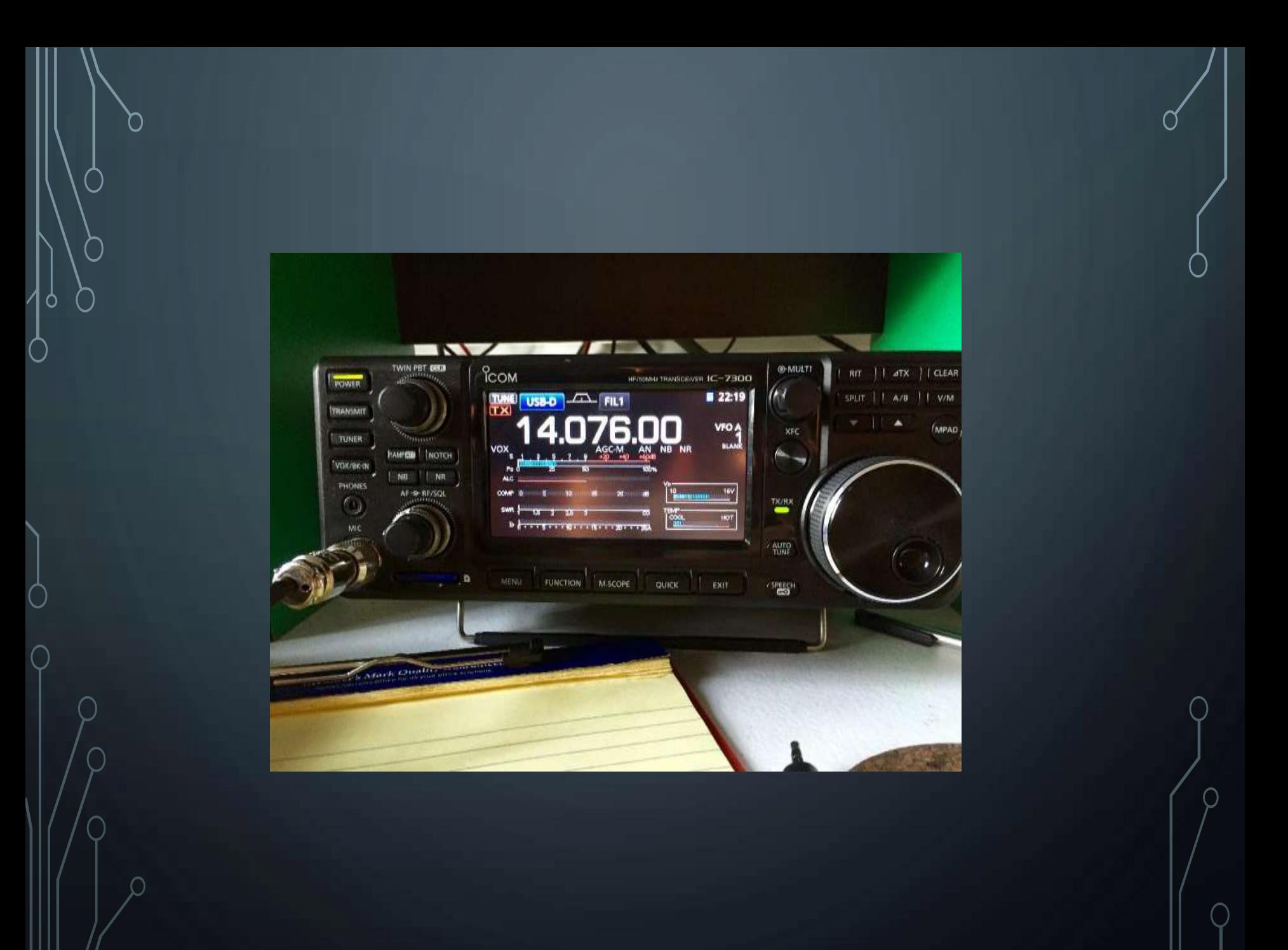

So, why would you want to use yet another digital mode, that requires installation and configuration of additional software, and can only be used to make a bare minimum QSO that takes 5 minutes to complete?

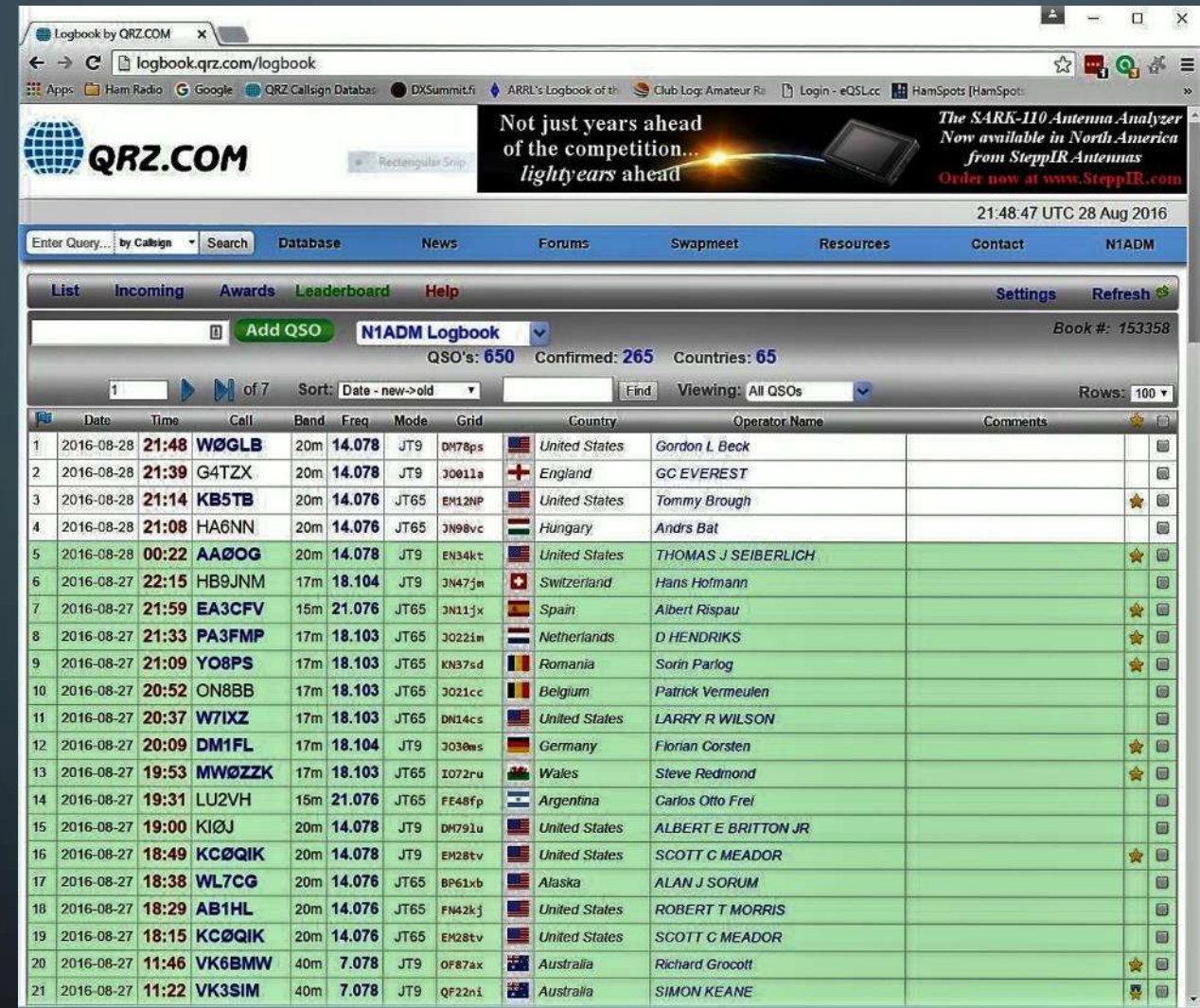

Sometimes the JT modes bring in some great DX!

 $\circ$ 

ŋ

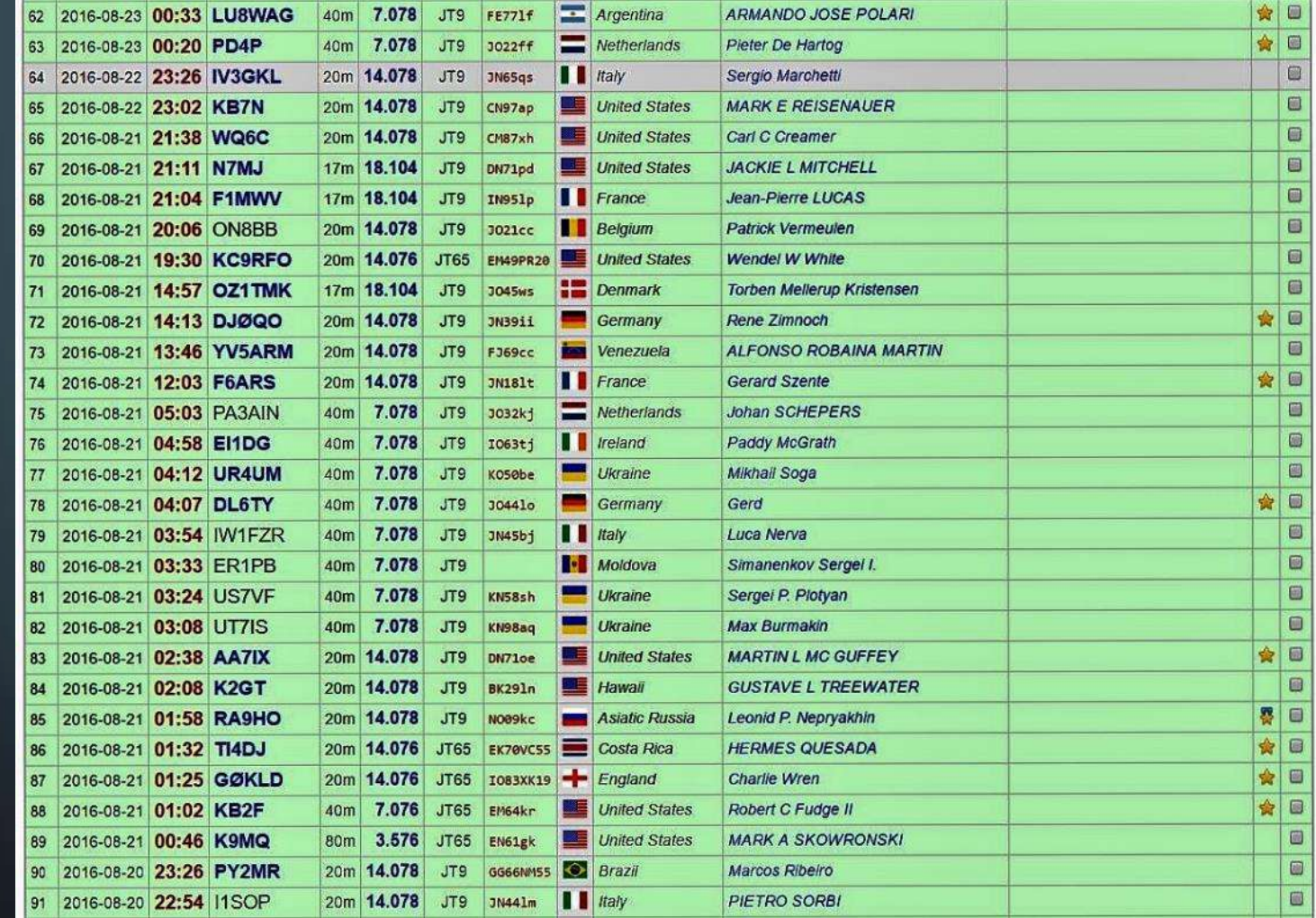

 $\circ$ 

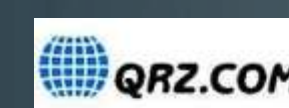

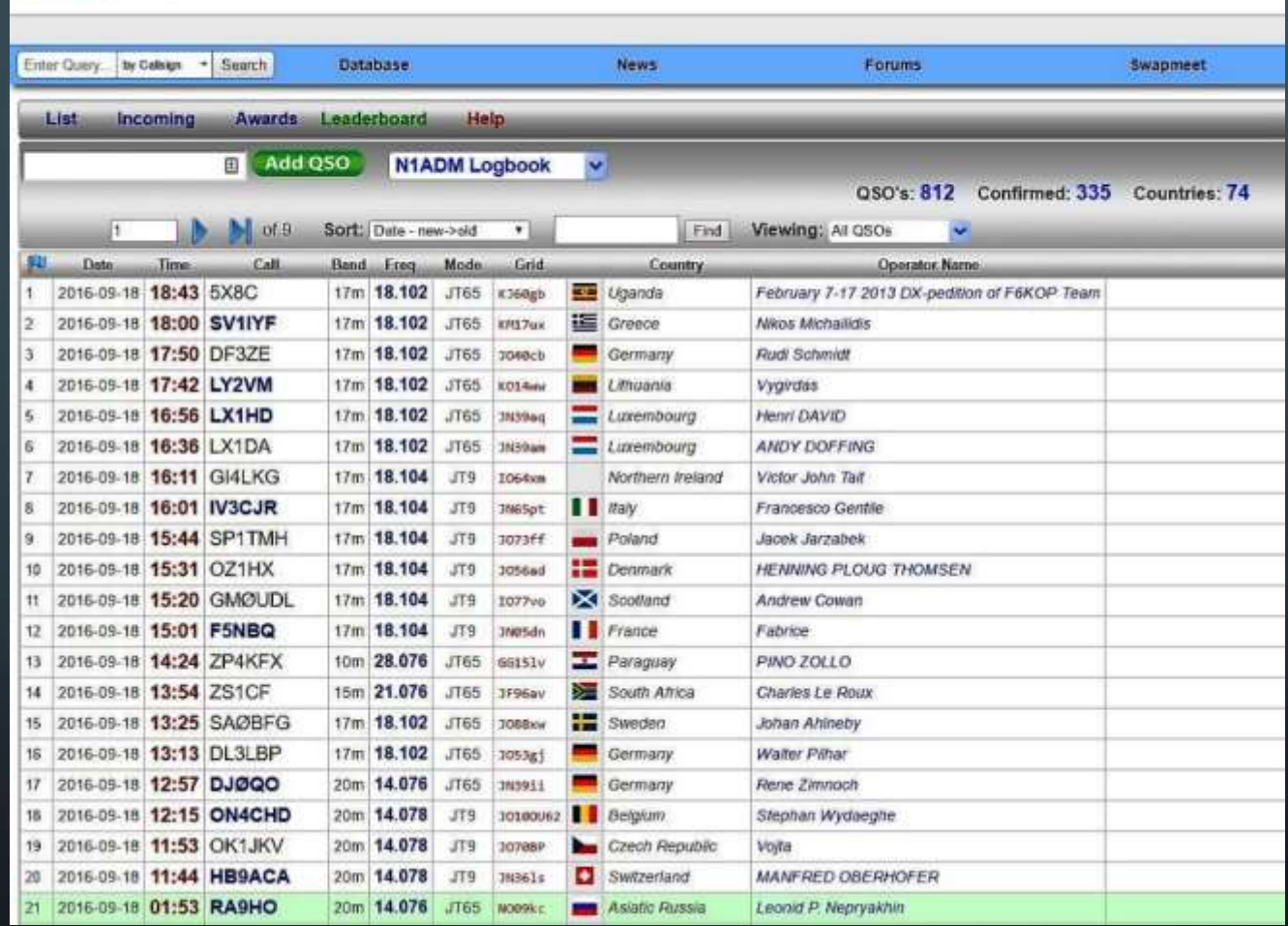

 $\circ$ 

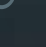

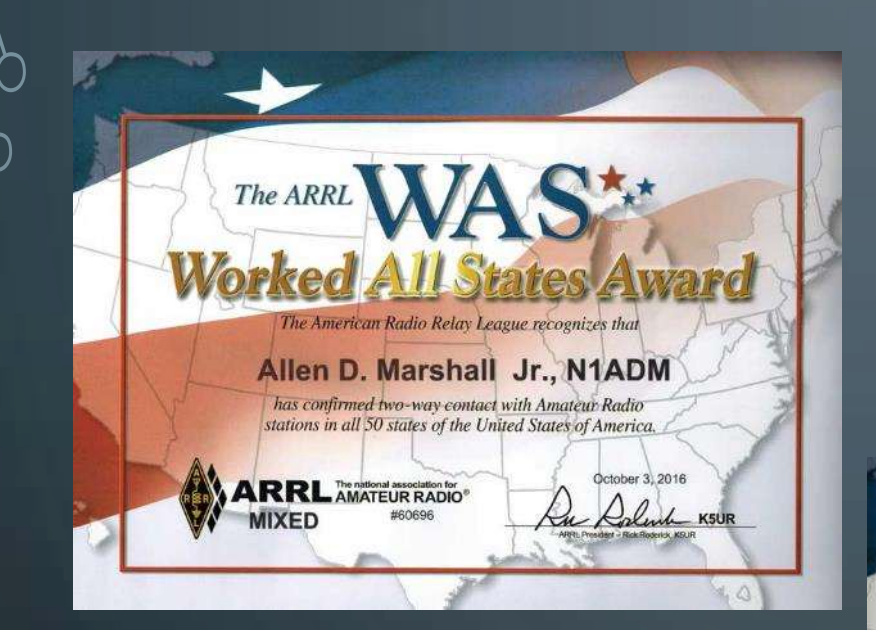

I began using JT65 in July, and JT9 in August

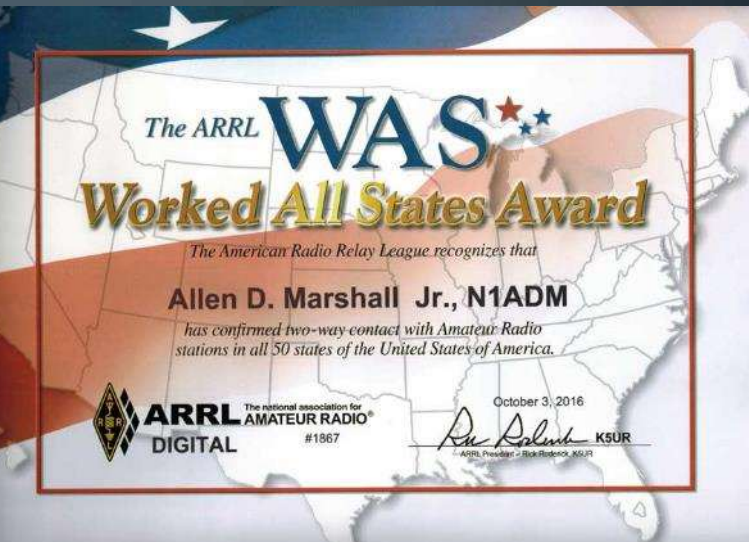

## REFERENCES AND LINKS

- **Work The World With JT65 And JT9**, by Steve Ford, WB8IMY ARRL <https://www.arrl.org/shop/Work-the-World-with-JT65-and-JT9/>
- JT65 HF Frequency Information Digital Mode LF-MF-HF-VHF <http://hflink.com/jt65/>
- WSJT Home Page, by K1JT <http://physics.princeton.edu/pulsar/k1jt/>
- Signal Identification Wiki [www.sigidwiki.com/wiki](http://www.sigidwiki.com/wiki)
- The Old Codger's Guide to JT65A and JT9 <http://obriensweb.com/wsjtx.html>
- Have a Great Time with JT9 <http://www.arrl.org/have-a-great-time-with-jt9>

#### One more thing, just for fun...

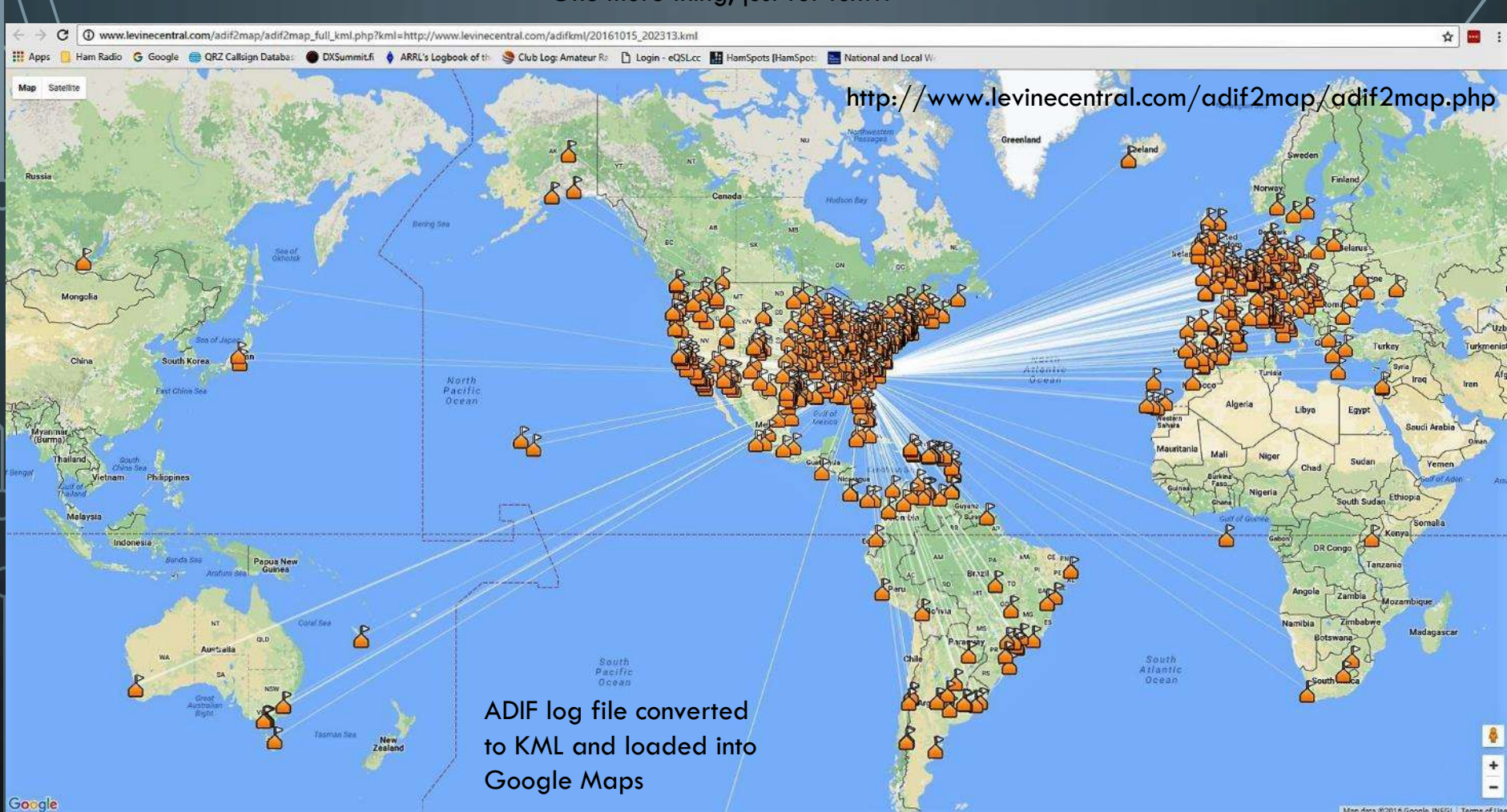
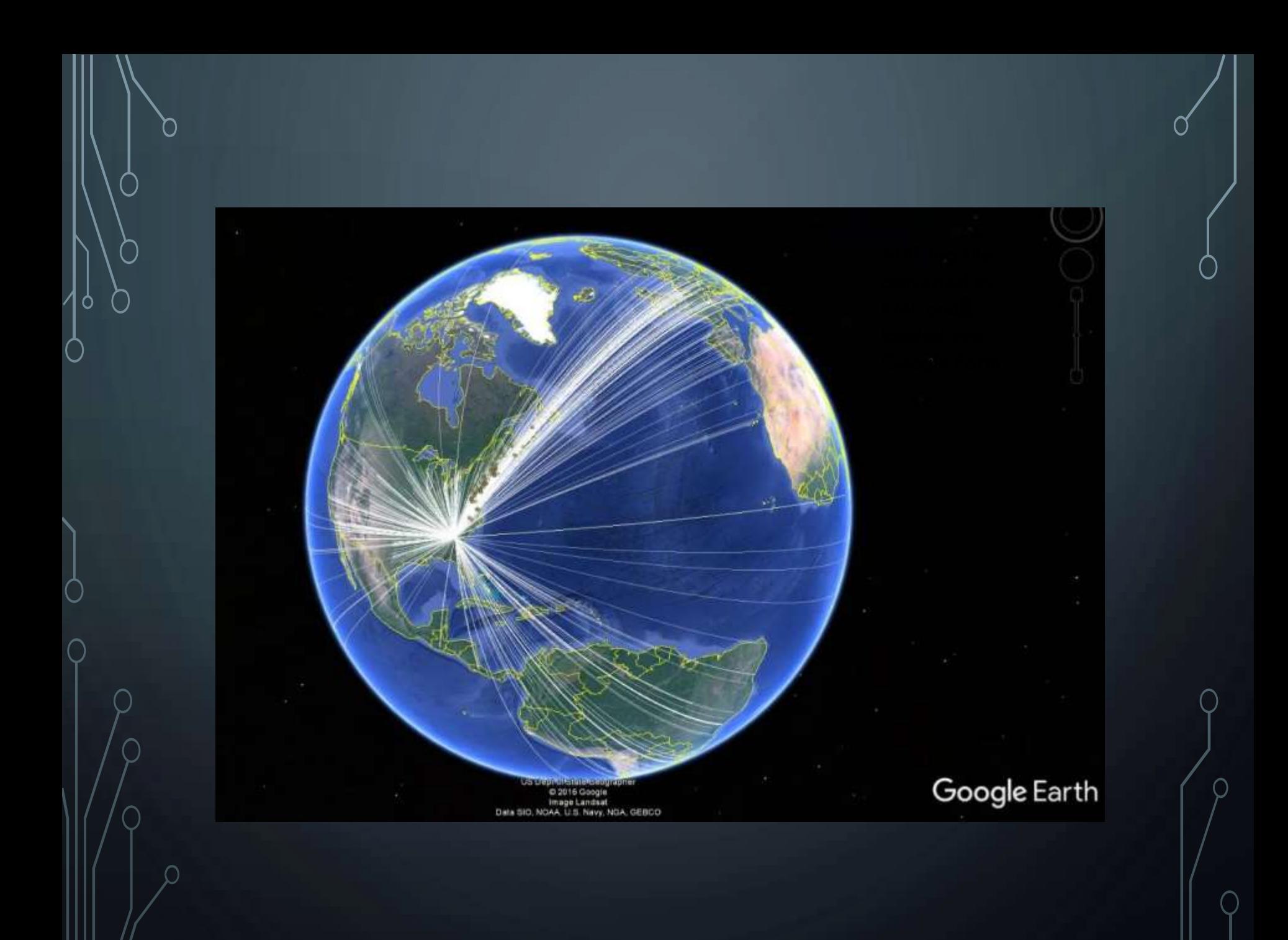

# Thank you Dan!

# PRESENTATION

Voice of America Site B Tour Earl Welsh (KG4HIQ)

# We recently toured the VOA's Site B, Greenville, N.C

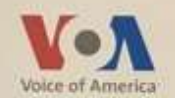

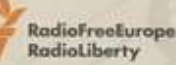

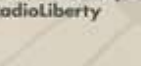

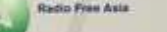

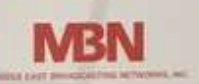

**Broadcasting**<br>Board of **Governors** 

#### **Our Mission:**

To inform, engage, and connect people around the world in support of freedom and democracy.

- he Broadcasting Board of Governors oversees all U.S. government-funded civilian international broadcasting. All five of Its broadcasters adhere to the highest standards of journalistic independence and objectivity.

#### Each broadcaster:

- serves as an ongoing antidote to censored news:
- Is a journalistic catalyst in support of democracy, civil society, and transparent institutions around the world:
- offers life-saving information during humanitarian emergencies;
- p applies tochnologies to penetrate restrictive information firewalls; and
- o reacts quickly to crises with surges in broadcasting.

VOA's Site B is located in the middle of Carolina farm land and forests just a few miles from downtown Greenville. Administrative and broadcasting operations take place within this 23,308 square-foot building.

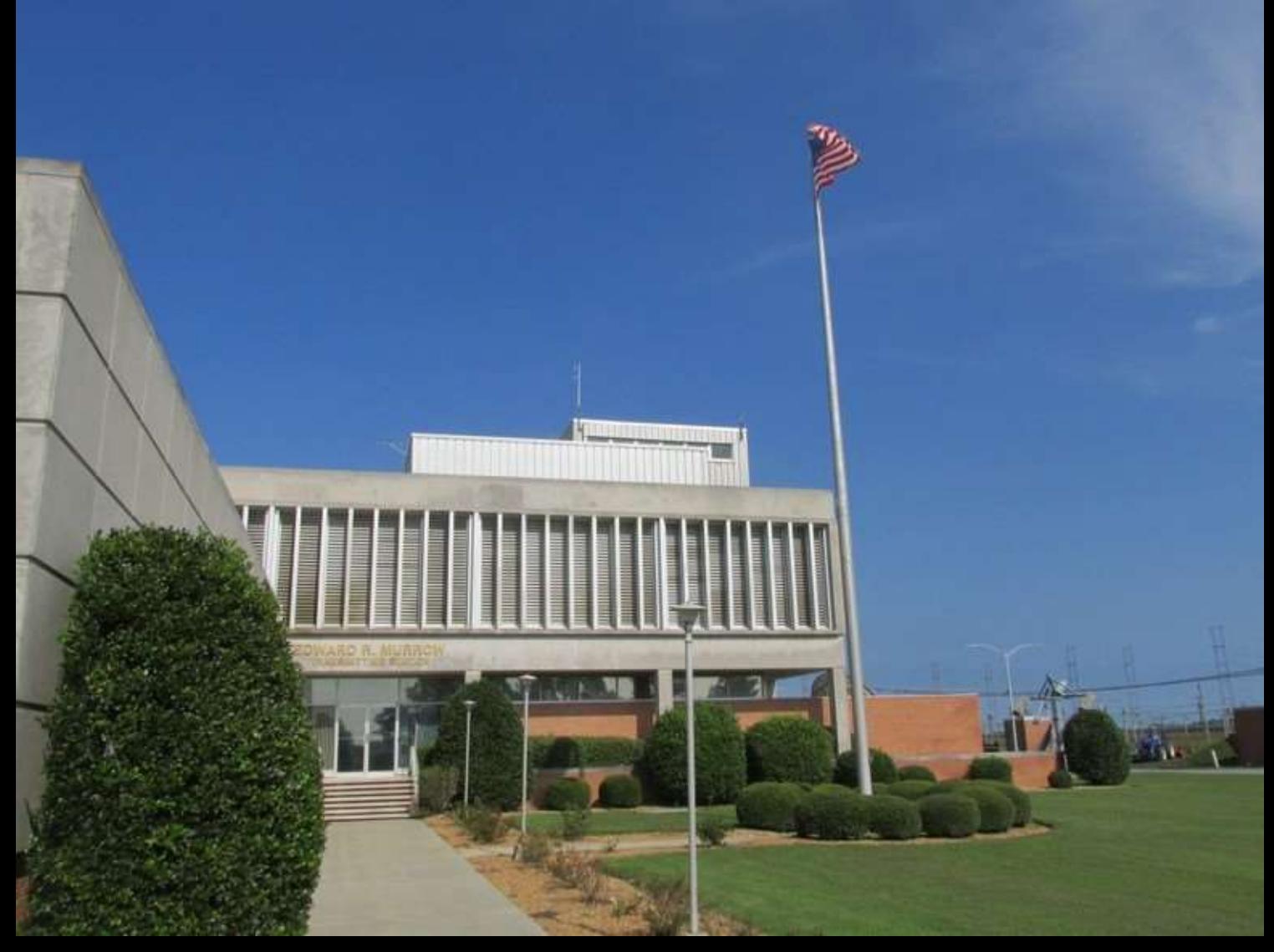

#### Our Tour was conducted by the Station Chief Engineer Macon Dail!

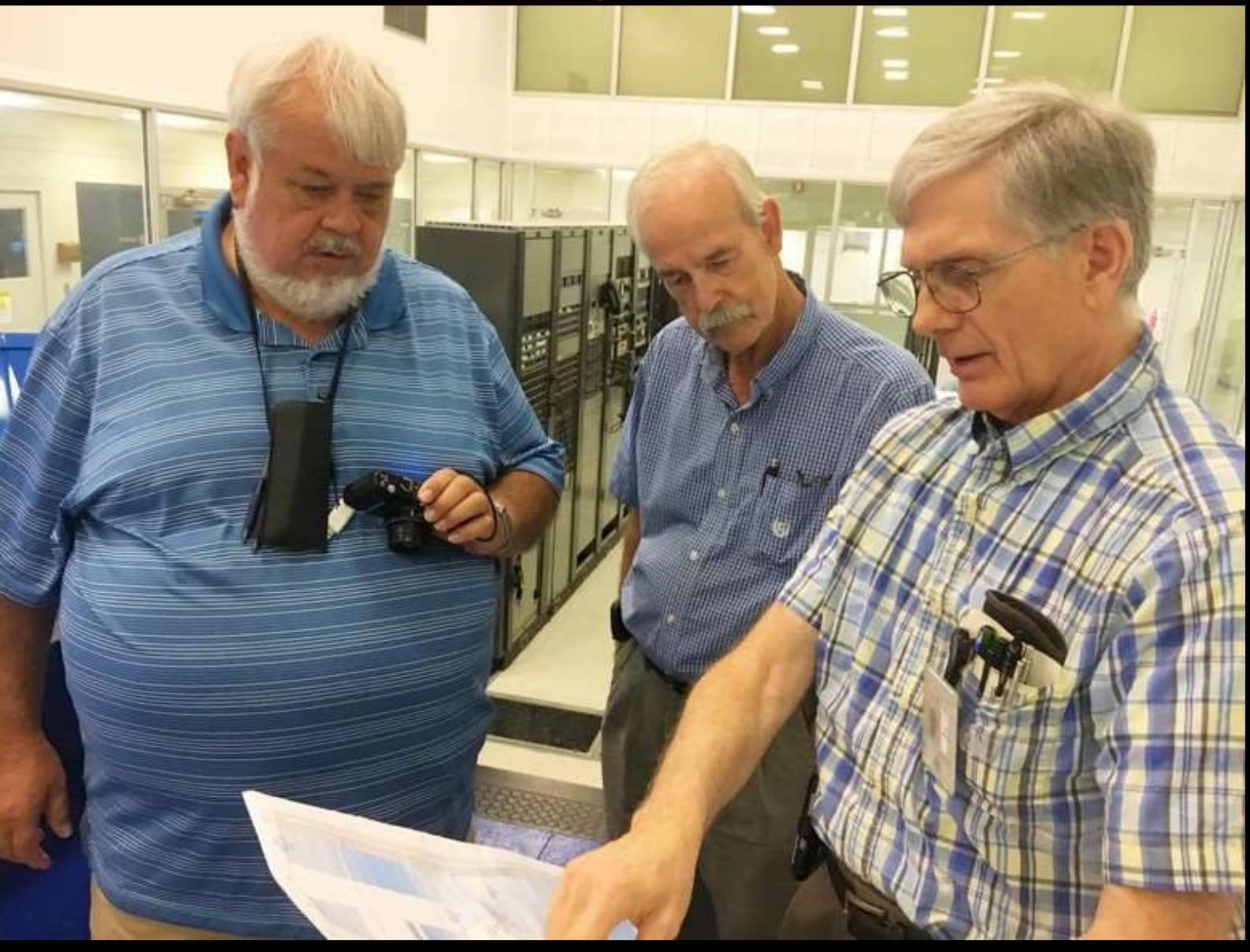

The site is officially known as the Edward R. Murrow Transmitting Station. It actively beams out 2,300 hours of programming each month in the international broadcasting spectrum.

# **Edward R. Murrow Transmitting Station**

this broadcast facility operates around the clock, transmitting shortwave radio signals for Radio Marti to Cuba and for the Voice of America to Latin America and Africa, as part of the Broadcasting Board of Governors' mission to inform, engage, and connect people around the world in support of freedom and democracy.

President John F. Kennedy officially dedicated the station on February 8, 1963, and it was rededicated as the Edward R. Murrow Transmitting

Station in October 1968. The station honors Murrow, who was a renowned broadcast journalist made famous by his moving reports on the London Blitzduring World War II, a longtime CBS newsman, and director of the U.S. Information Agency from 1961-1964.

Murrow has been called the "Father of Broadcast Journalism" and cited as an example of the essential role the free press plays in a democratic society. With his ploneering Investigative journalism, such as

his exposé of Senator McCarthy's anti-Communist campaign in the 1950s. Murrow showed how a fearless journalist can use his or her skills in the public's service.

Murrow's championship of balanced journalism, his ardent belief in American democracy, his courage and perseverance in searching for and reporting the truth, and his dedication to journalism as an essential tool in the democratic political process inspire the work of U.S. International broadcasting today.

"To be persuasive we must be believable; to be believable we must be credible; to be credible we must be truthful."

-Edward R. Murrow

### The facility was completed in 1963 and first took to the air in February 1963.

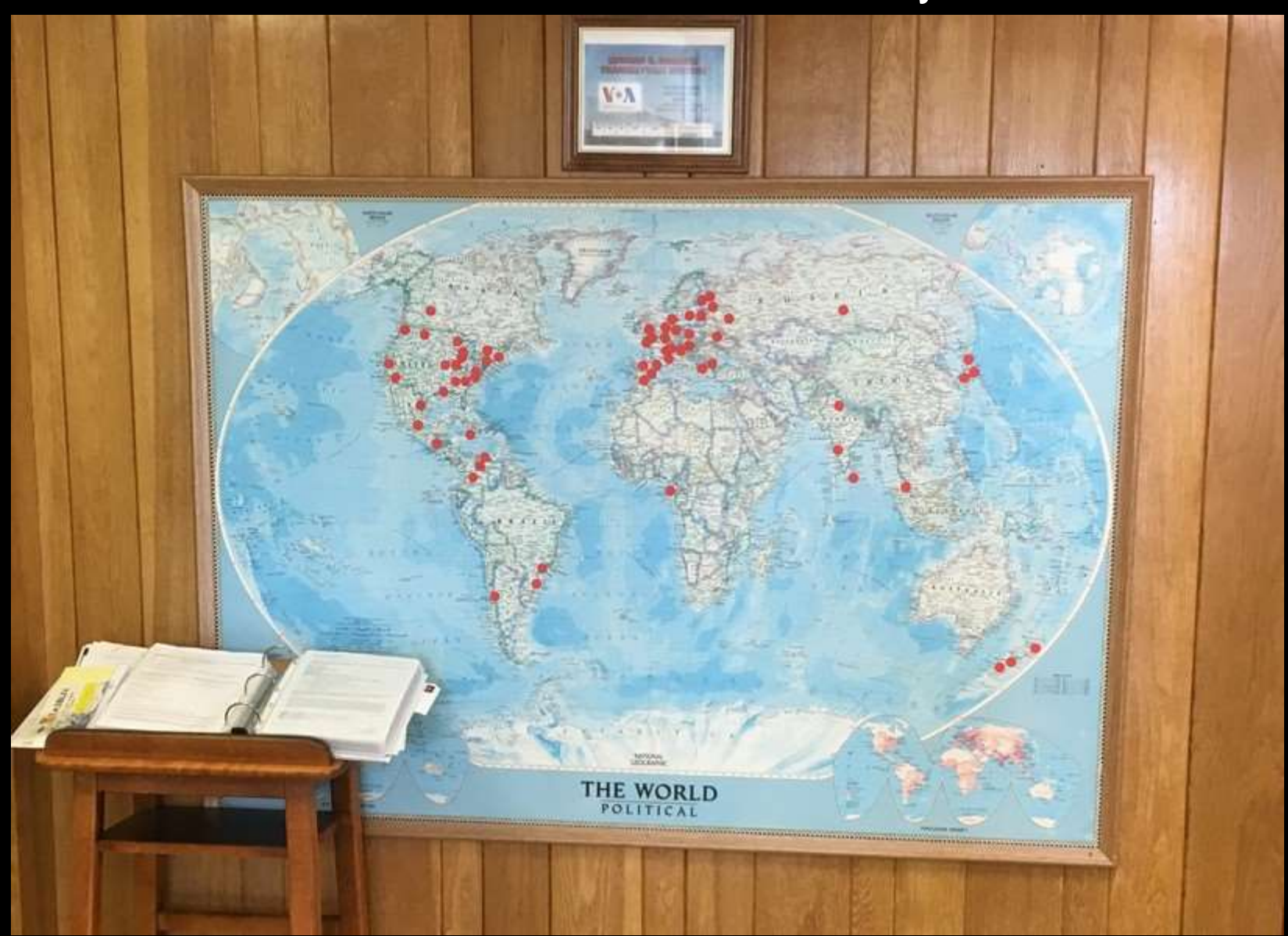

Today 16 full-time federal employees and three contract technicians work there. The facility is staffed 24 hours, a day 365 days a year by at least 2 people.

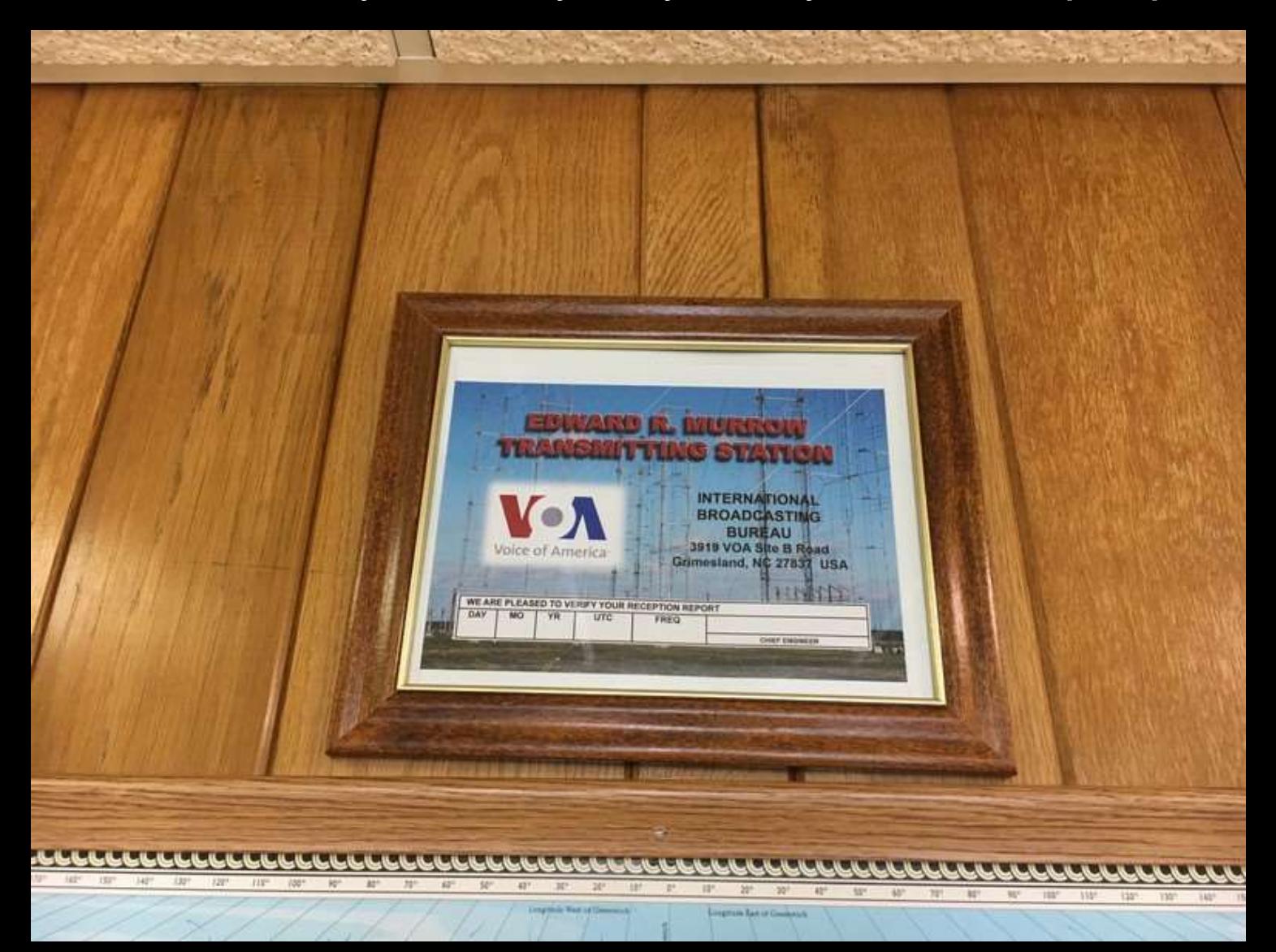

# Recorded IDs are the only audio transmitted from the site. Washington studios deliver the programming via satellite.

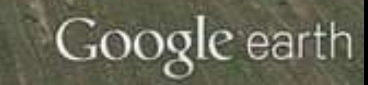

Some 25 miles of heavy open-wire feeders connect the high-power RF routing switcher to the site's 38 transmitting antennas, which are spread across nearly 2,800 acres of North Carolina countryside.

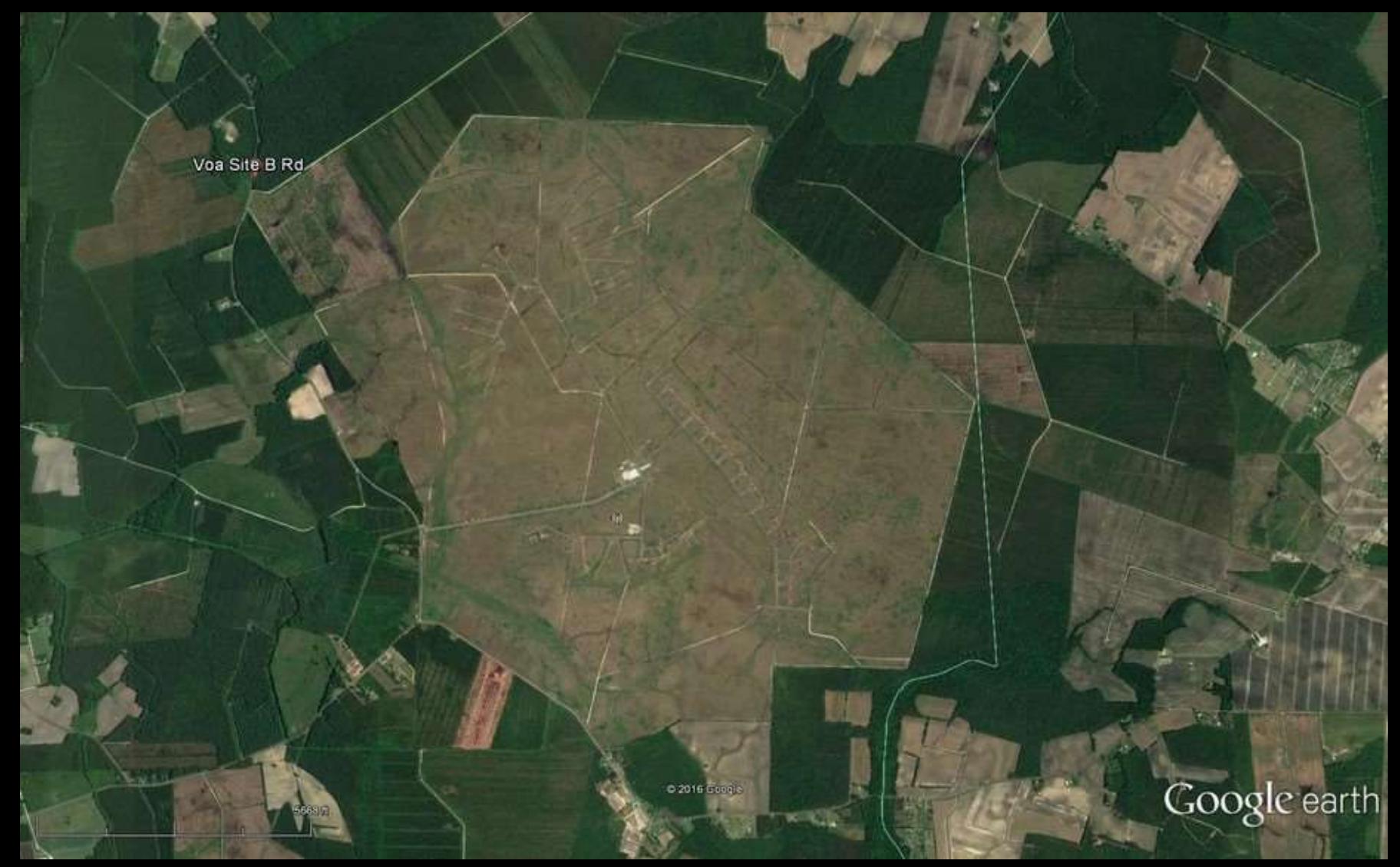

# Although the tour starts well before you get to the guard shack, we will start inside the building.

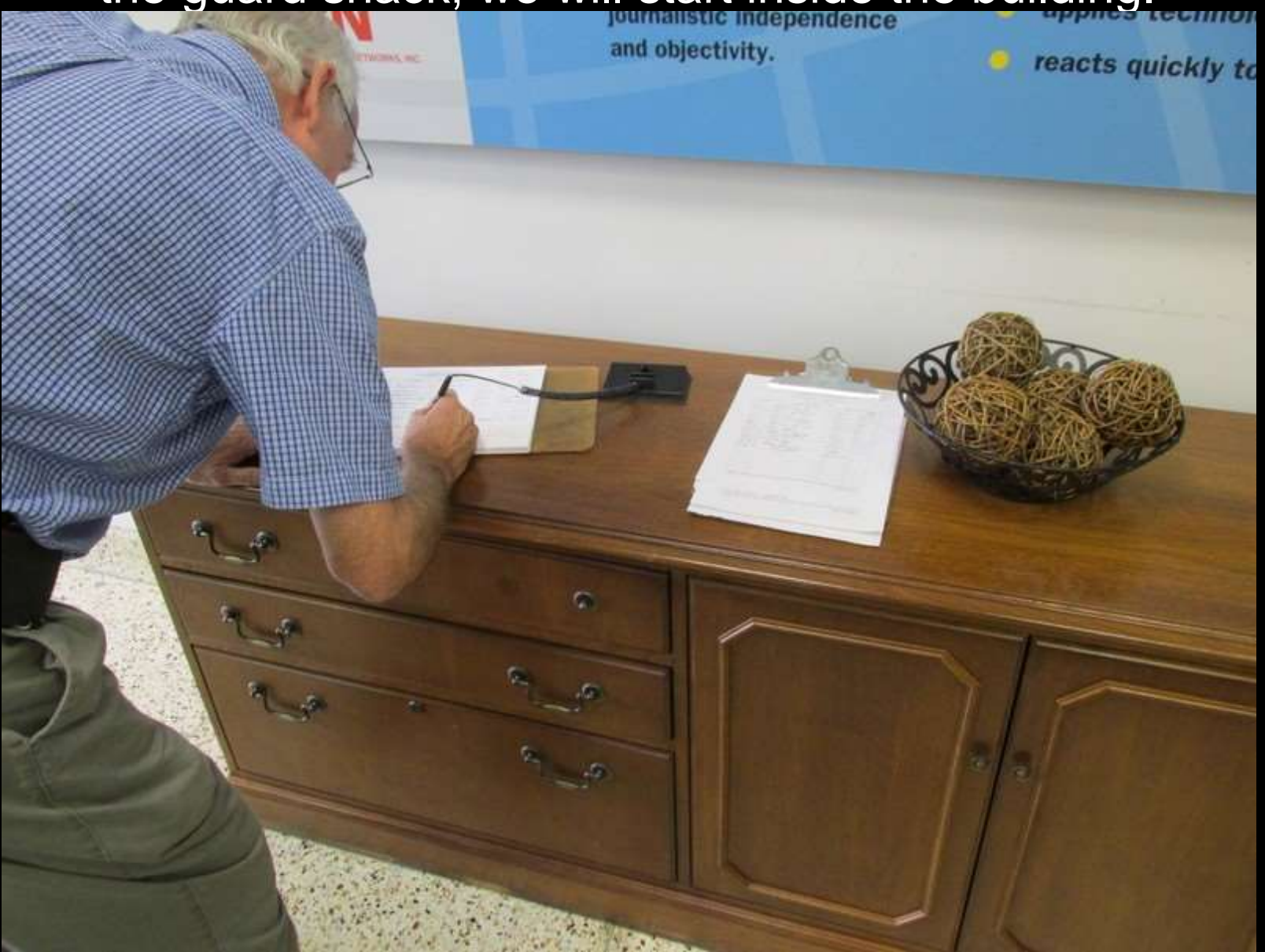

## We make our way to the elevated control area through the a series of racks.

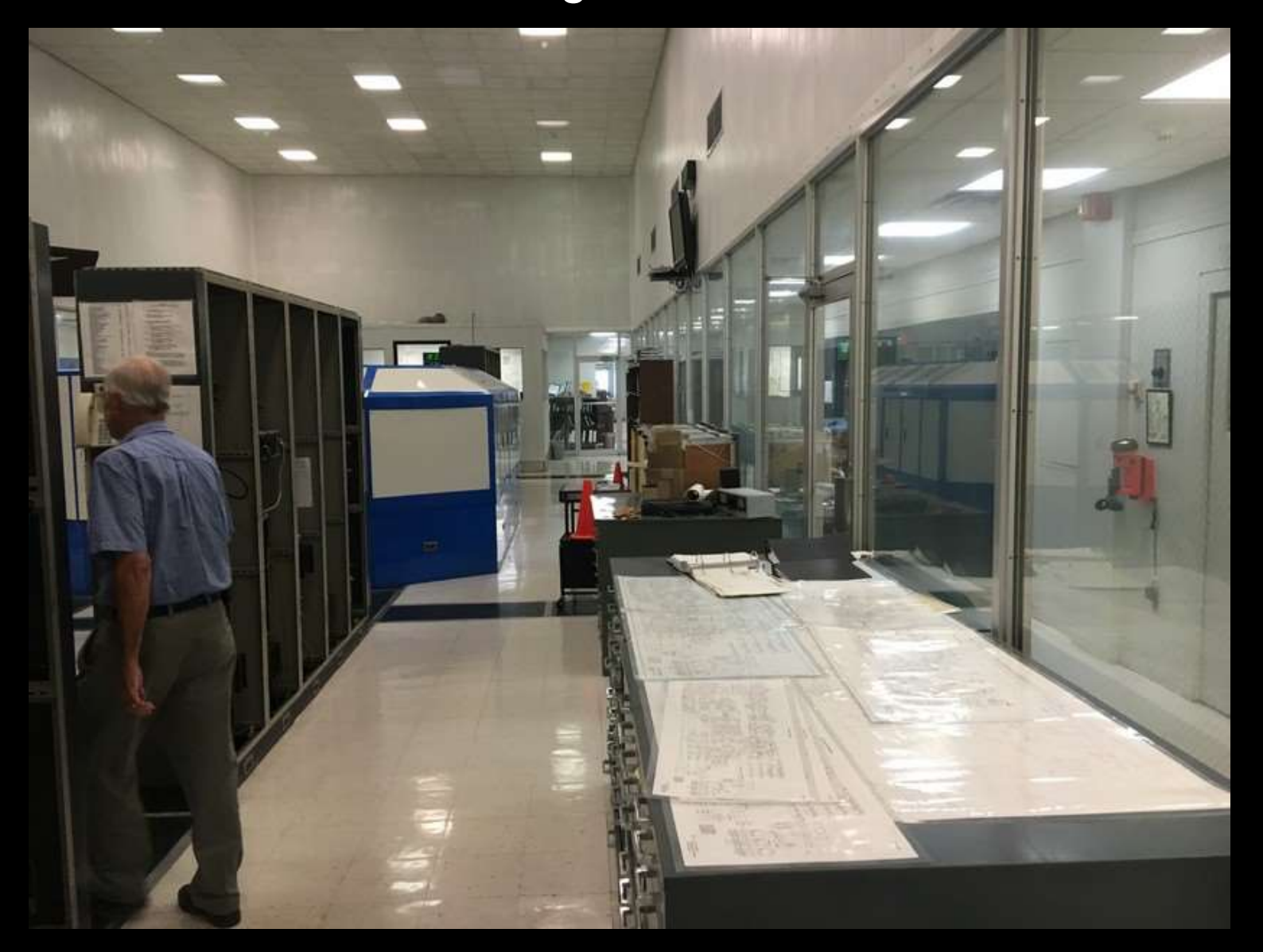

#### These racks house satellite receivers, audio processing, modulation monitors, patch bays and more.

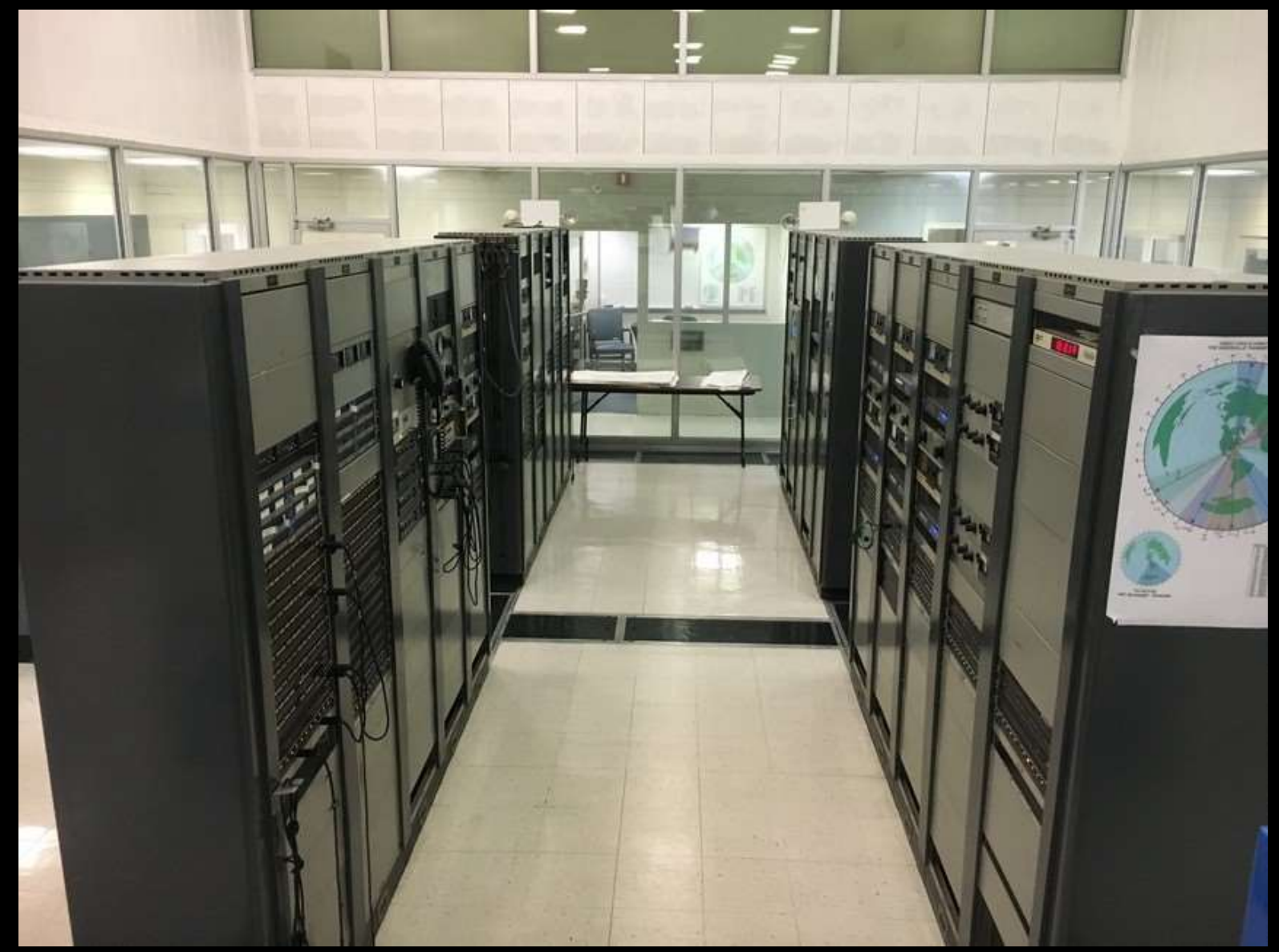

#### The elevated control area is where the control of the entire operation takes place.

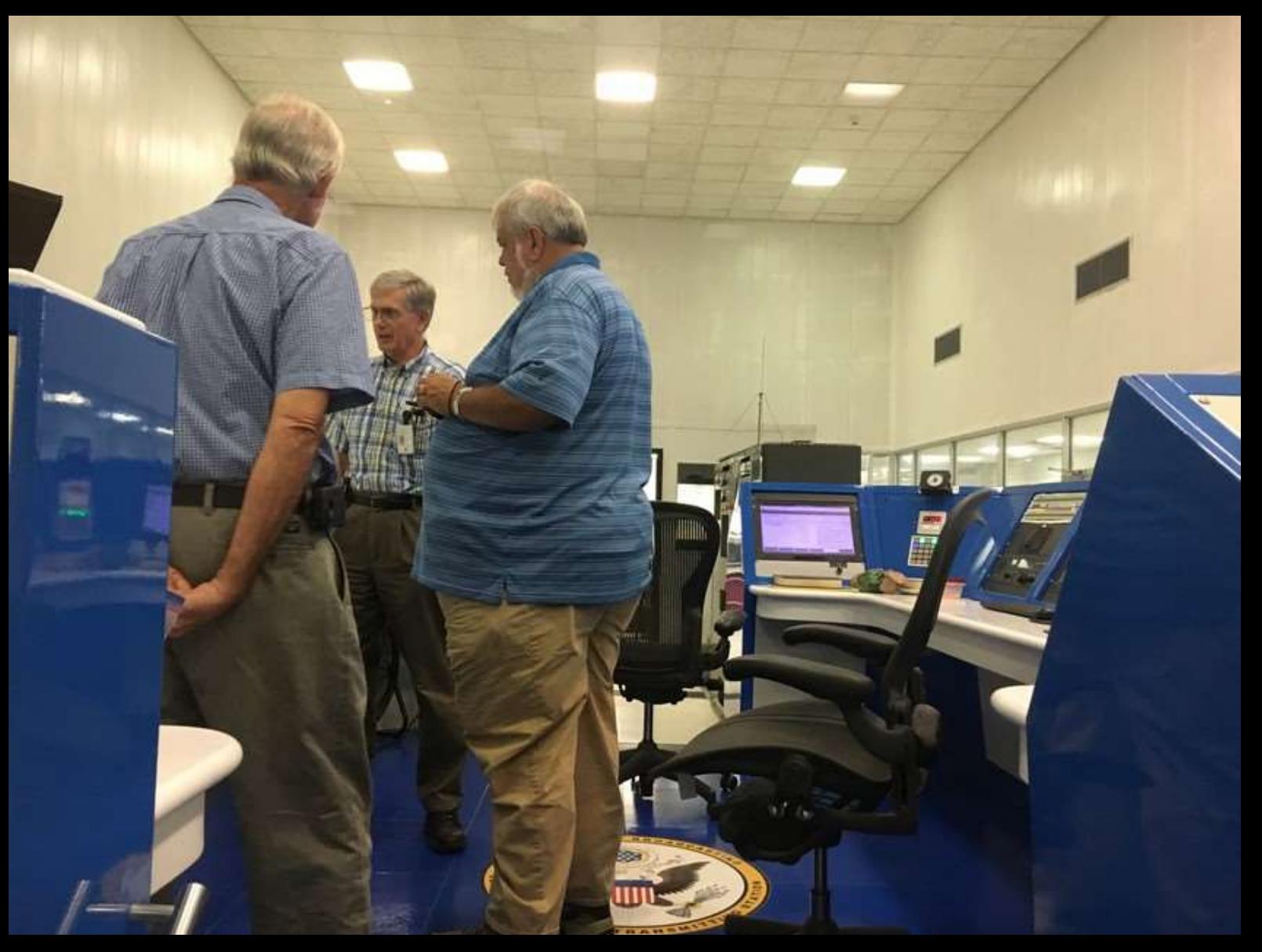

At one time other transmitting plants located in Ohio, California and North Carolina. Today, only Greenville Site B remains.

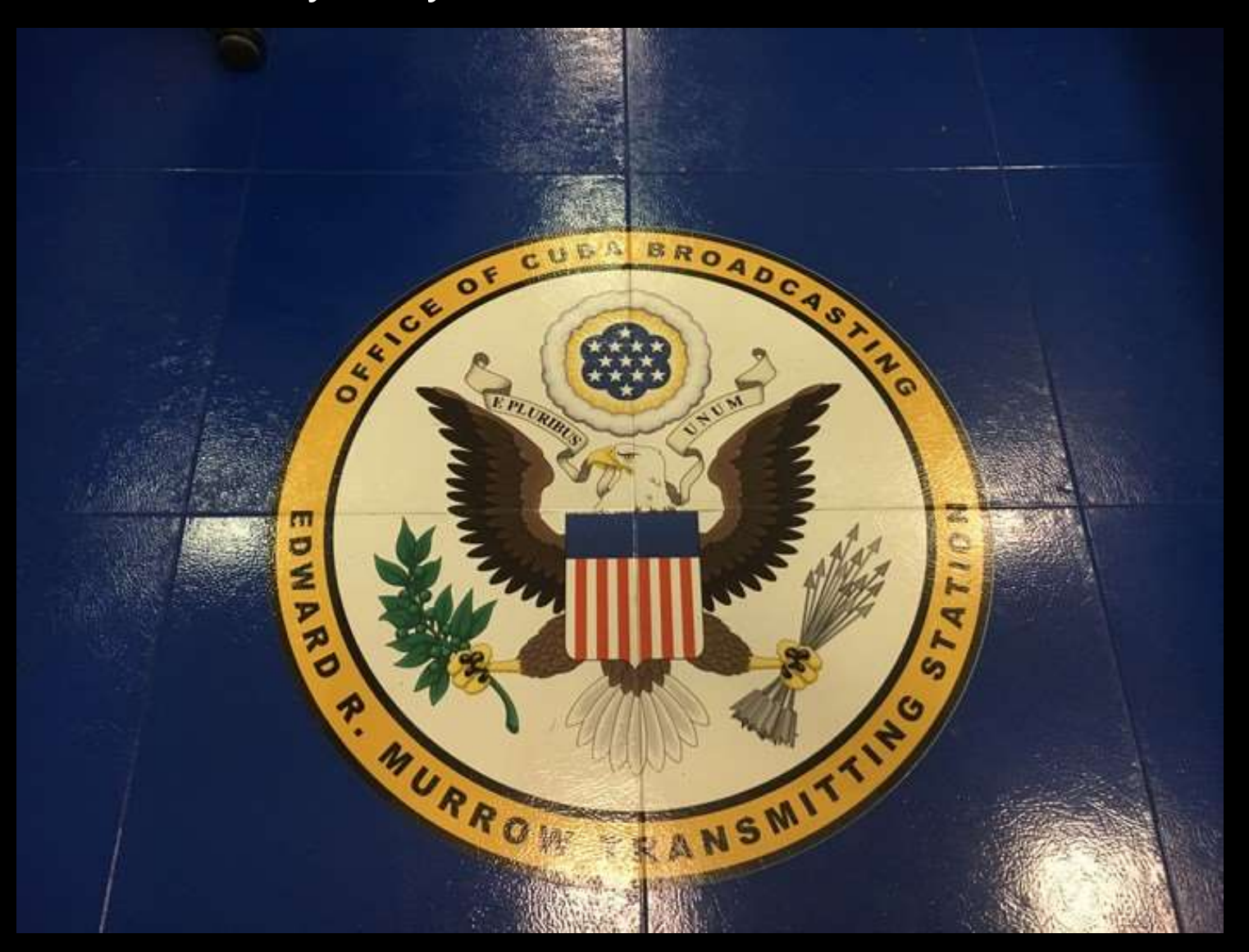

Today 16 full-time federal employees and three contract technicians work there. The facility is staffed 24 hours, a day 365 days a year by at least 2 people.

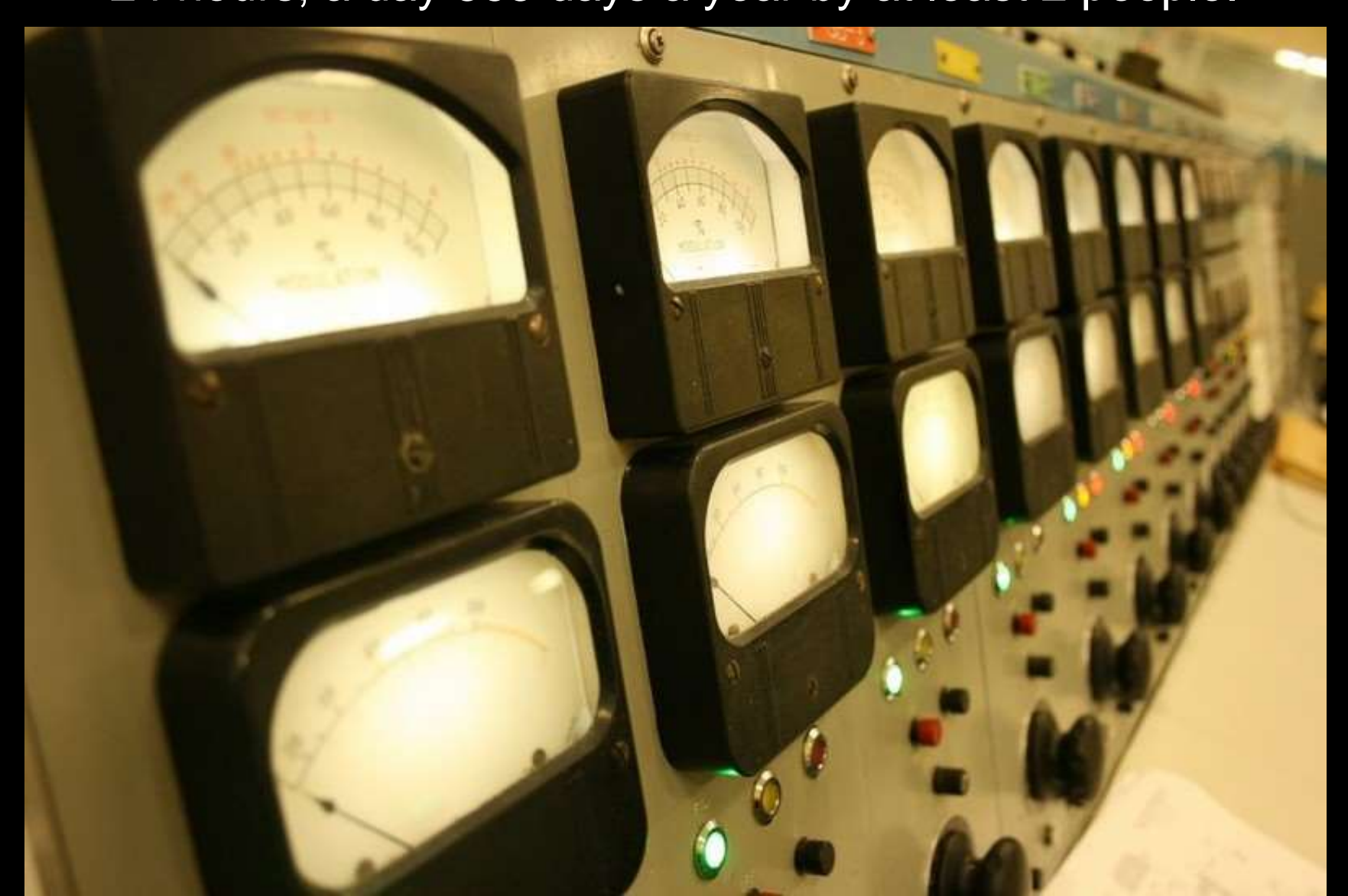

Greenville Site B is the single largest radio transmission plant in the United States. In its heyday, the Greenville operation was the largest broadcasting site in the world.

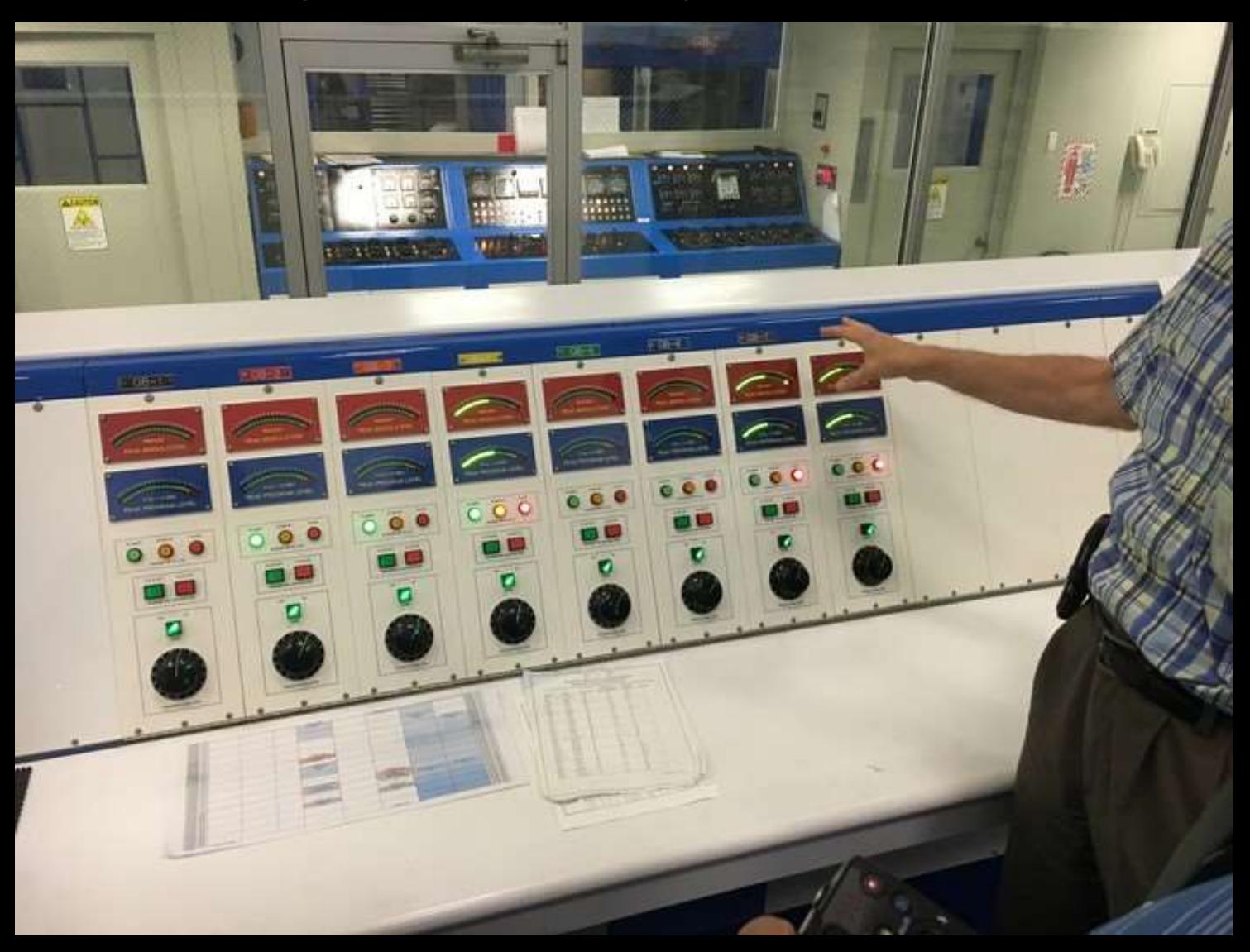

### Transmitter to antenna switch control unit. (9 transmitters and 38 antennas)

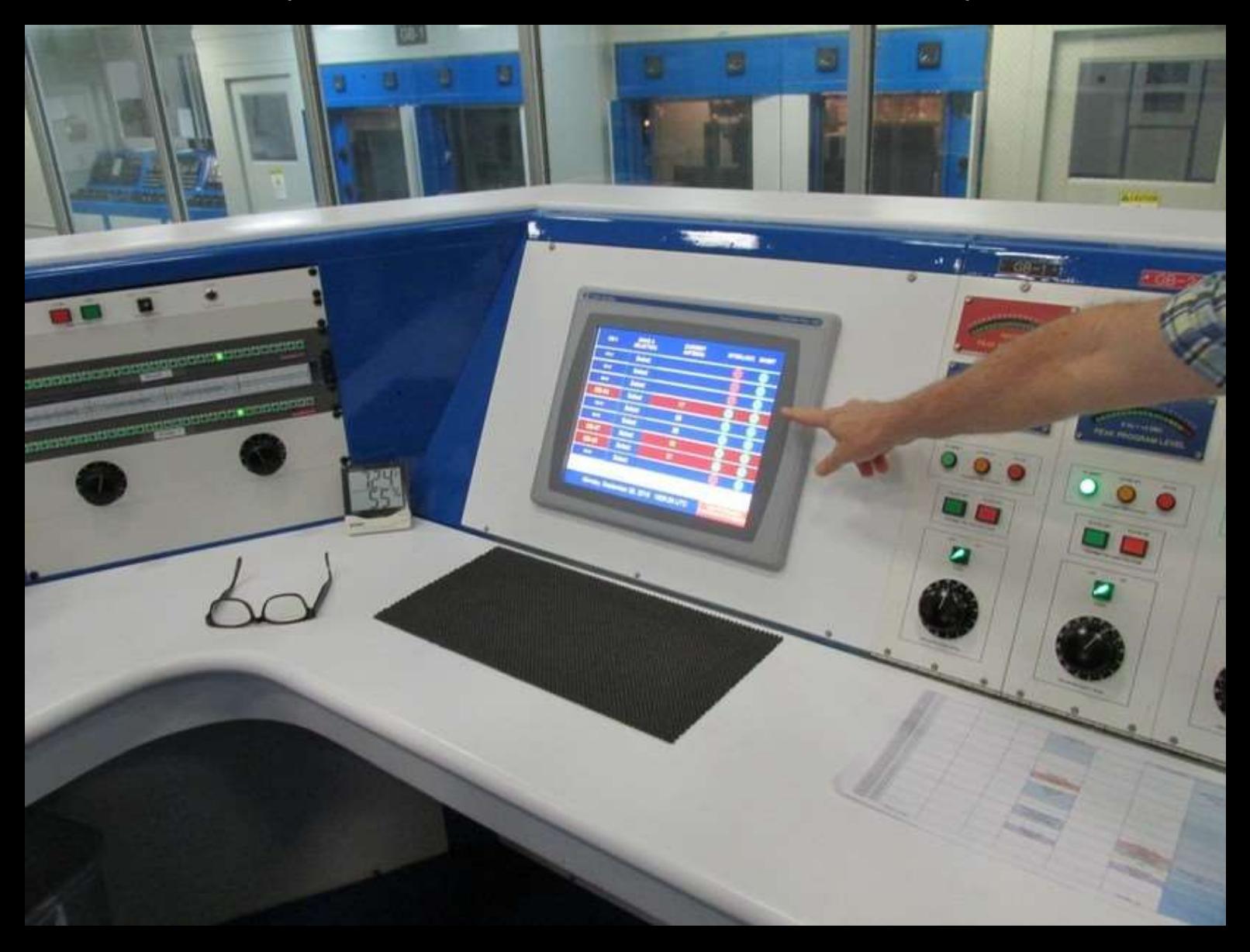

# Logging, generator control and monitoring.

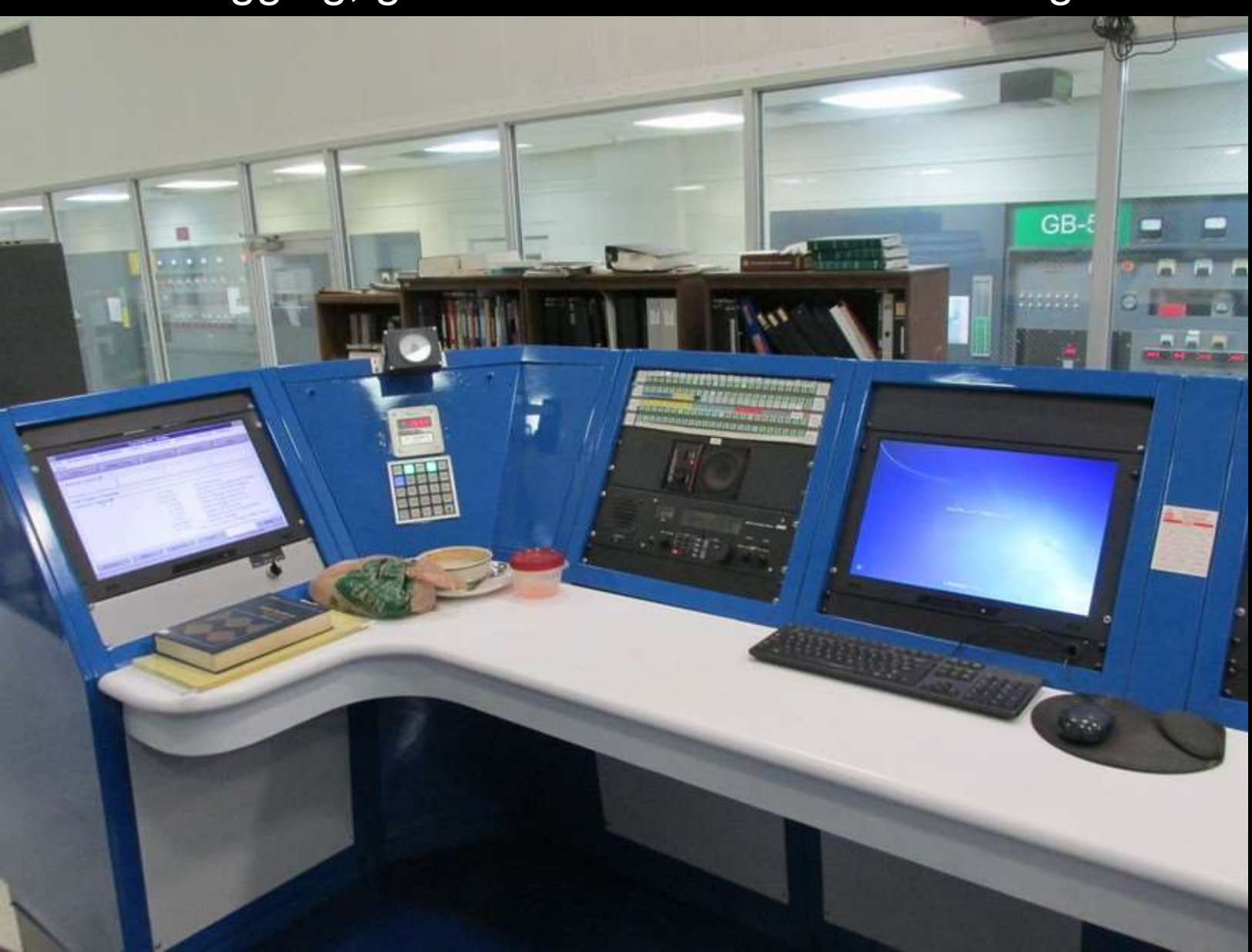

# Program Control

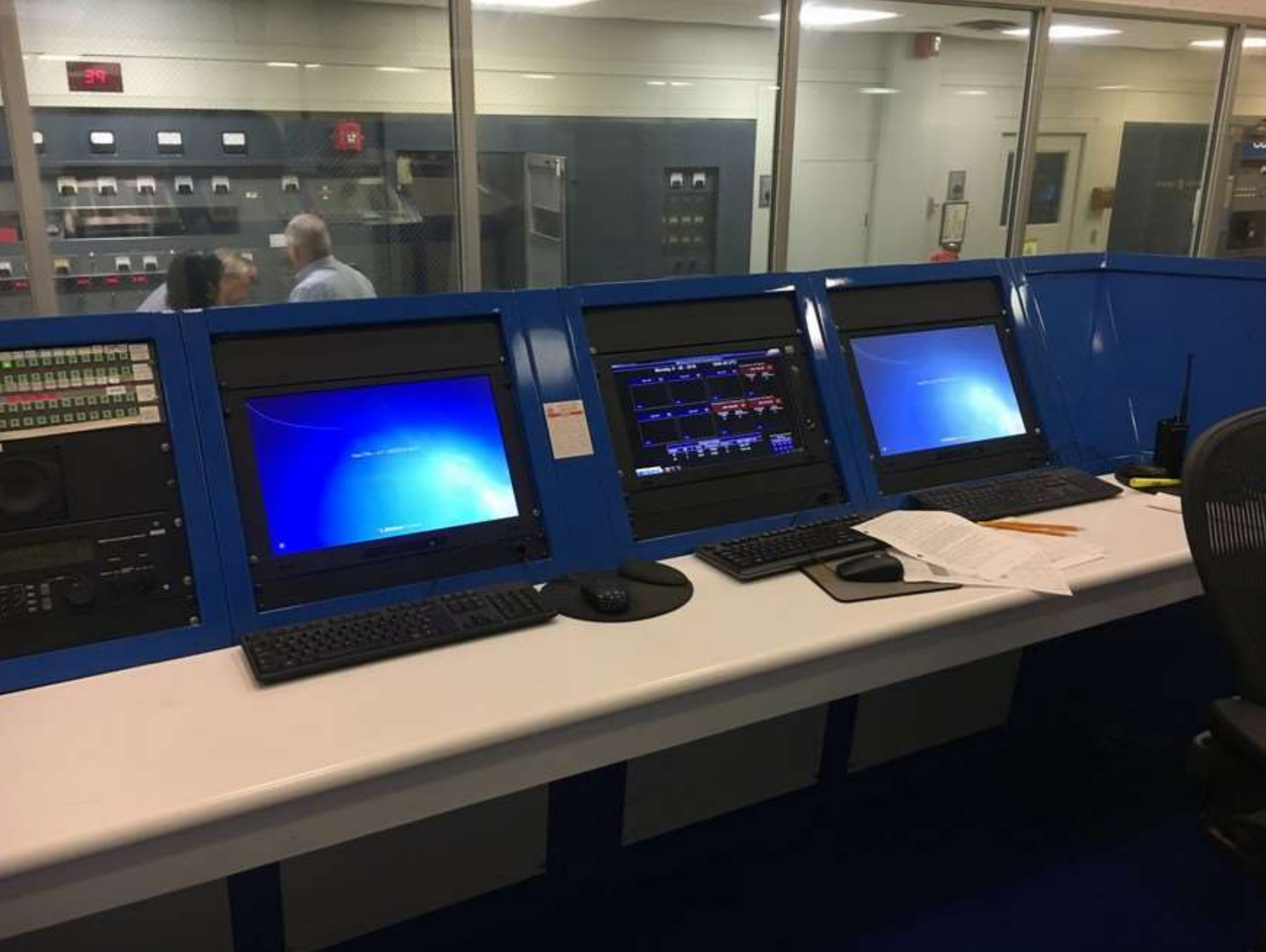

### We left the control area and enter the Synthesizer and driver amp area.

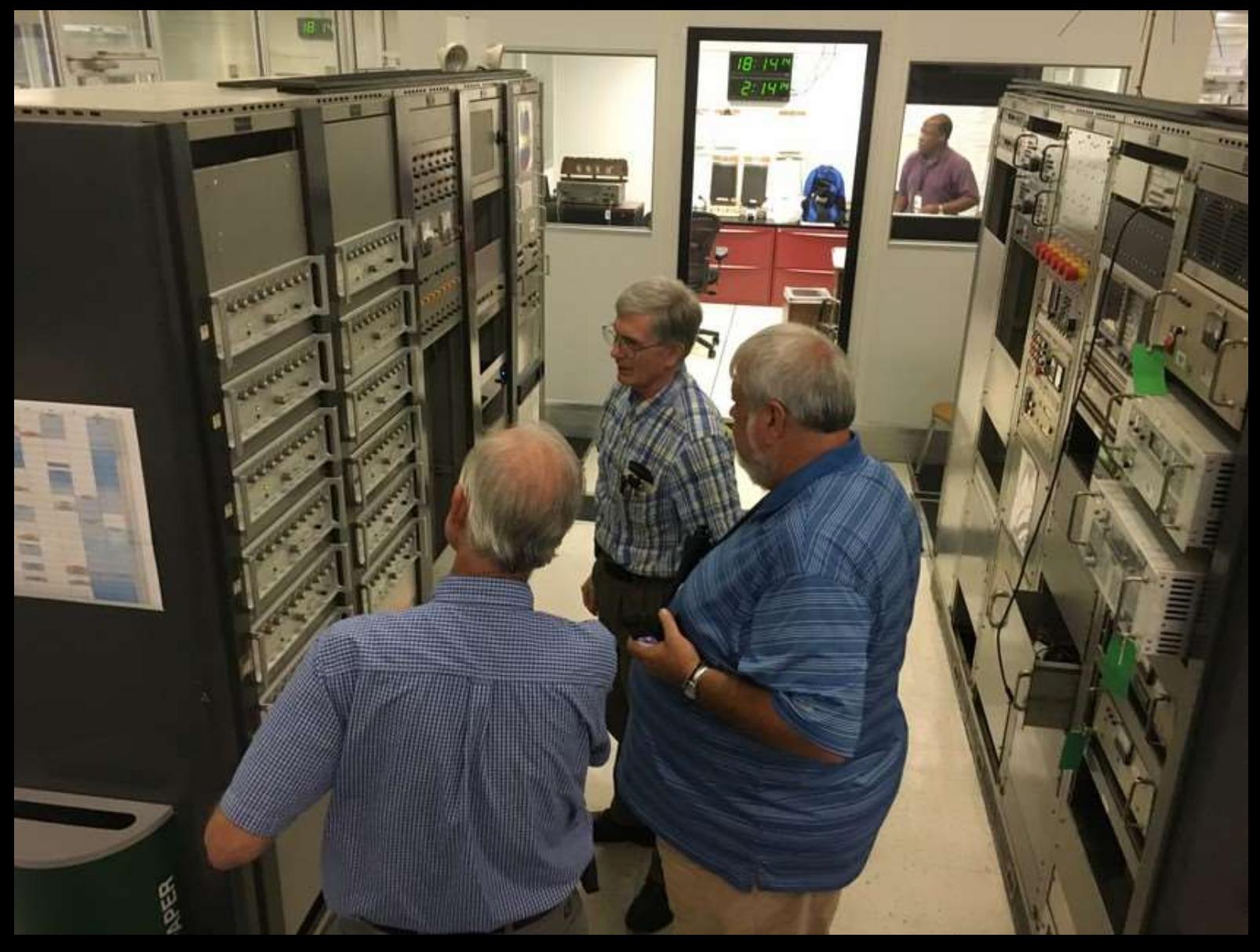

#### RF starts here…

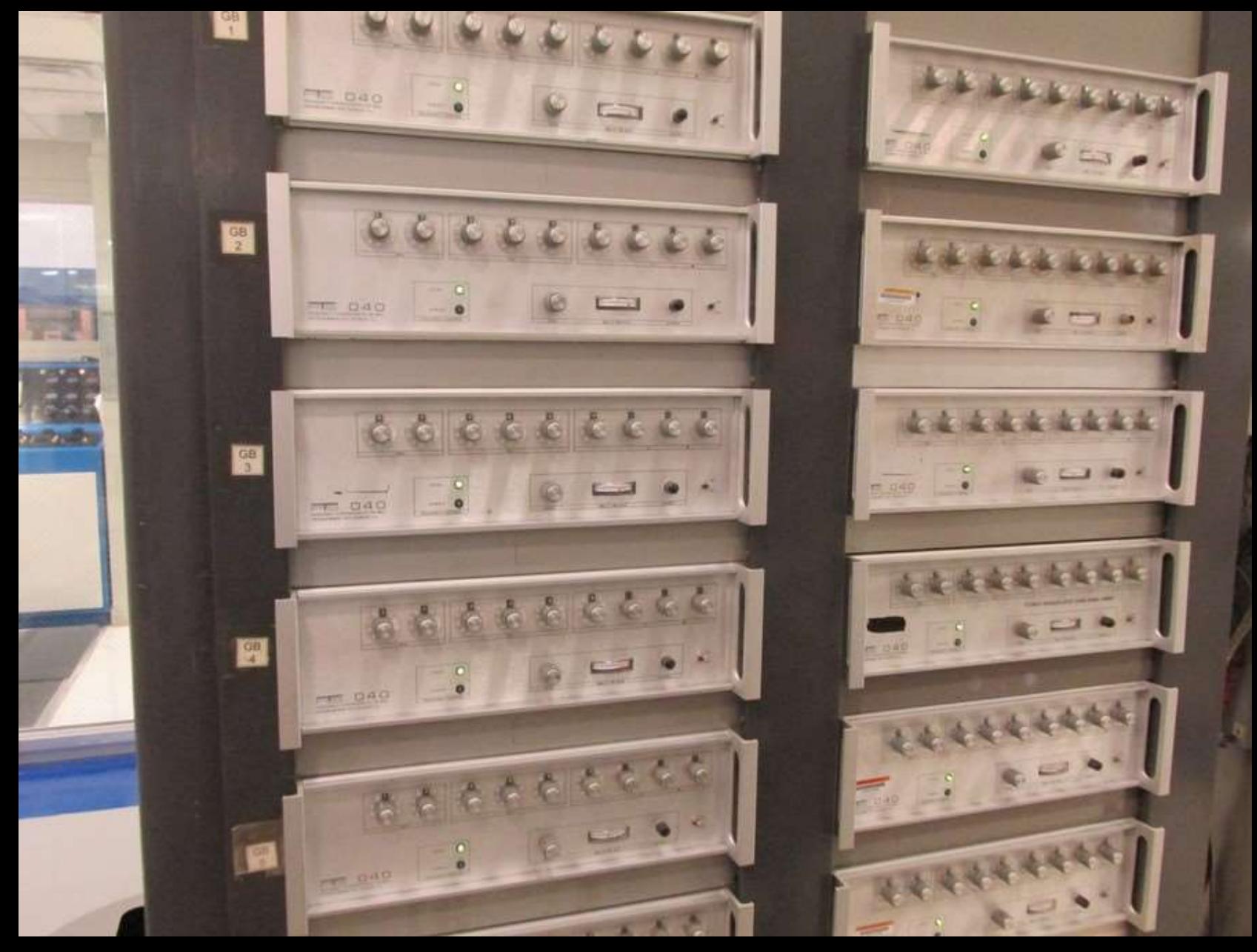

### 250 Watt Buffers

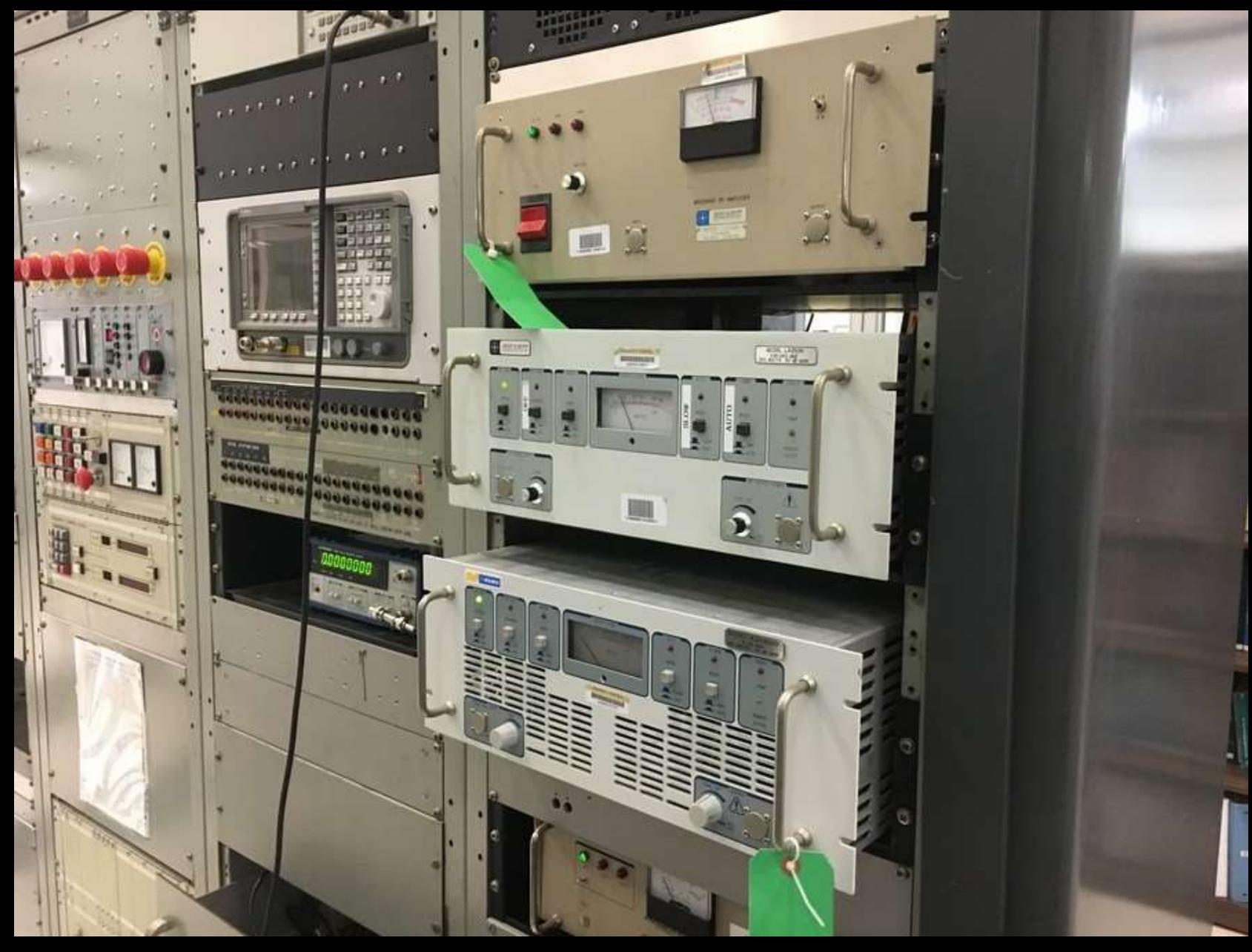

# GE Transmitter

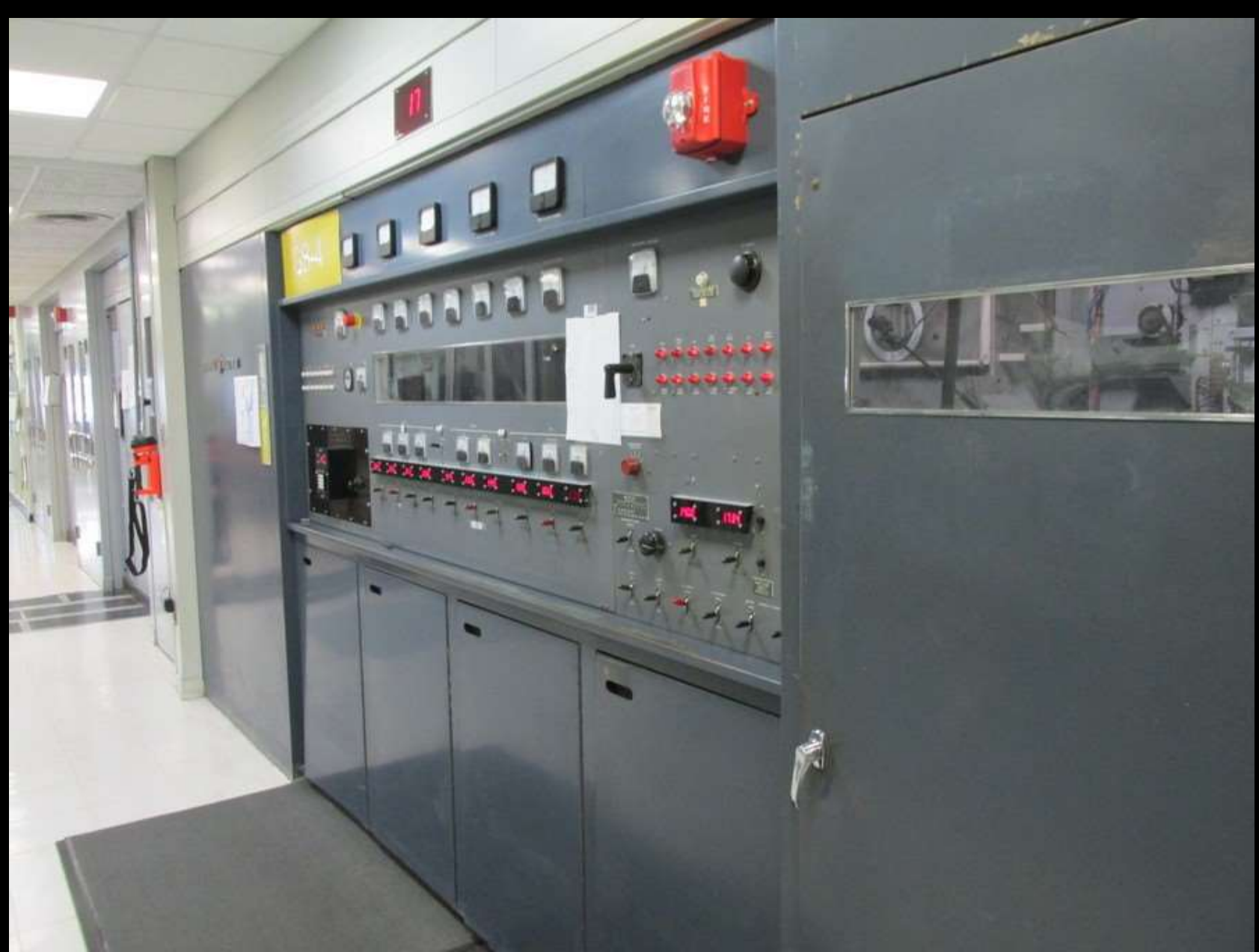

# Inside the GE

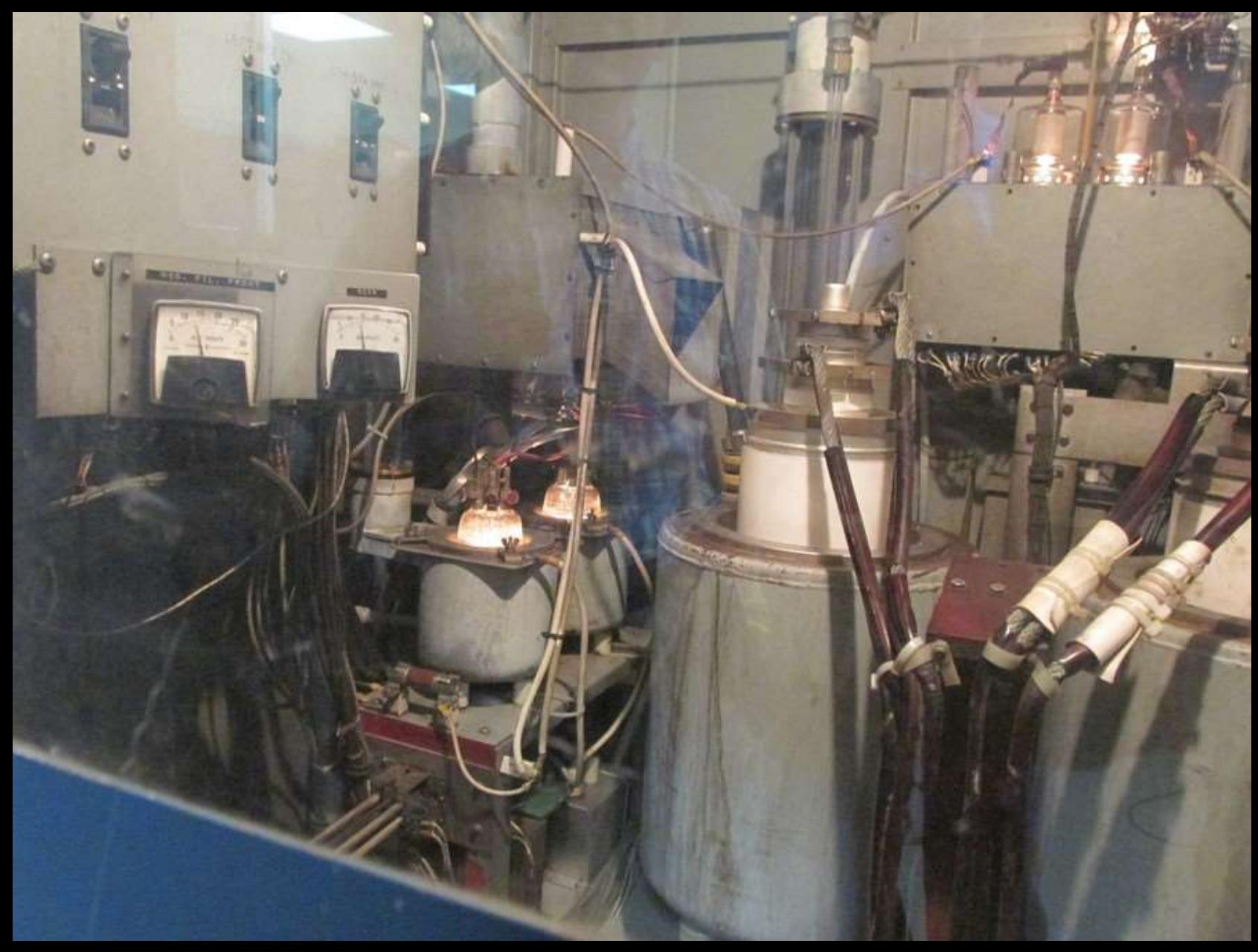

# GE Power Supply

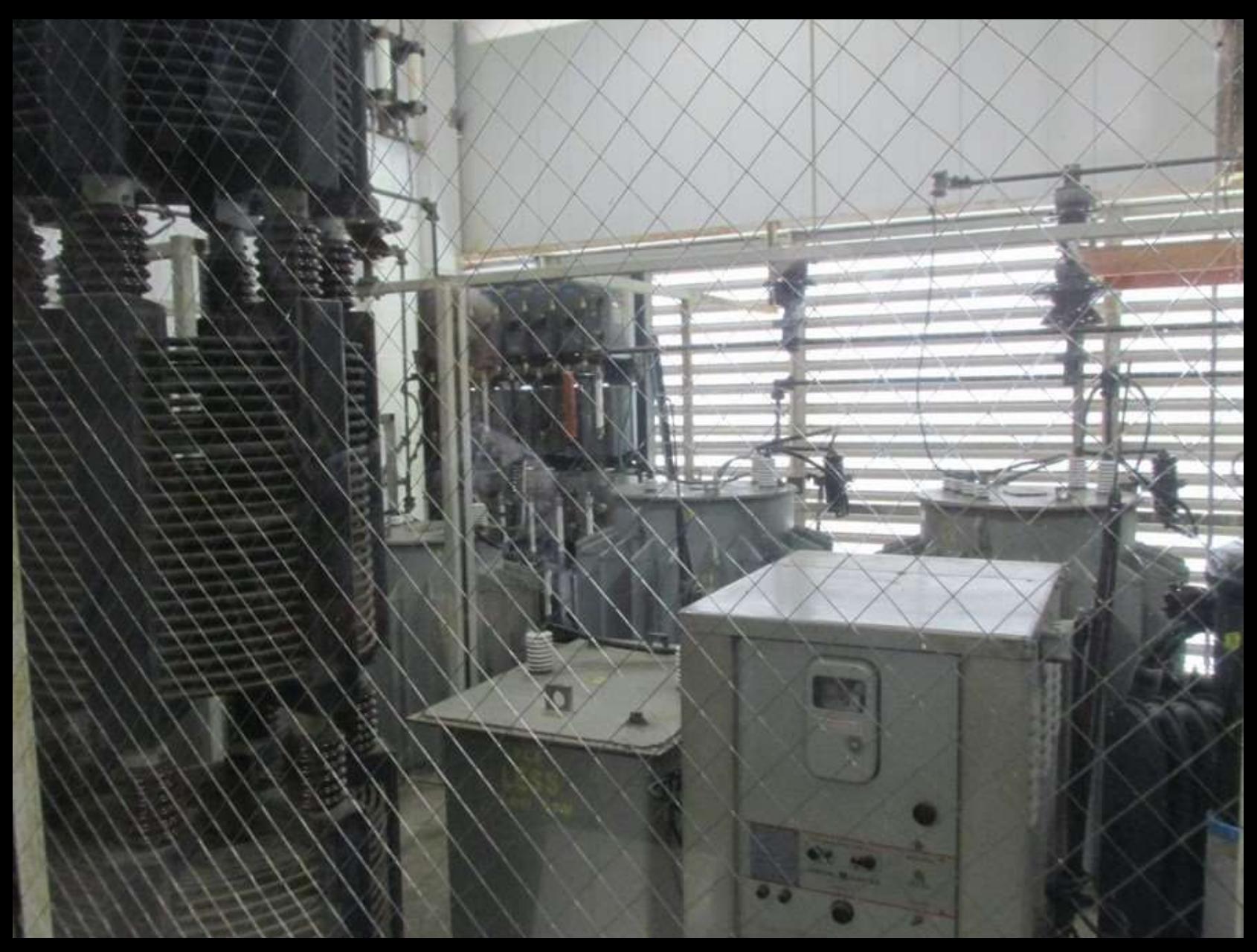

Transmitters are from several manufacturers, including AEG-Telefunken, Brown Boveri Corp., Continental and General Electric. The earliest date back nearly 50 years, having been installed when the station first went on the air.

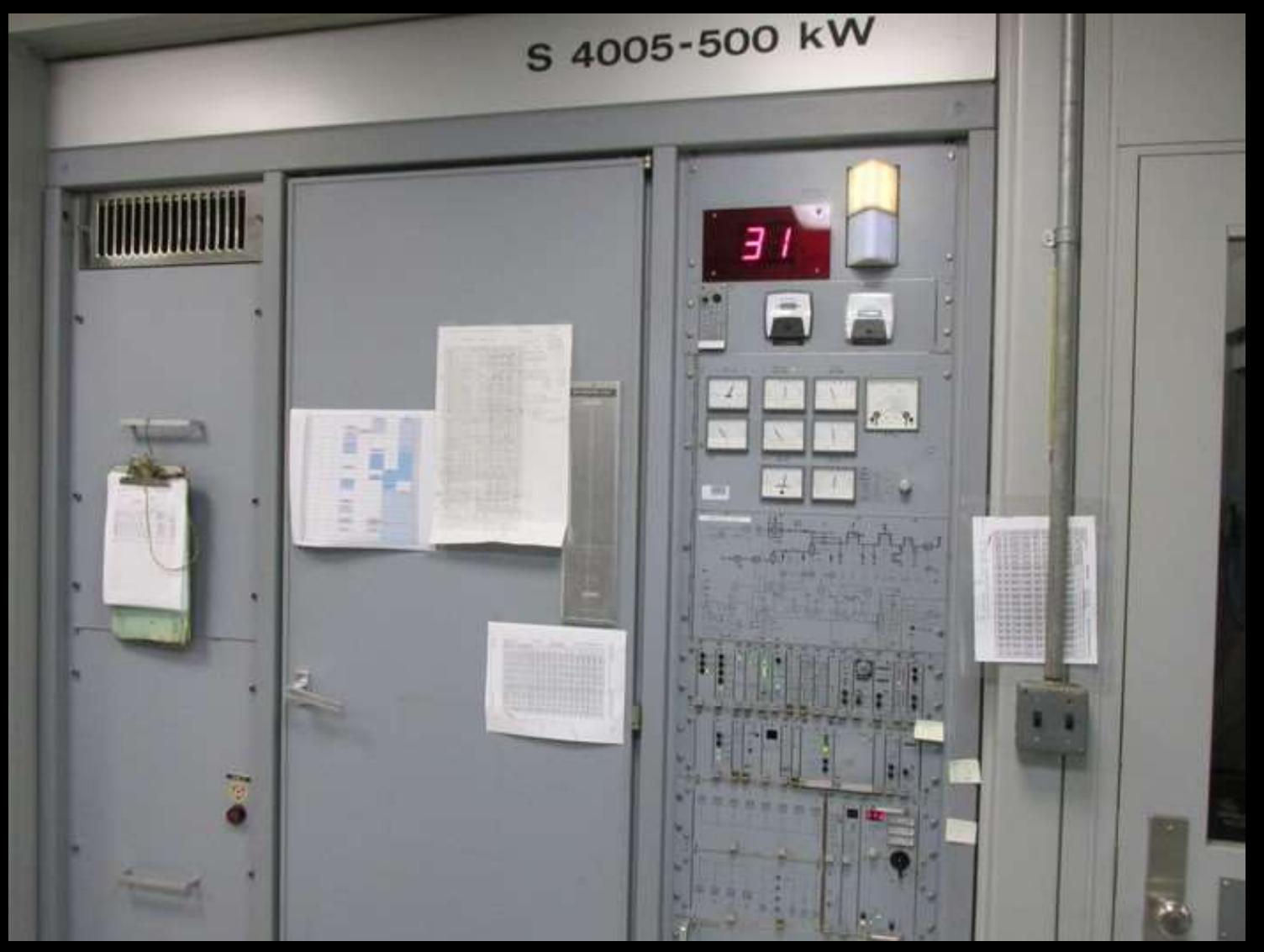

There are eight very large transmitters, all typically operate at 250 kW, one can provide 750 kW of HF energy if required. There is one 50 kW used for backup, most recently used for evaluating DRM performance in the HF bands.

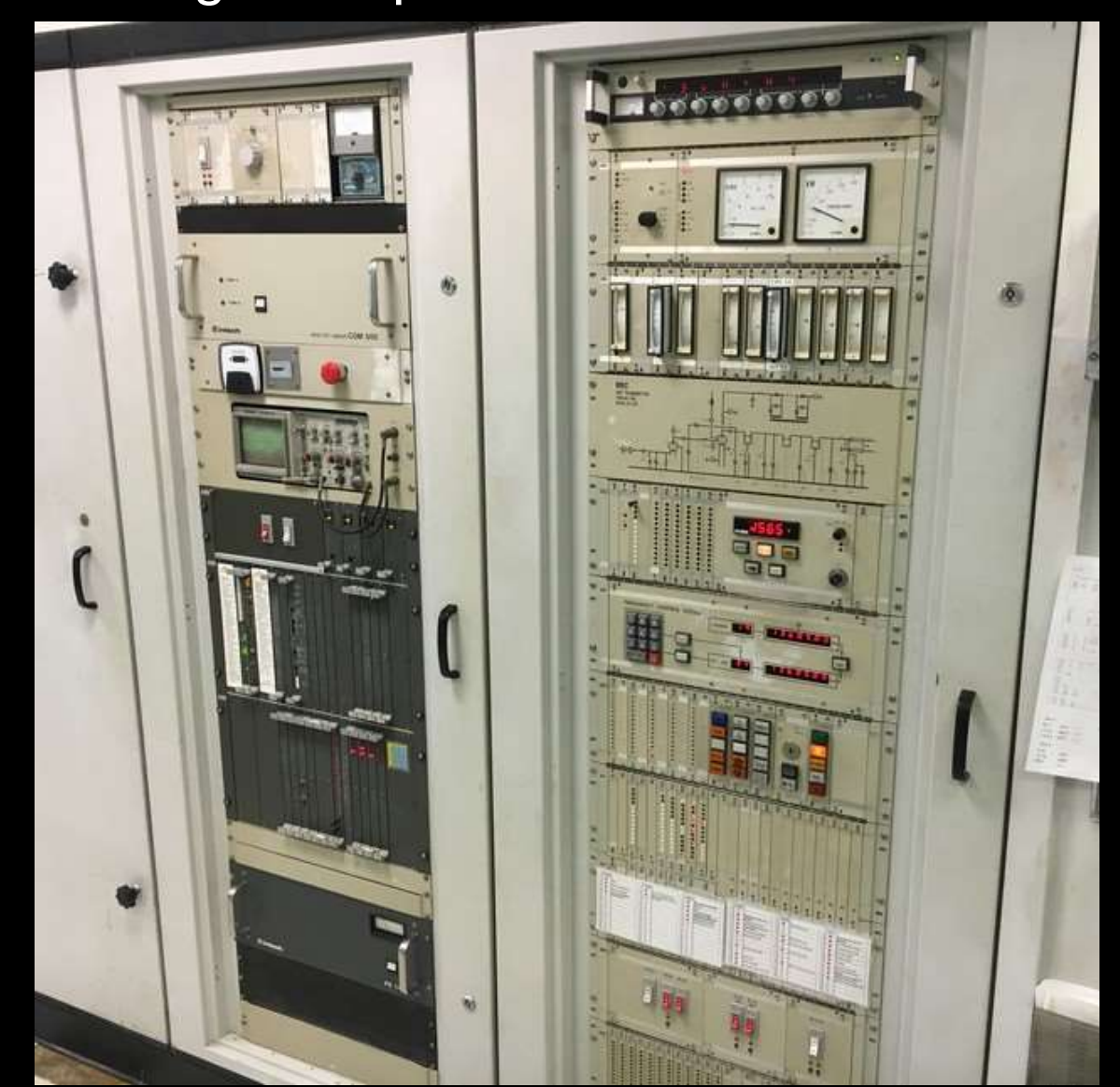

# Brown Boveri Corp. Transmitter

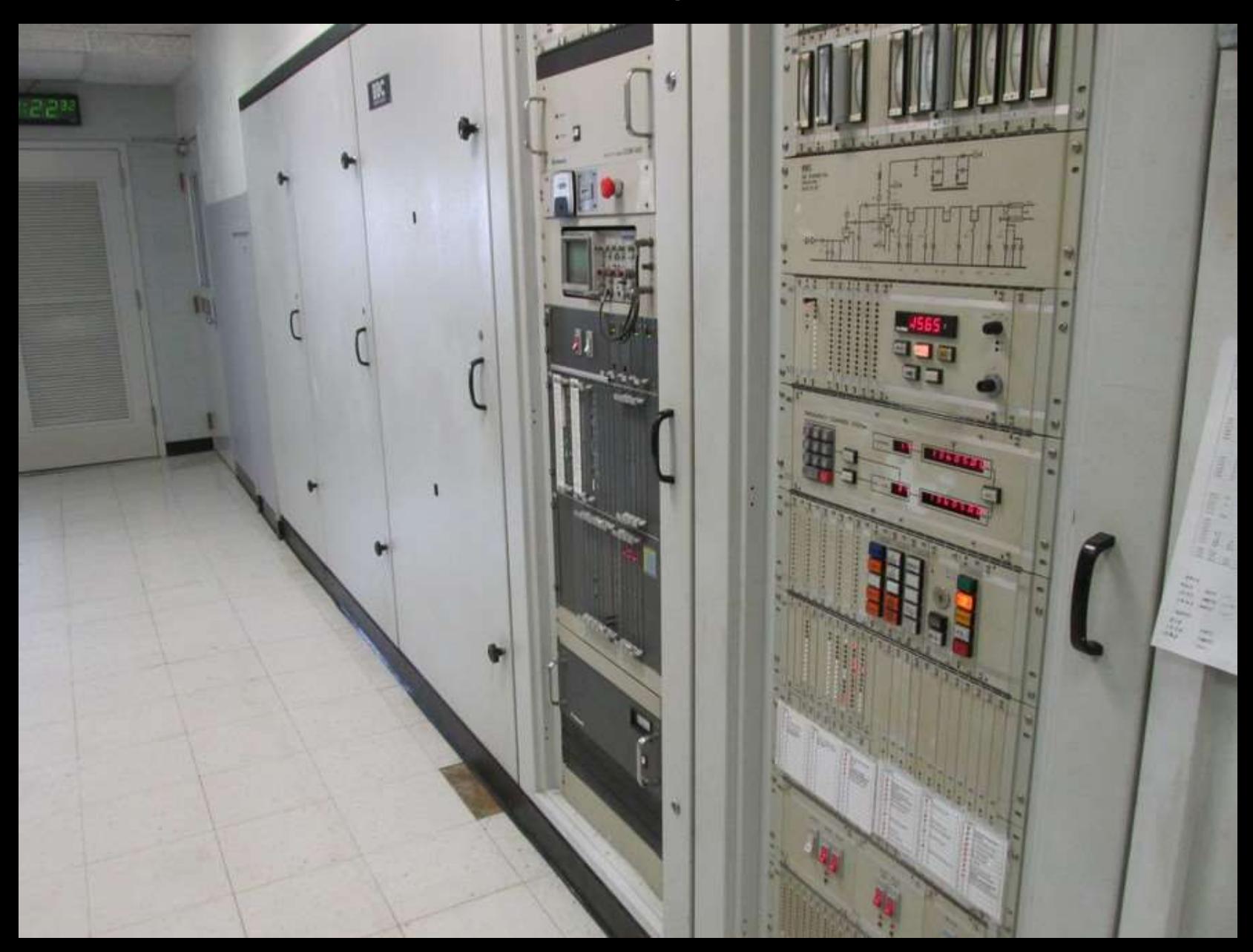

# Just outside the back door are the antennas and feedlines.

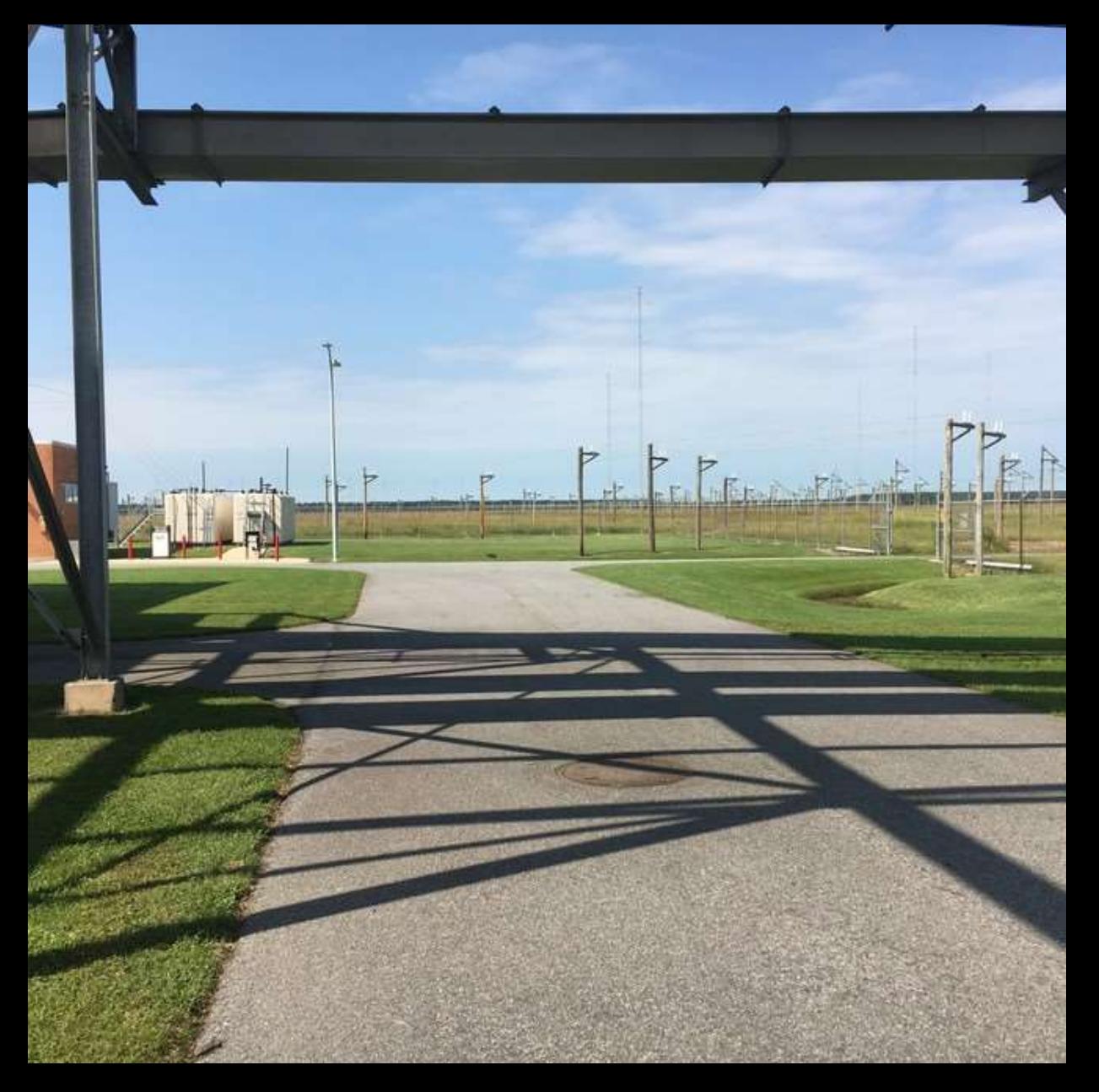

# …and antennas and feedlines

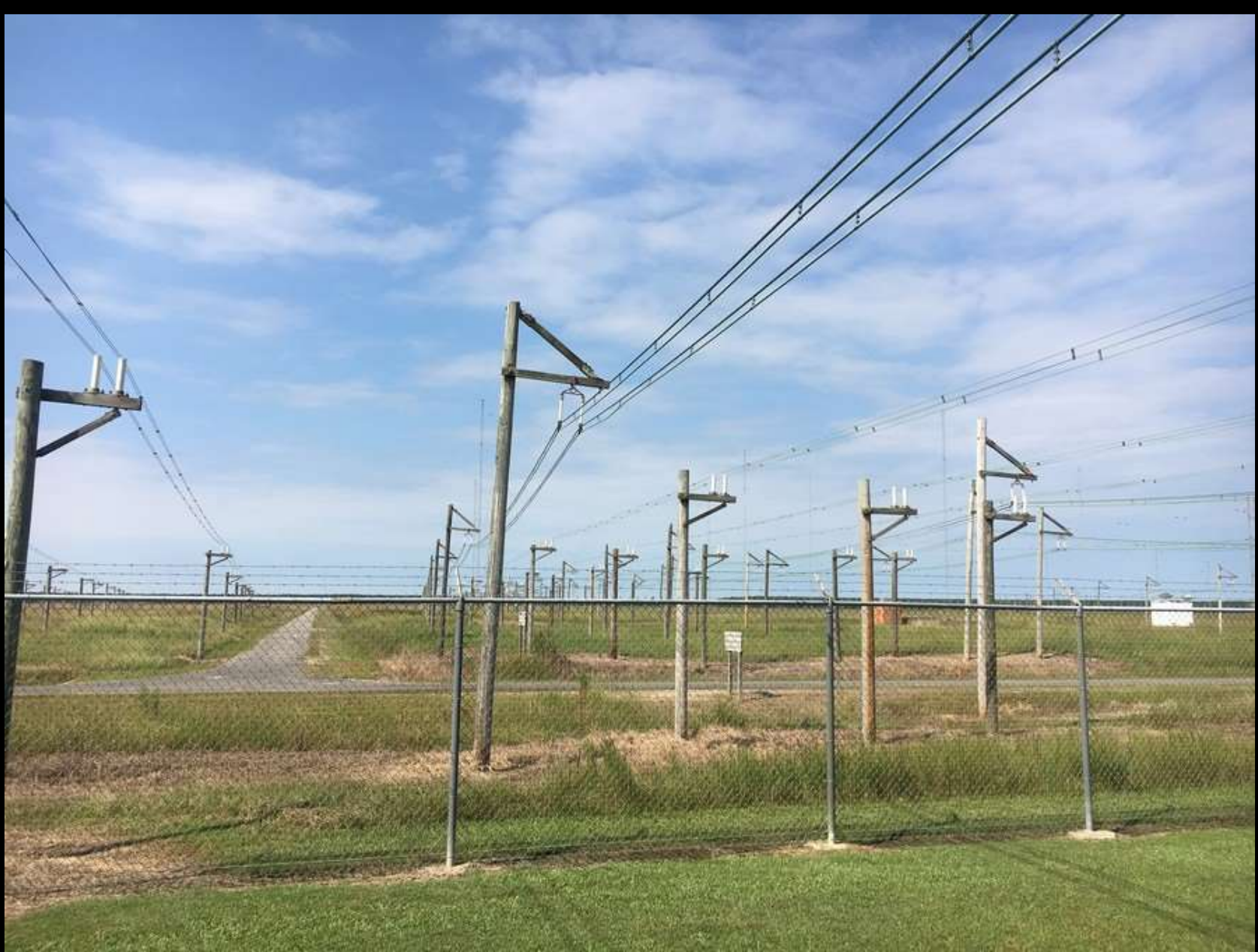

## …and antennas and feedlines

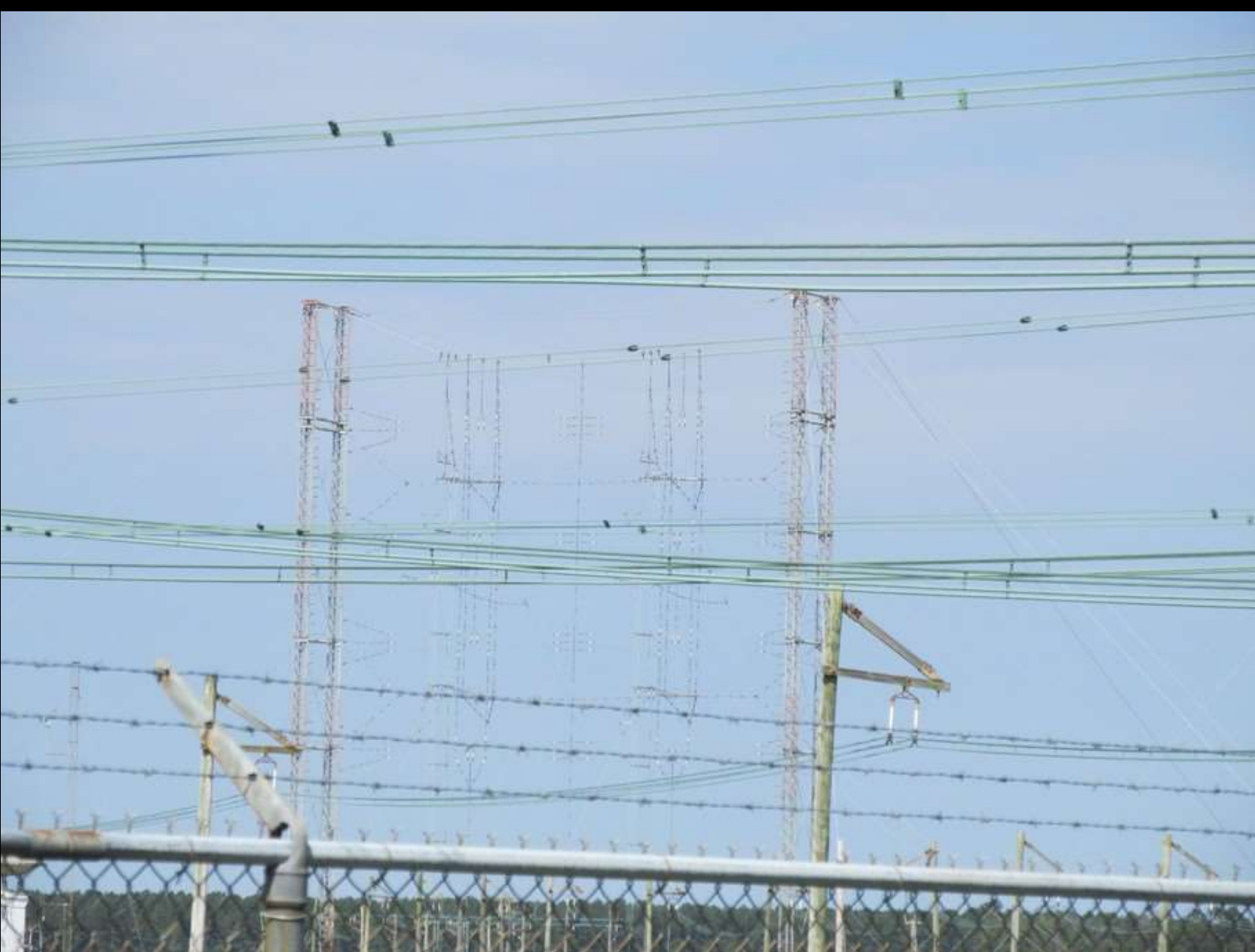

# Did I say feedlines???

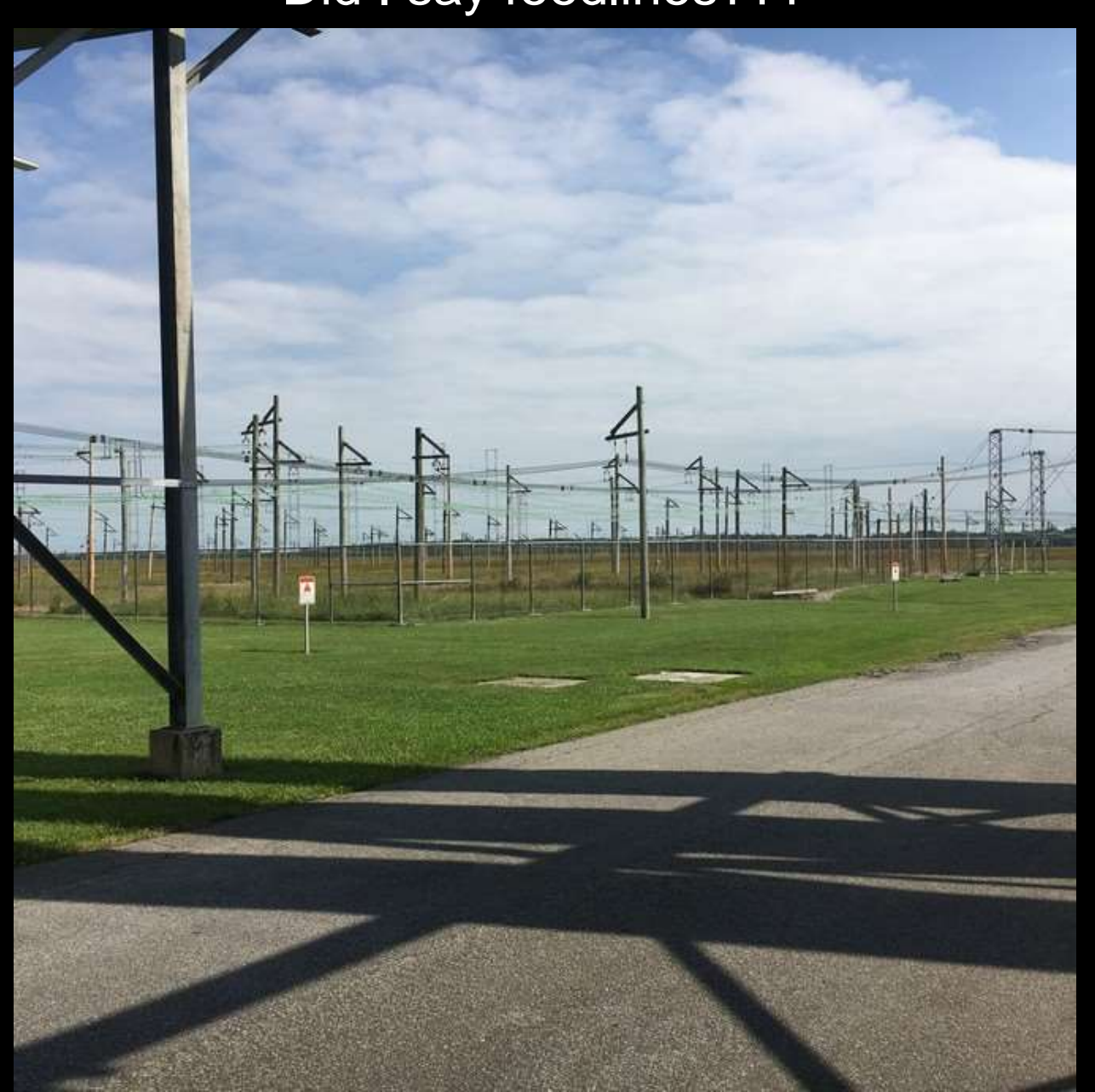

The 12,000 square foot building located behind the main transmitting plant and encloses a massive remotely-controlled high-power RF routing switcher for switching transmitter outputs to various antennas.

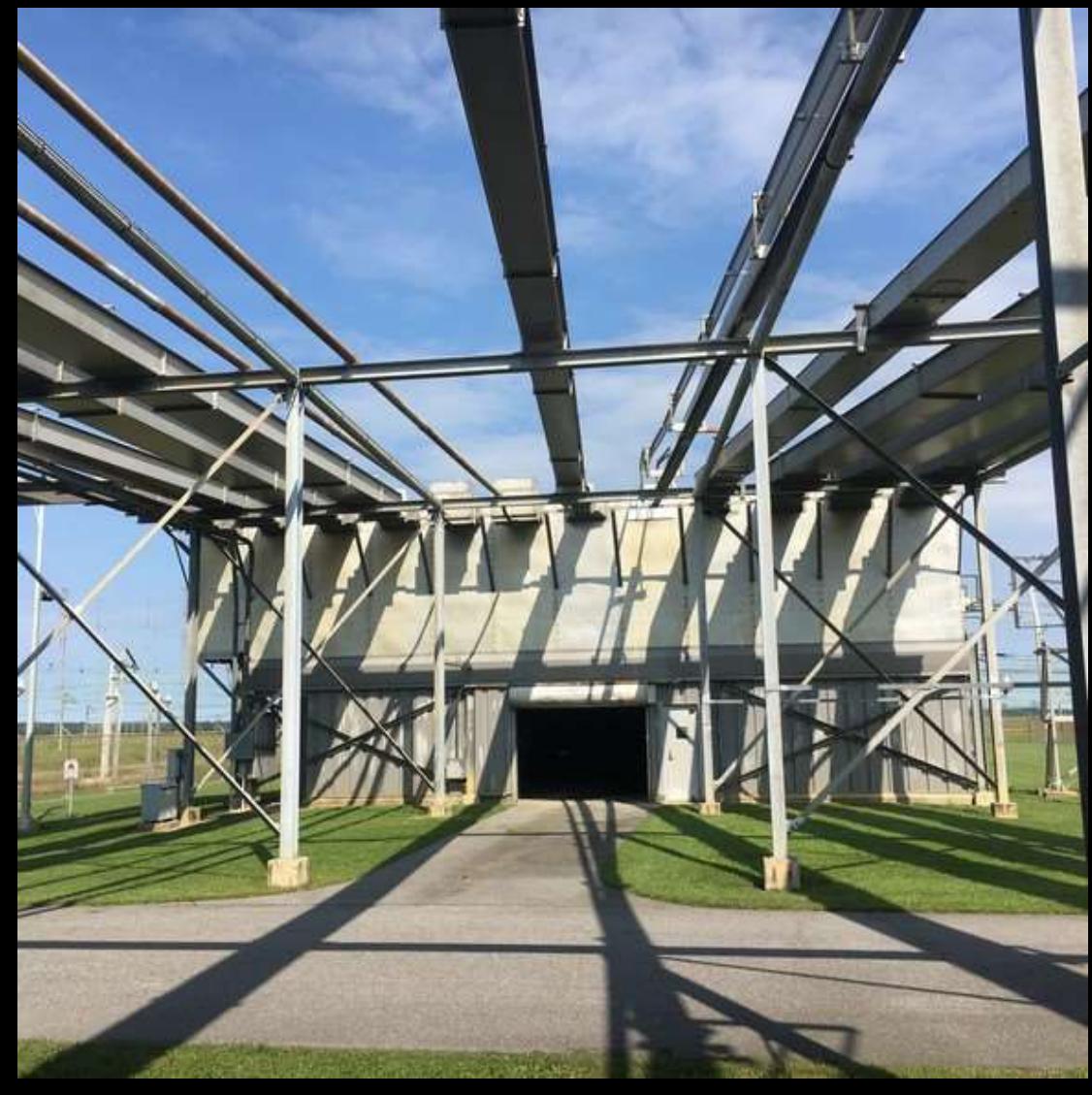

# Switching output to antennas

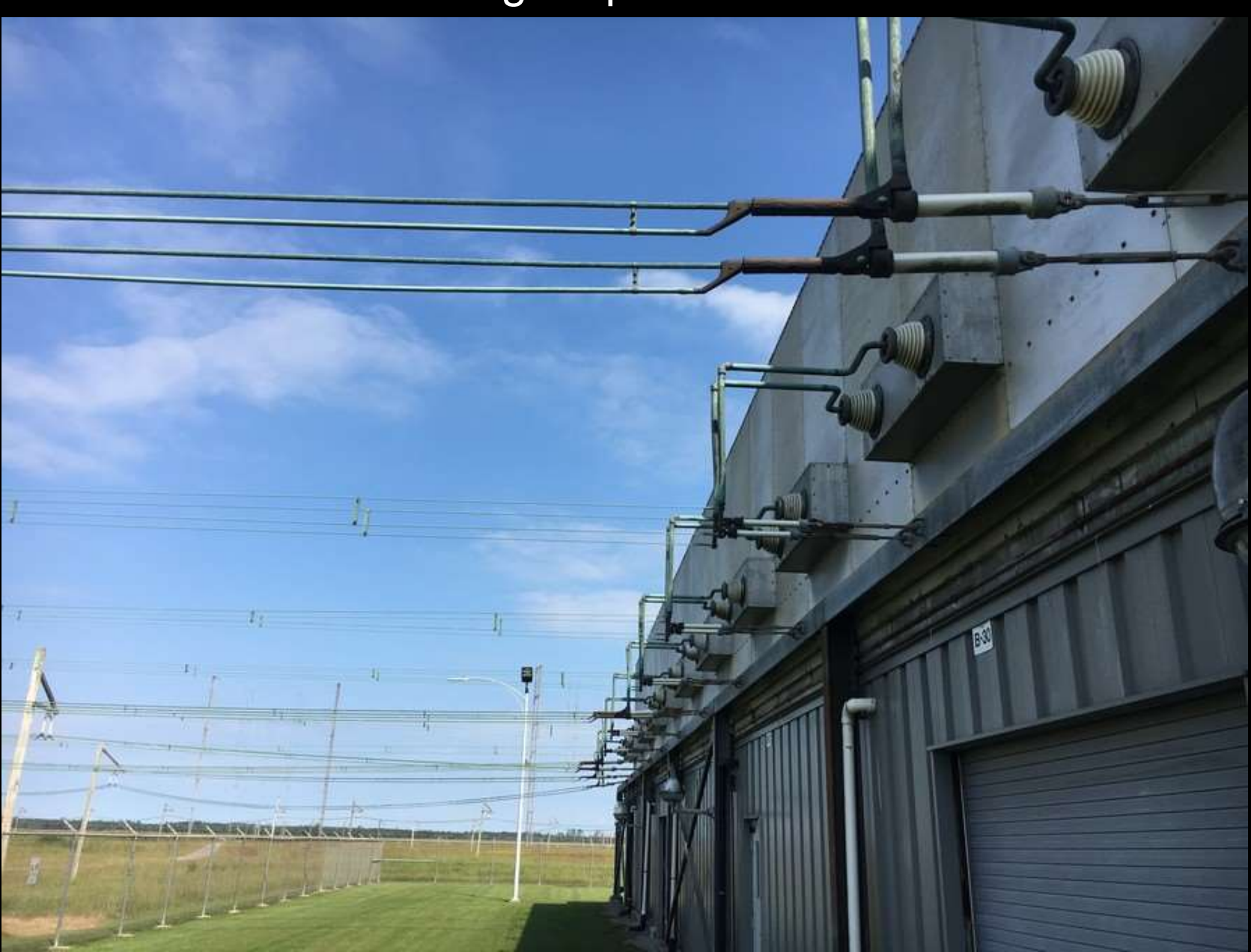
### Always Something There to Remind Me

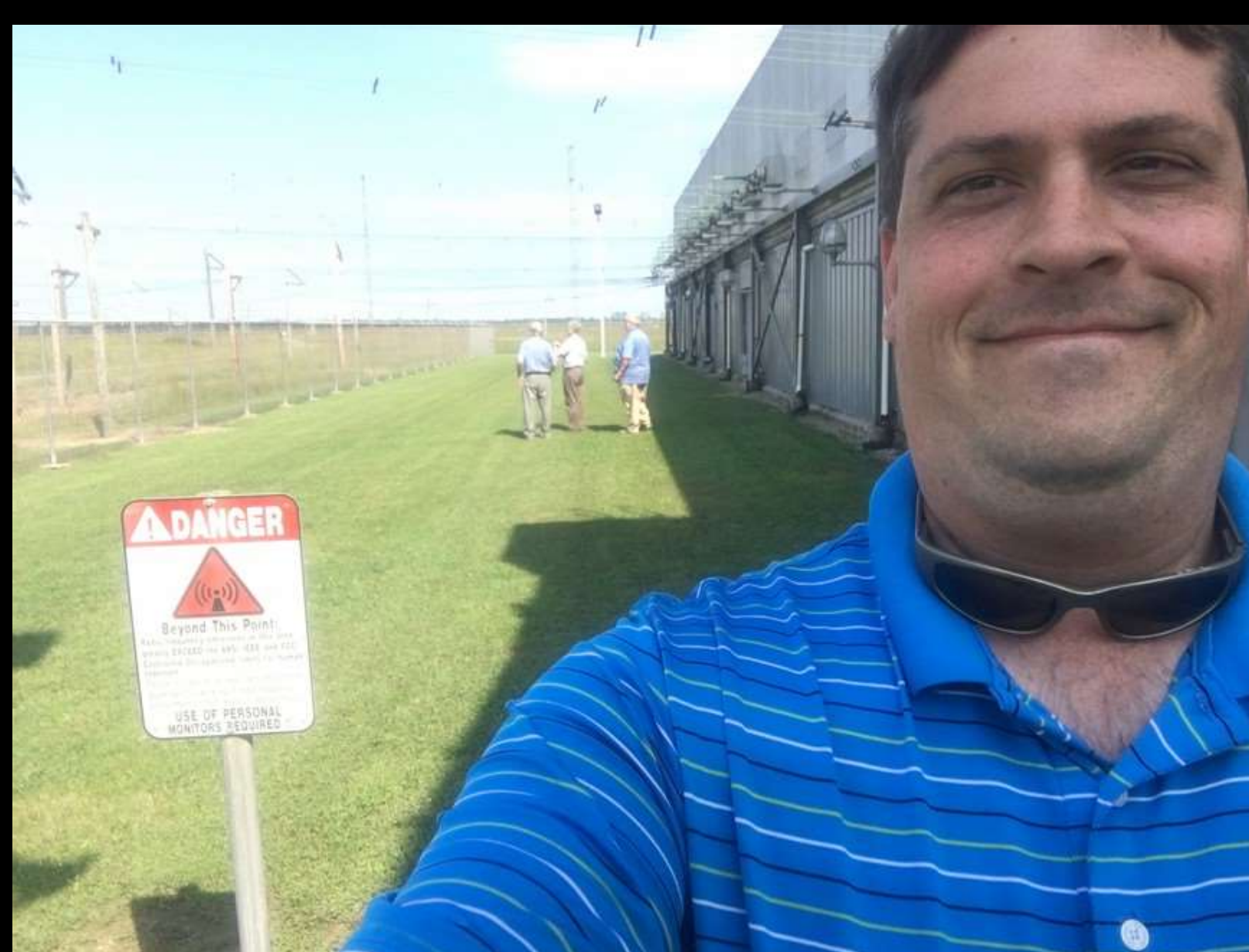

#### This sign is for someone else.

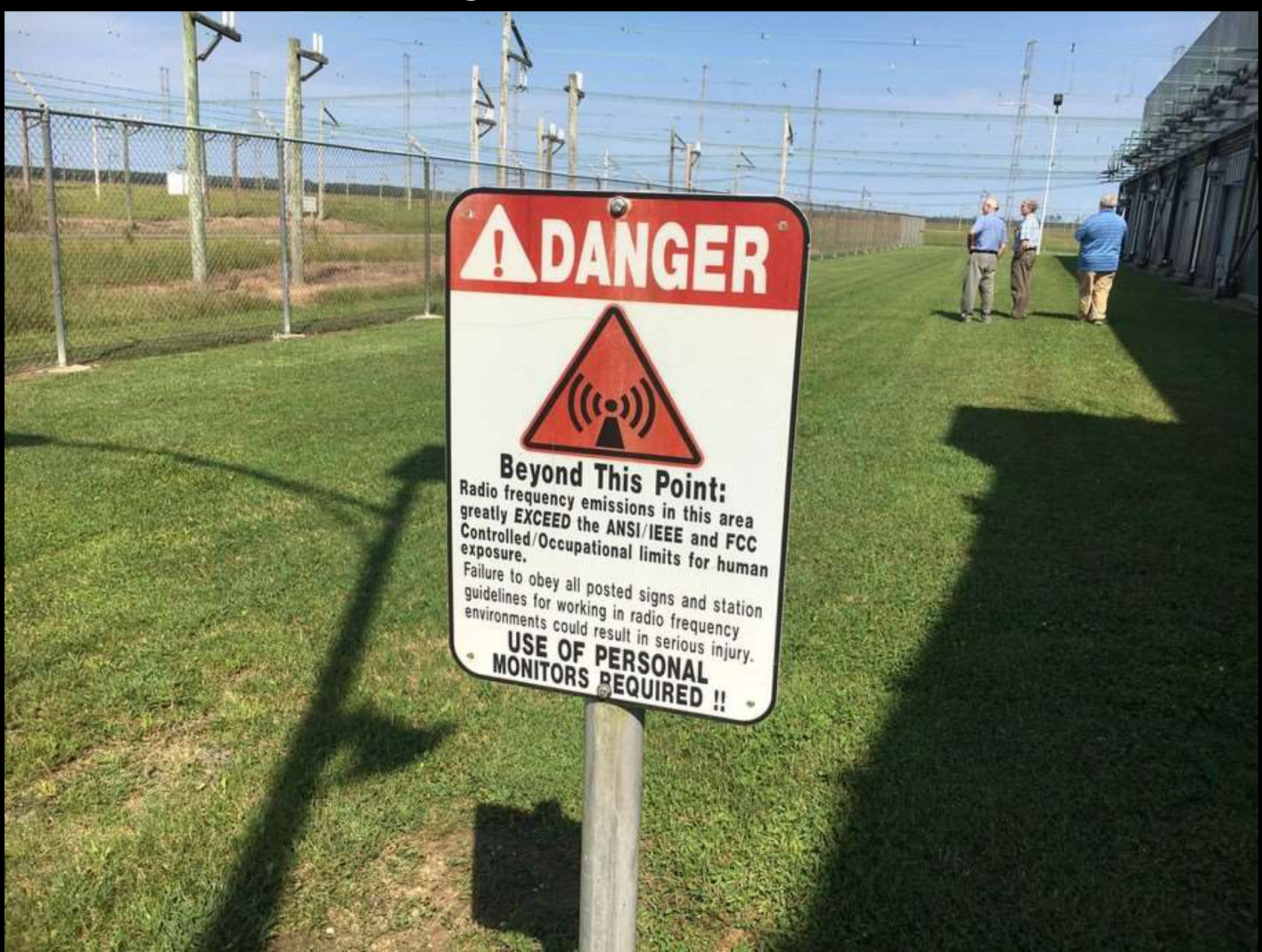

#### 1.6 Megawatt Standby Generator

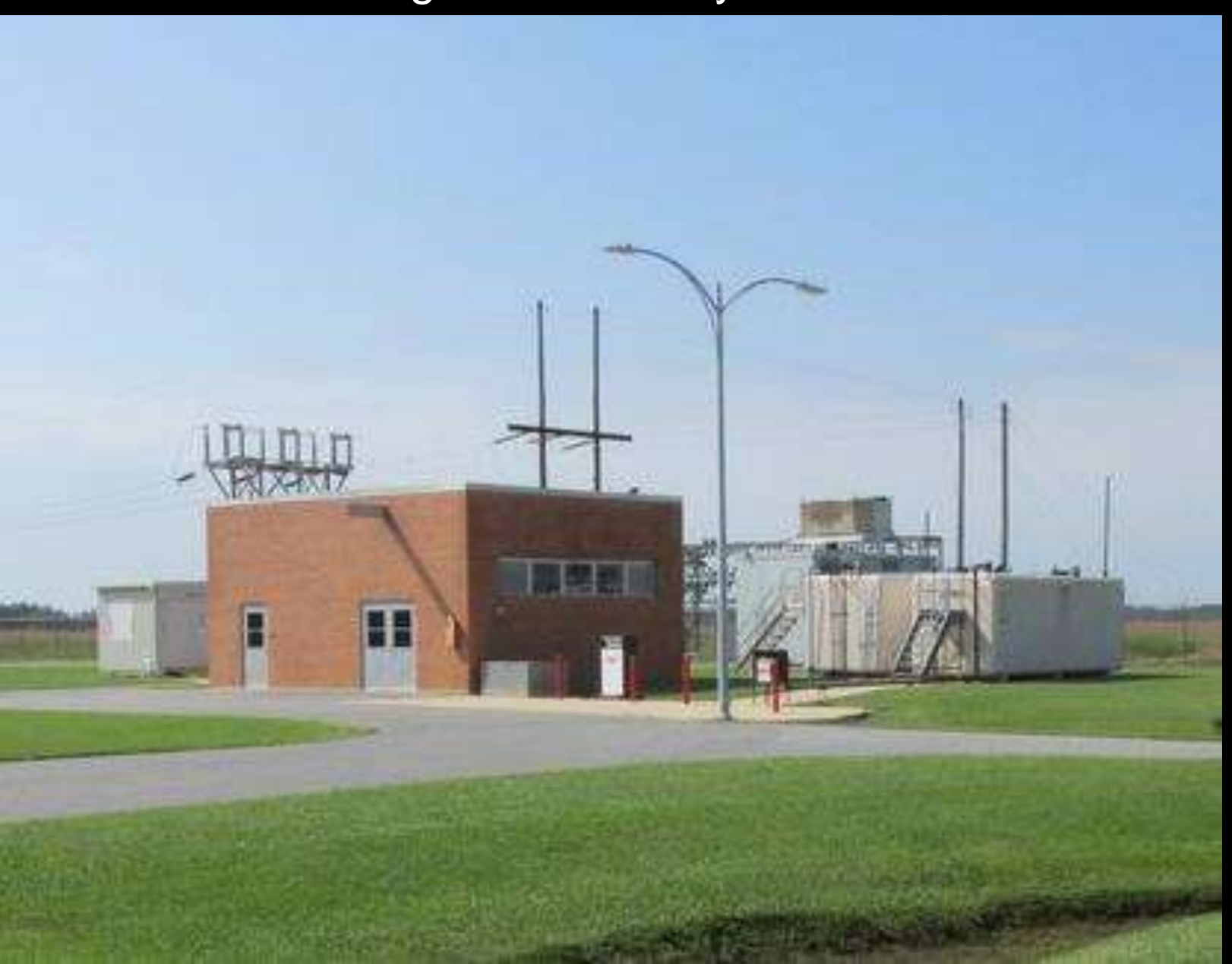

#### The station consumes approximately 1 million kilowatt hours of electricity each month.

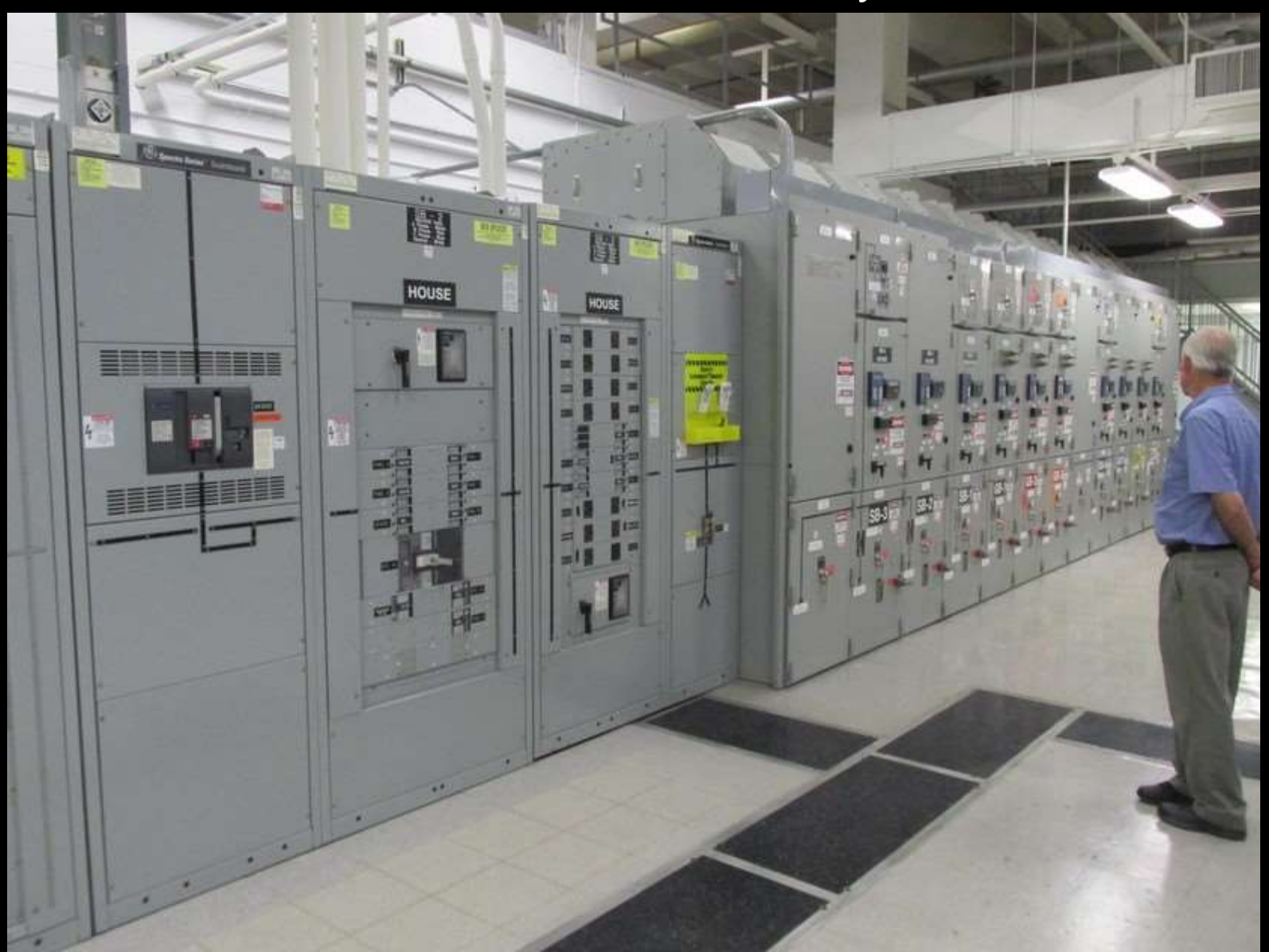

### Continental Power Supply

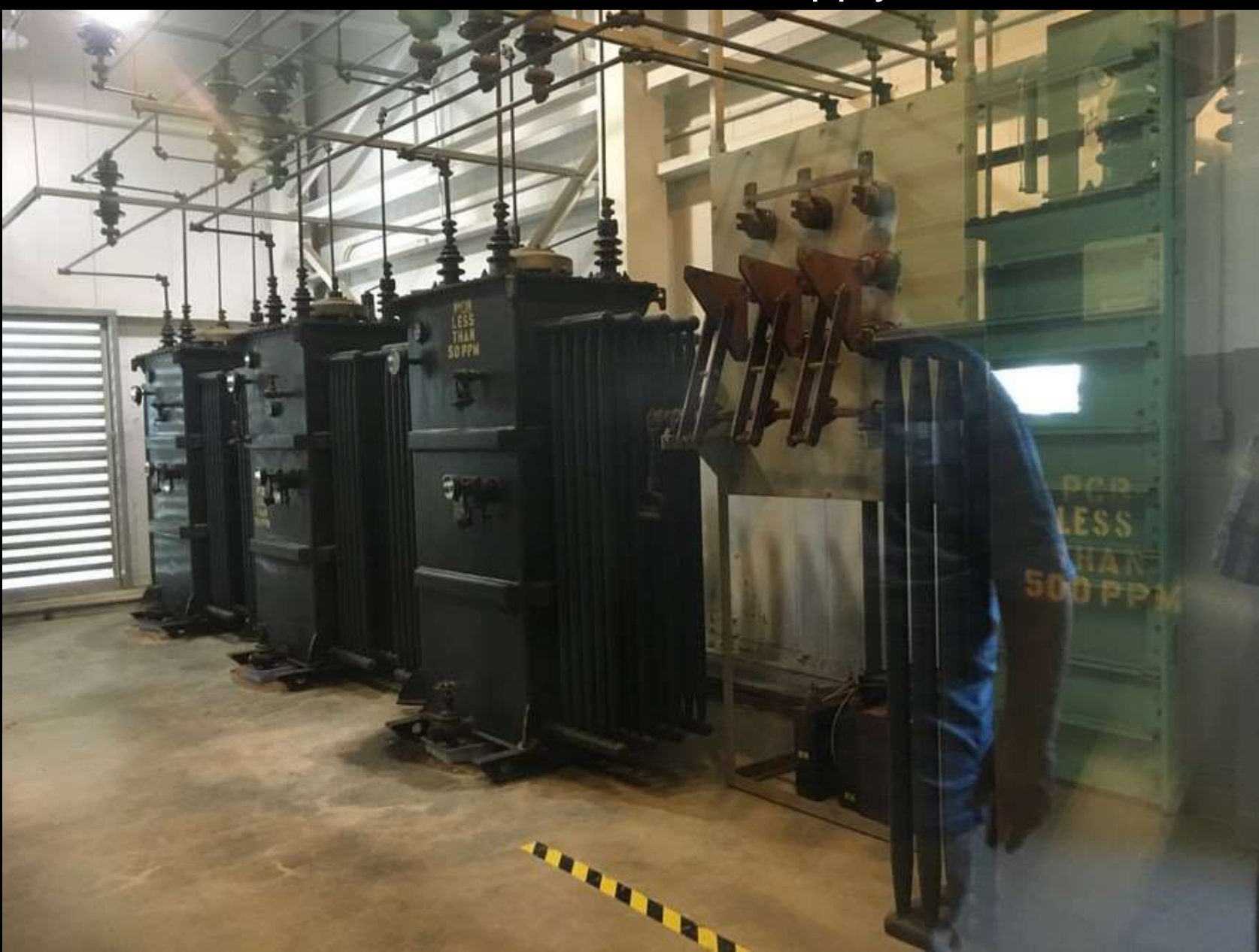

### Continental Transmitters

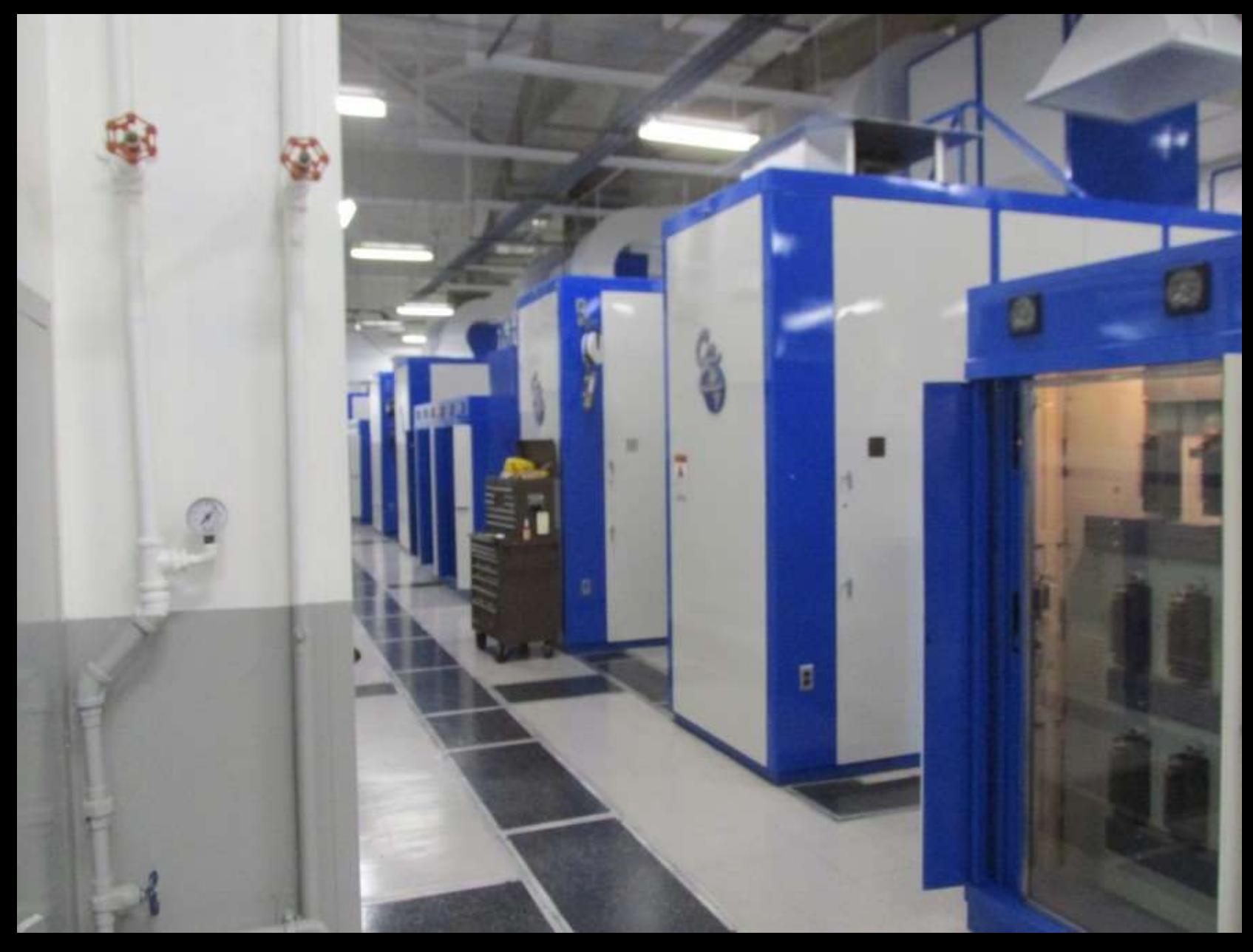

### Continental Controls

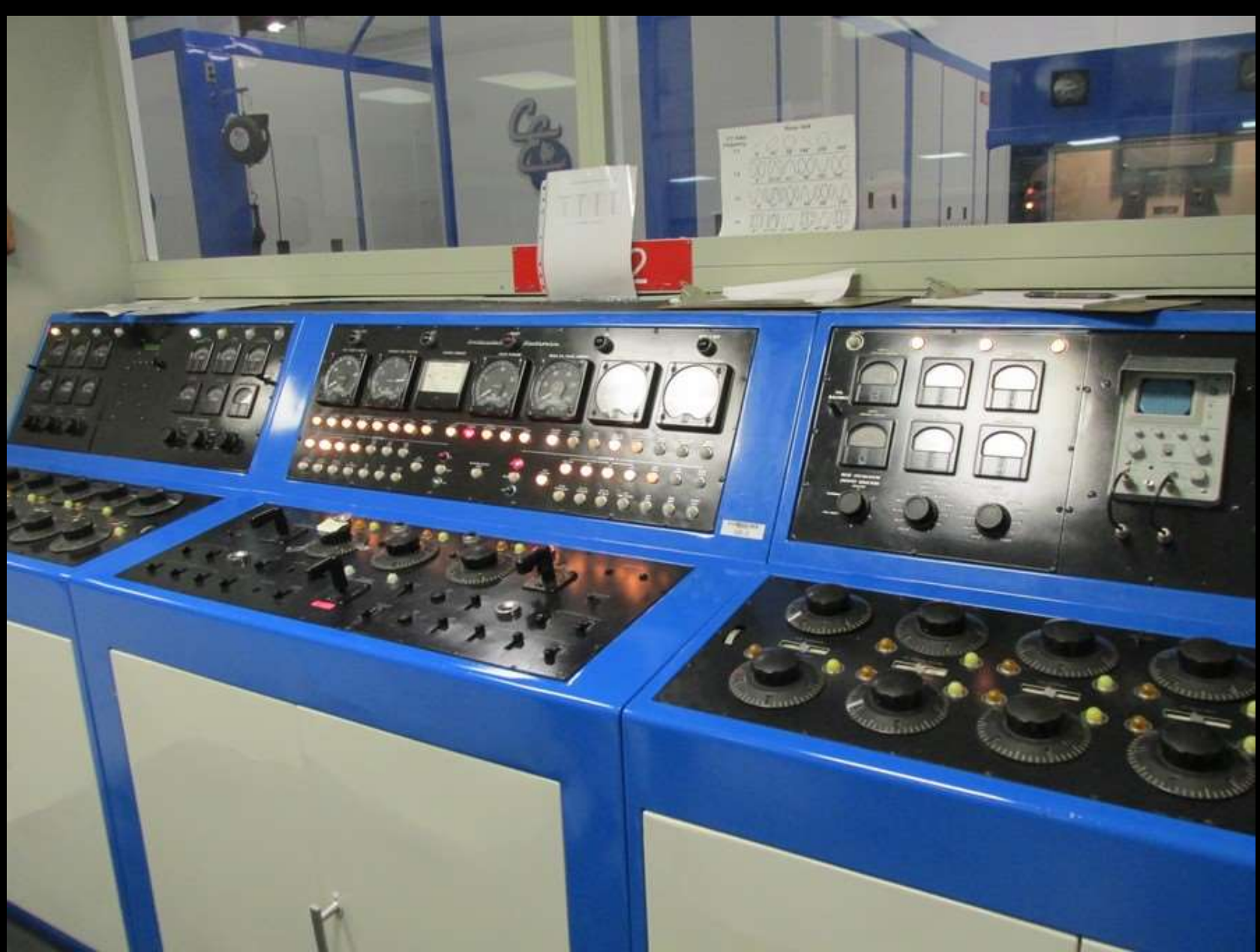

#### Small Parts and Test Equipment

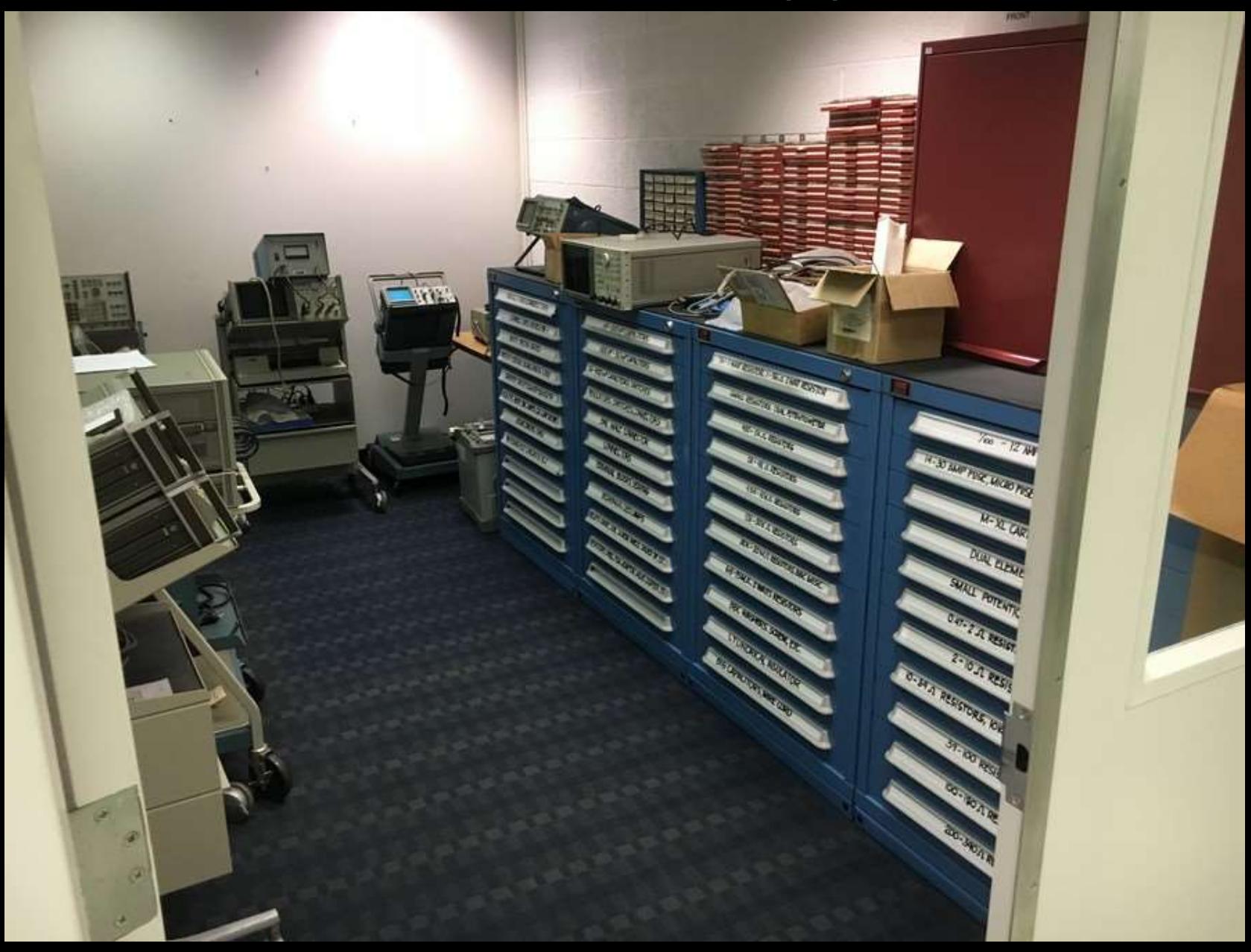

### The Work Shop

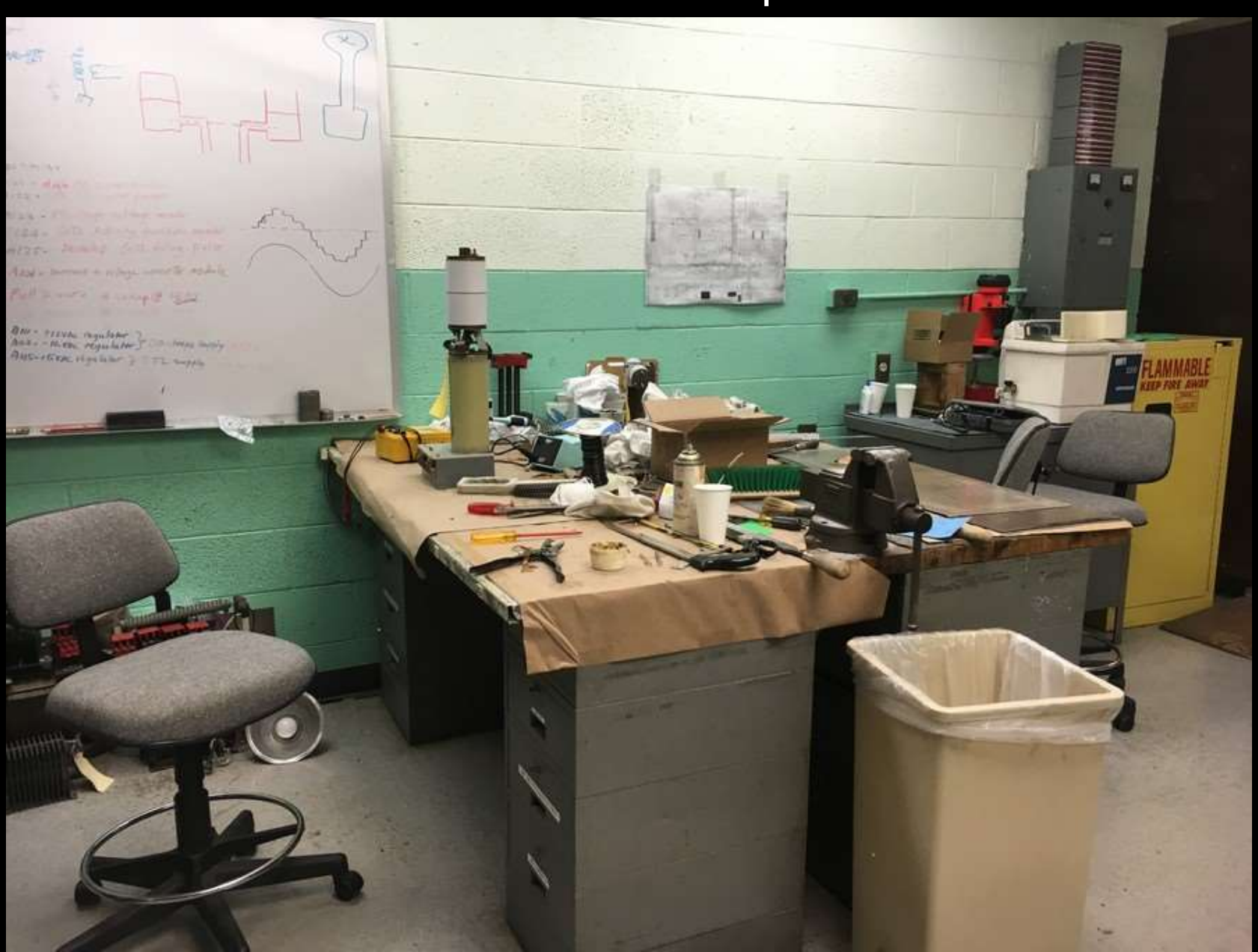

### Screen Room

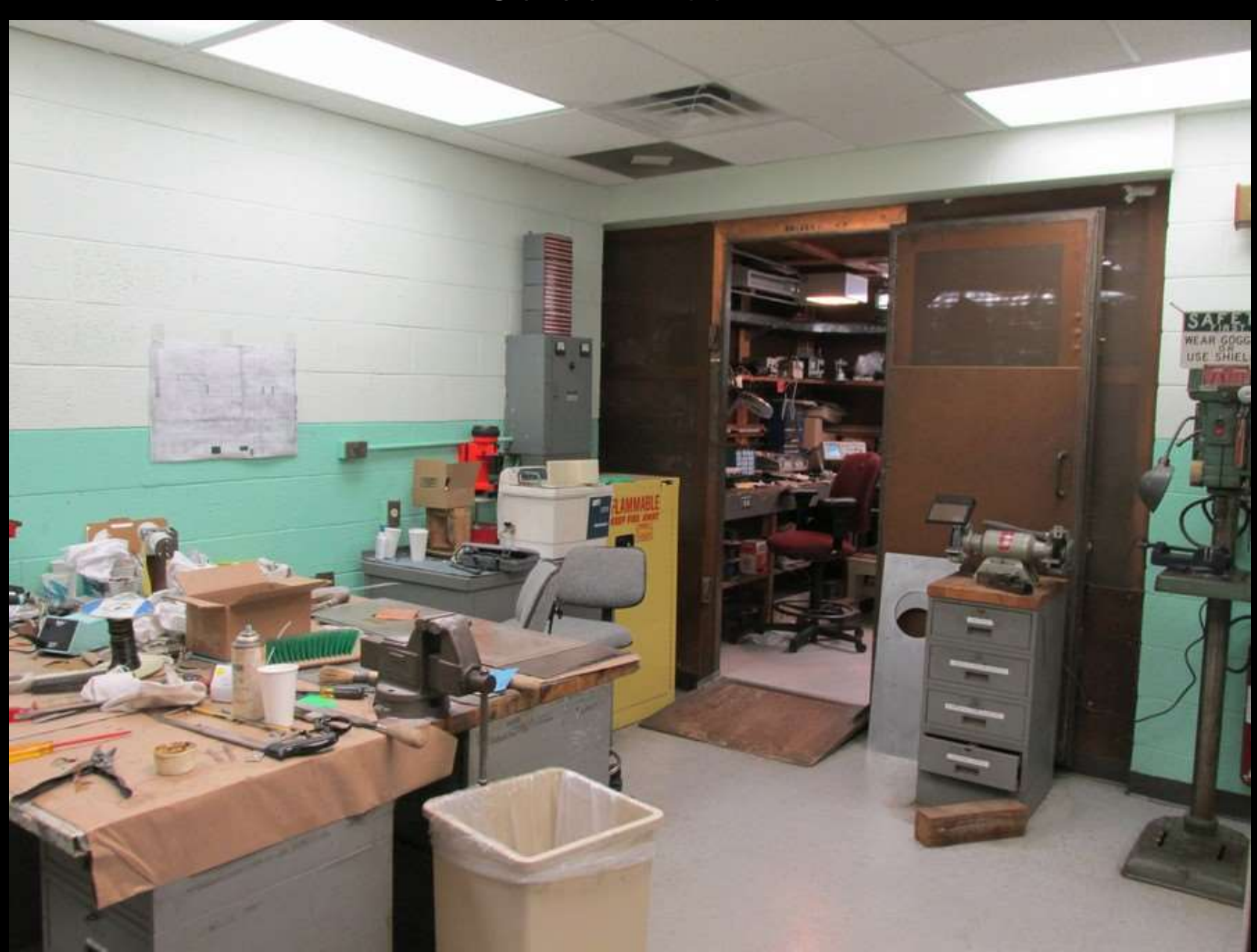

#### Thousands of spare parts, including large and small vacuum tubes, are kept on site to maintain the huge shortwave transmitters.

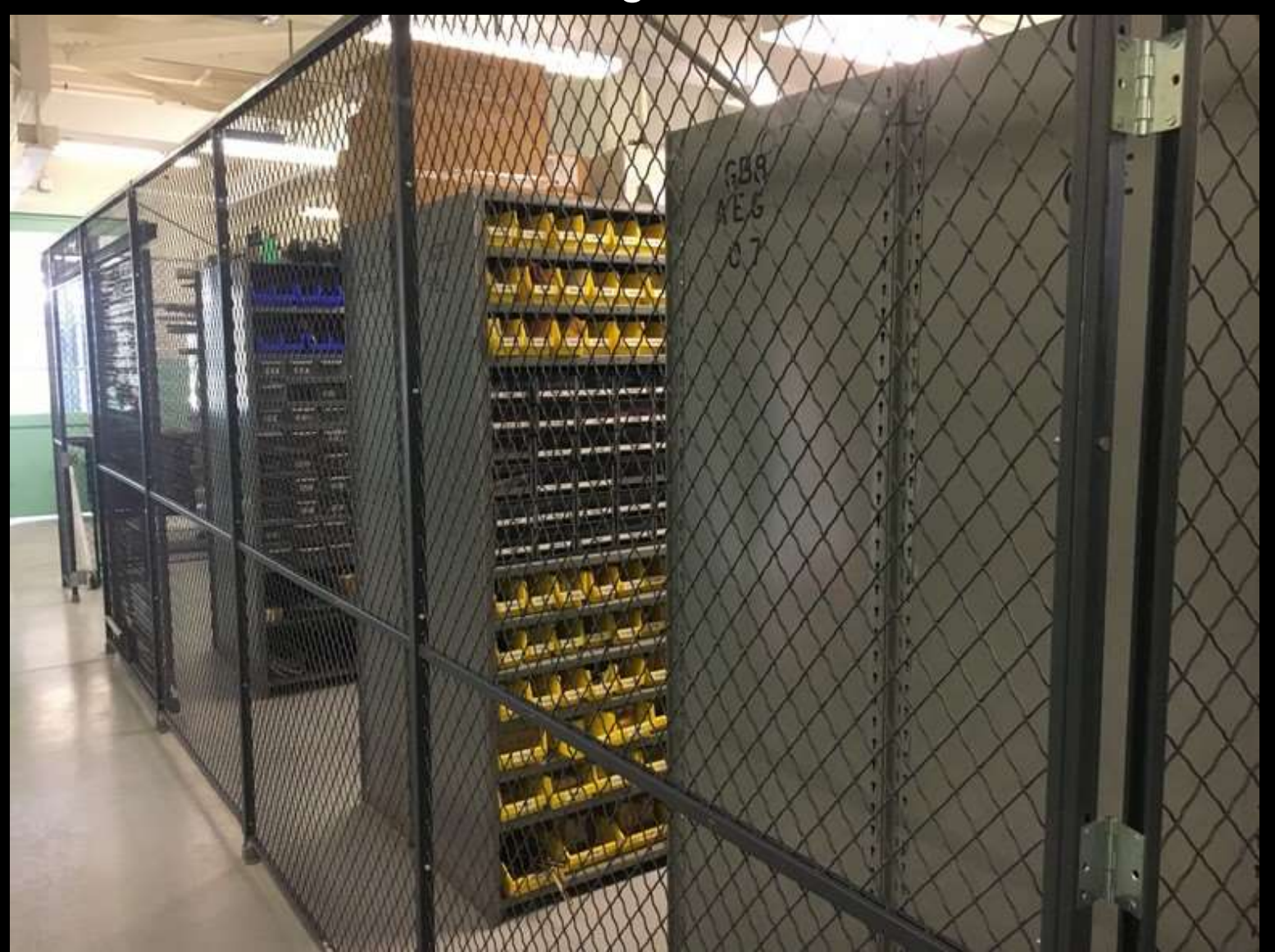

### Humidity Controlled Room

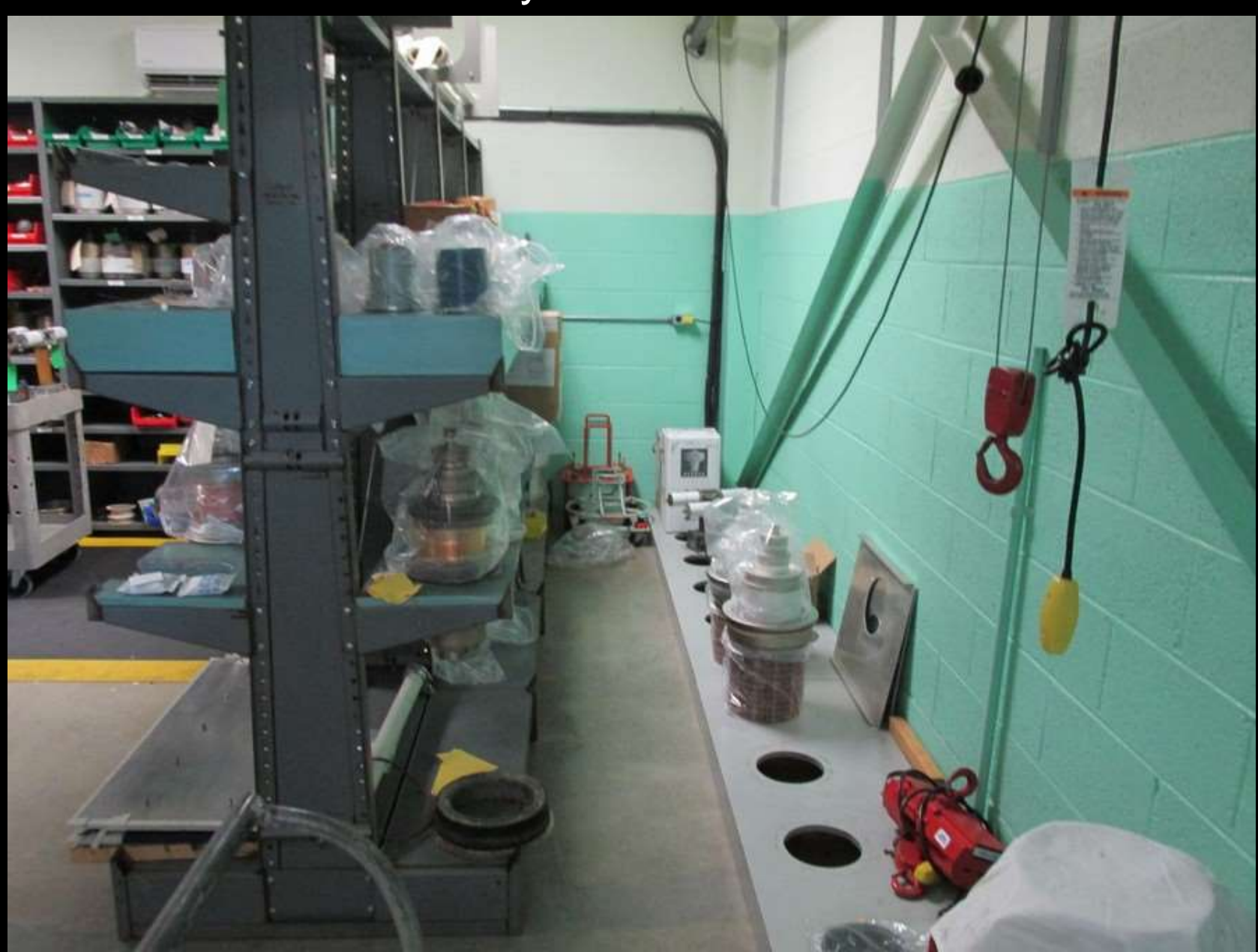

### Humidity Controlled Room II

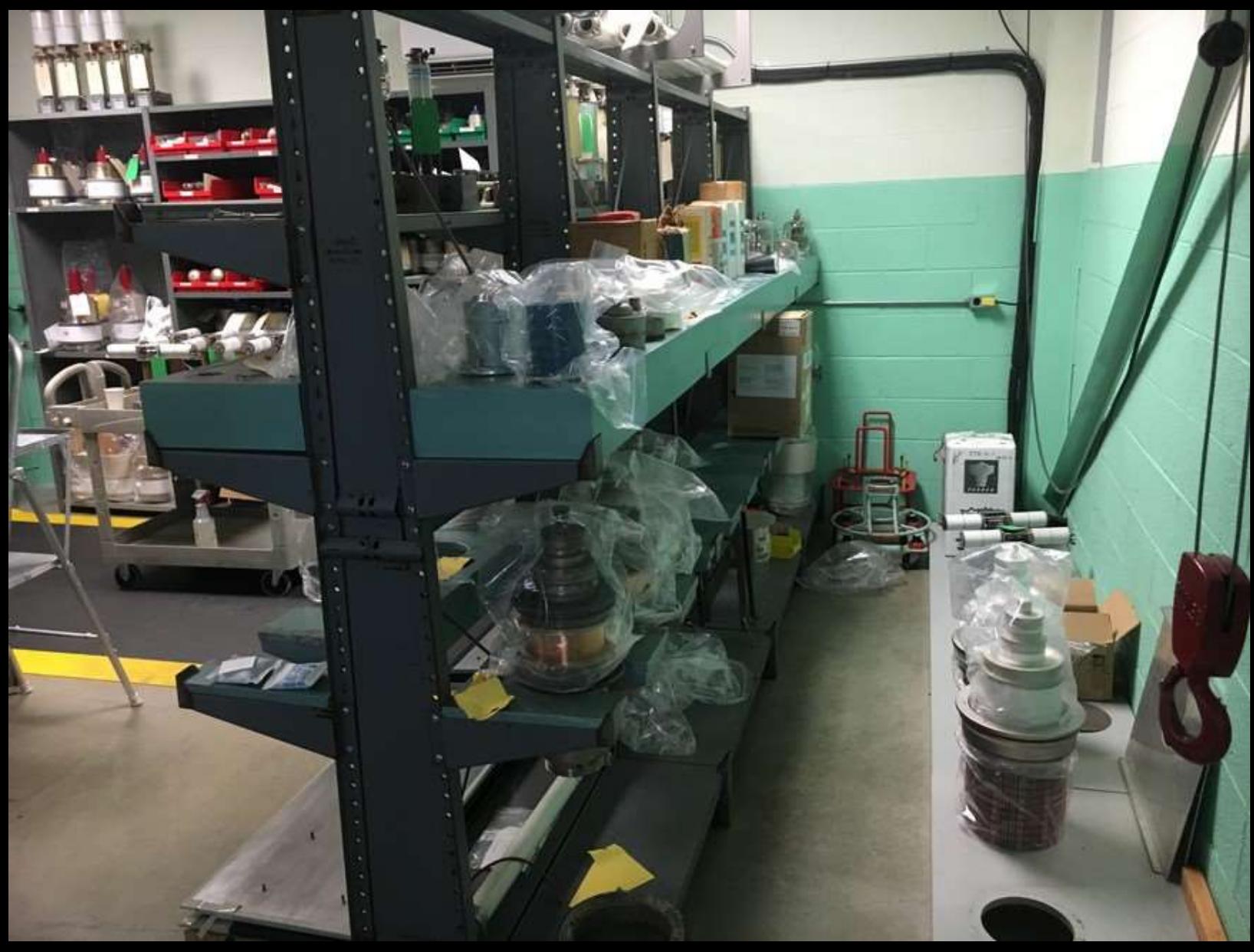

The facility also has a complete machine shop for fabricating transmitter components and assemblies that are no longer available from their manufacturers.

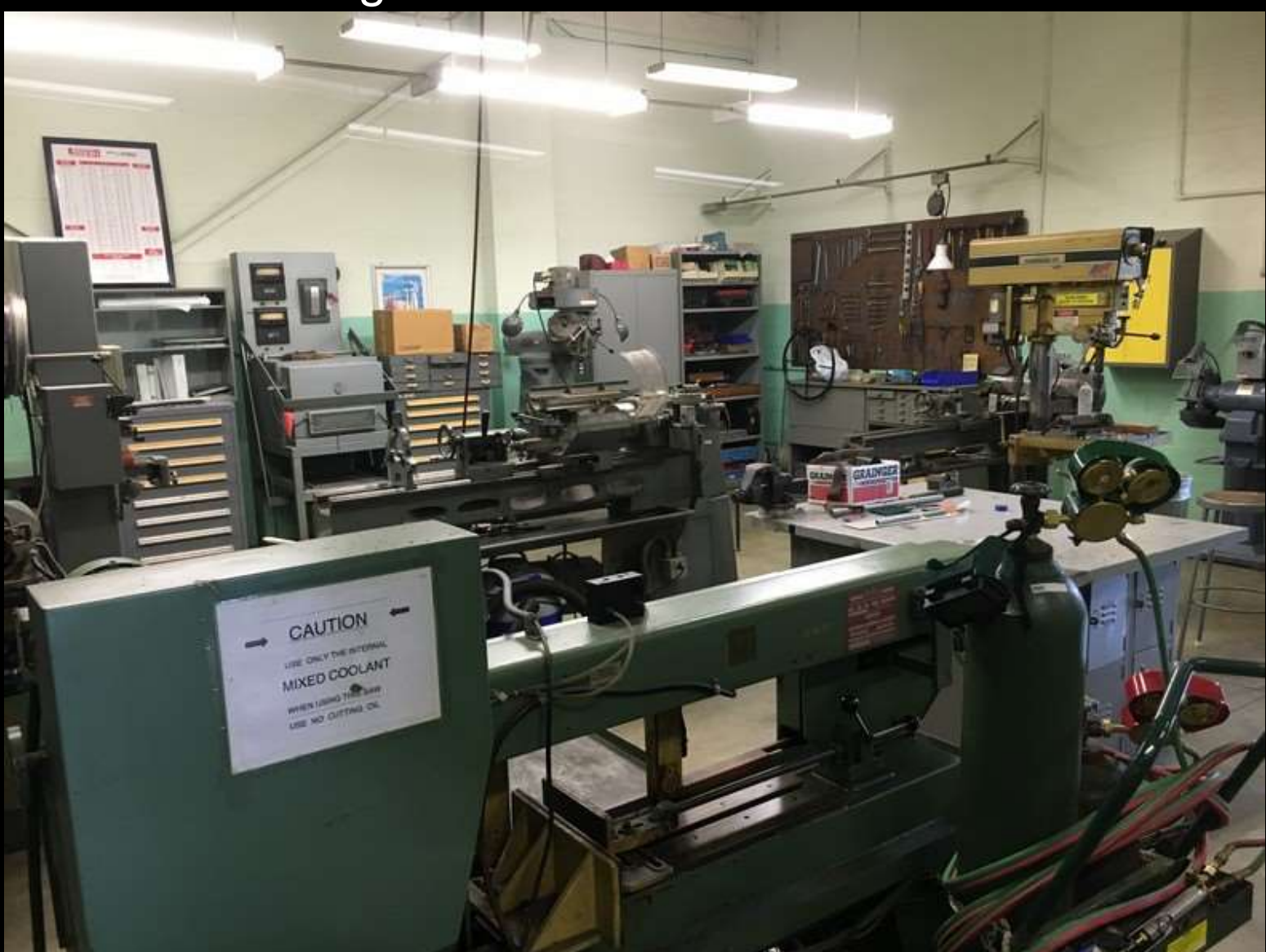

#### In the observation tower.

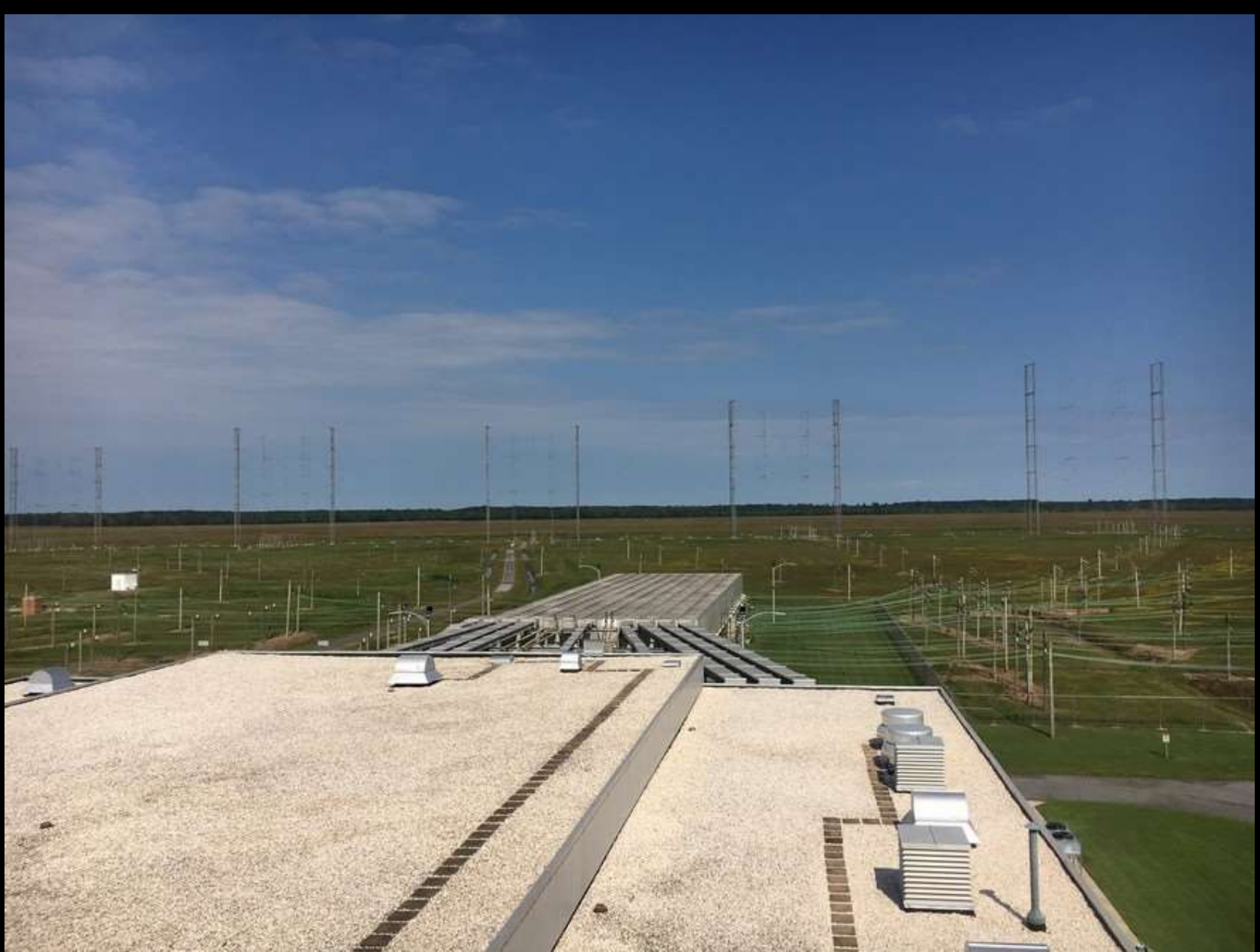

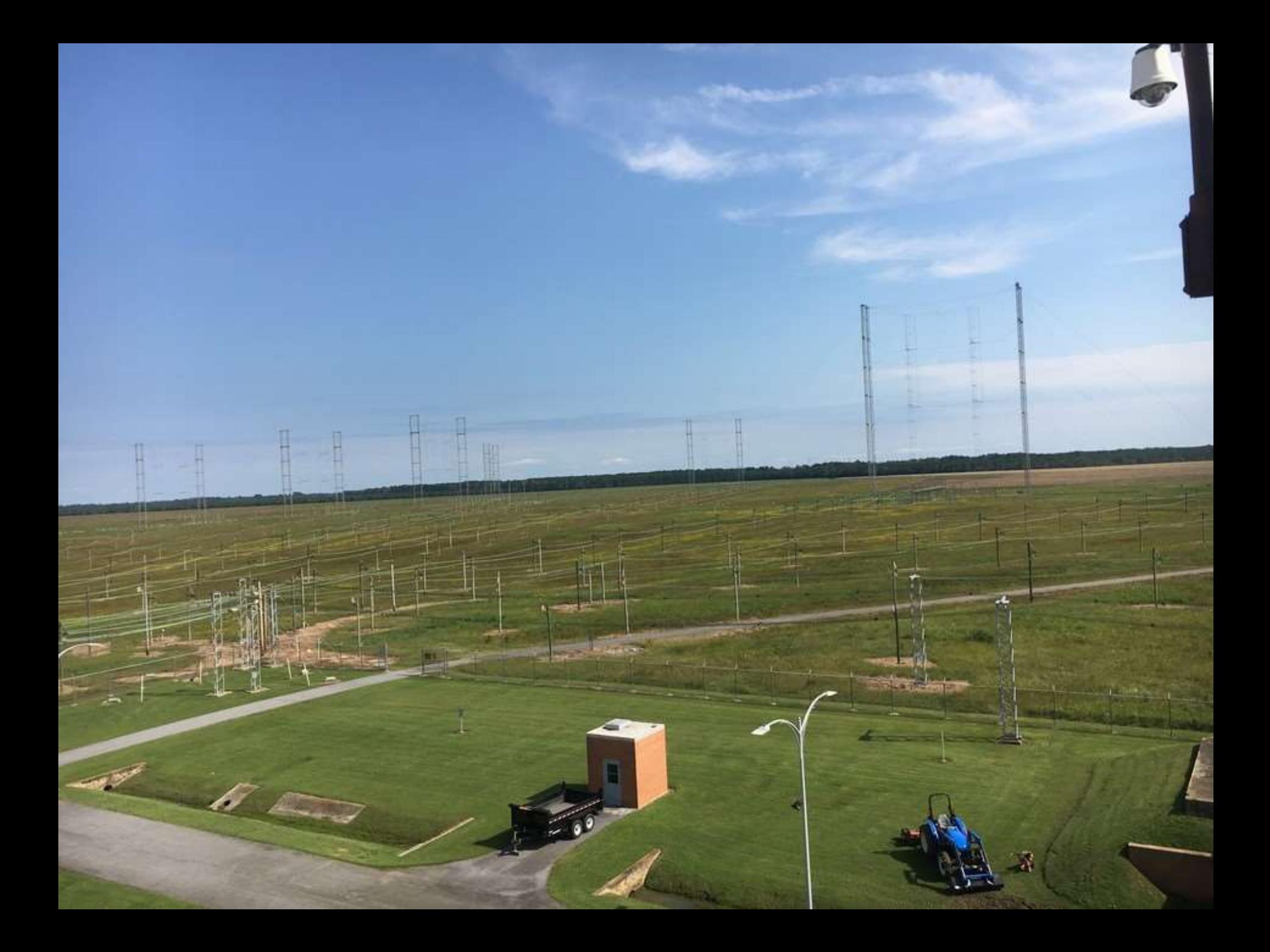

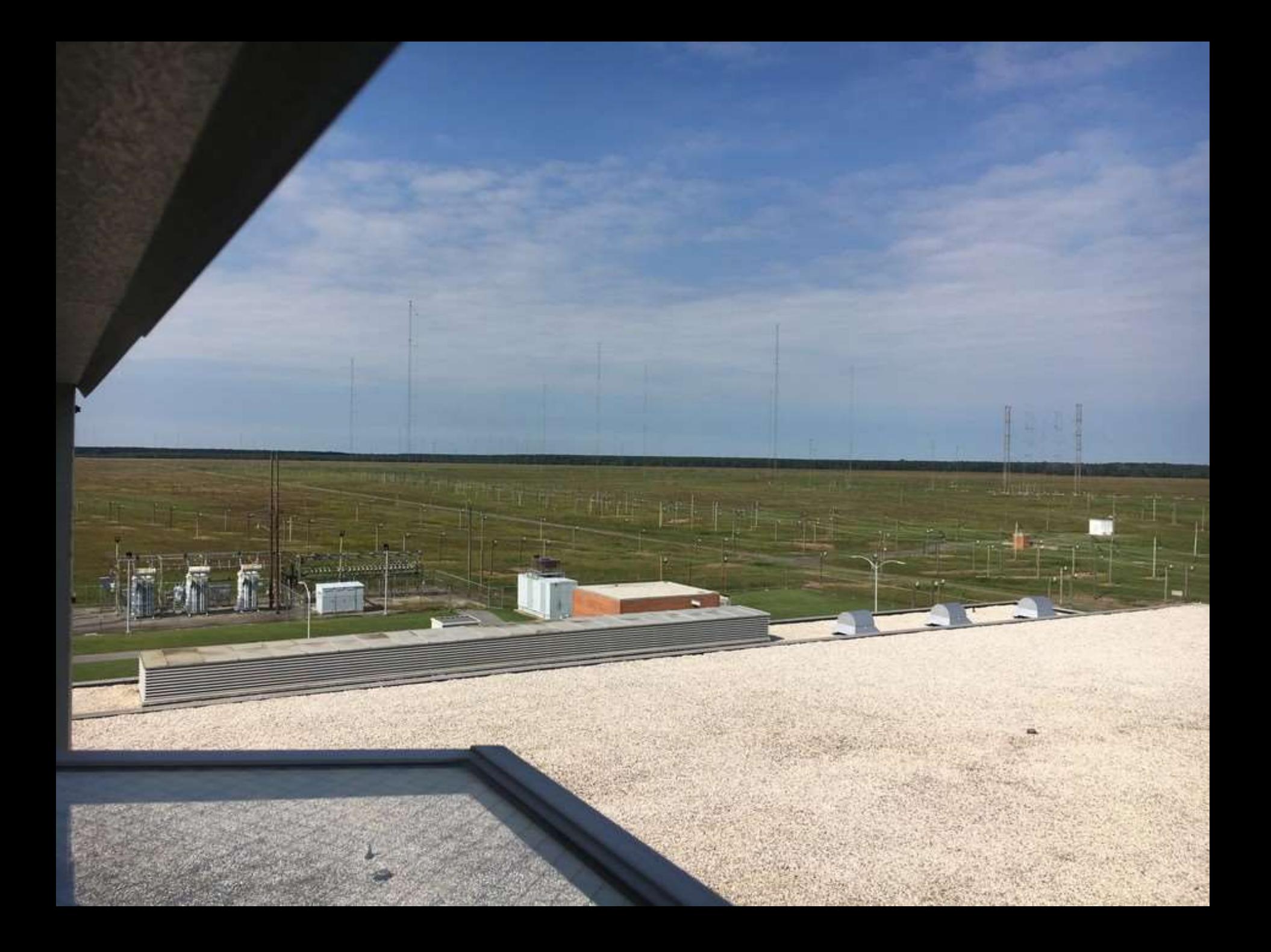

Saying Goodbye

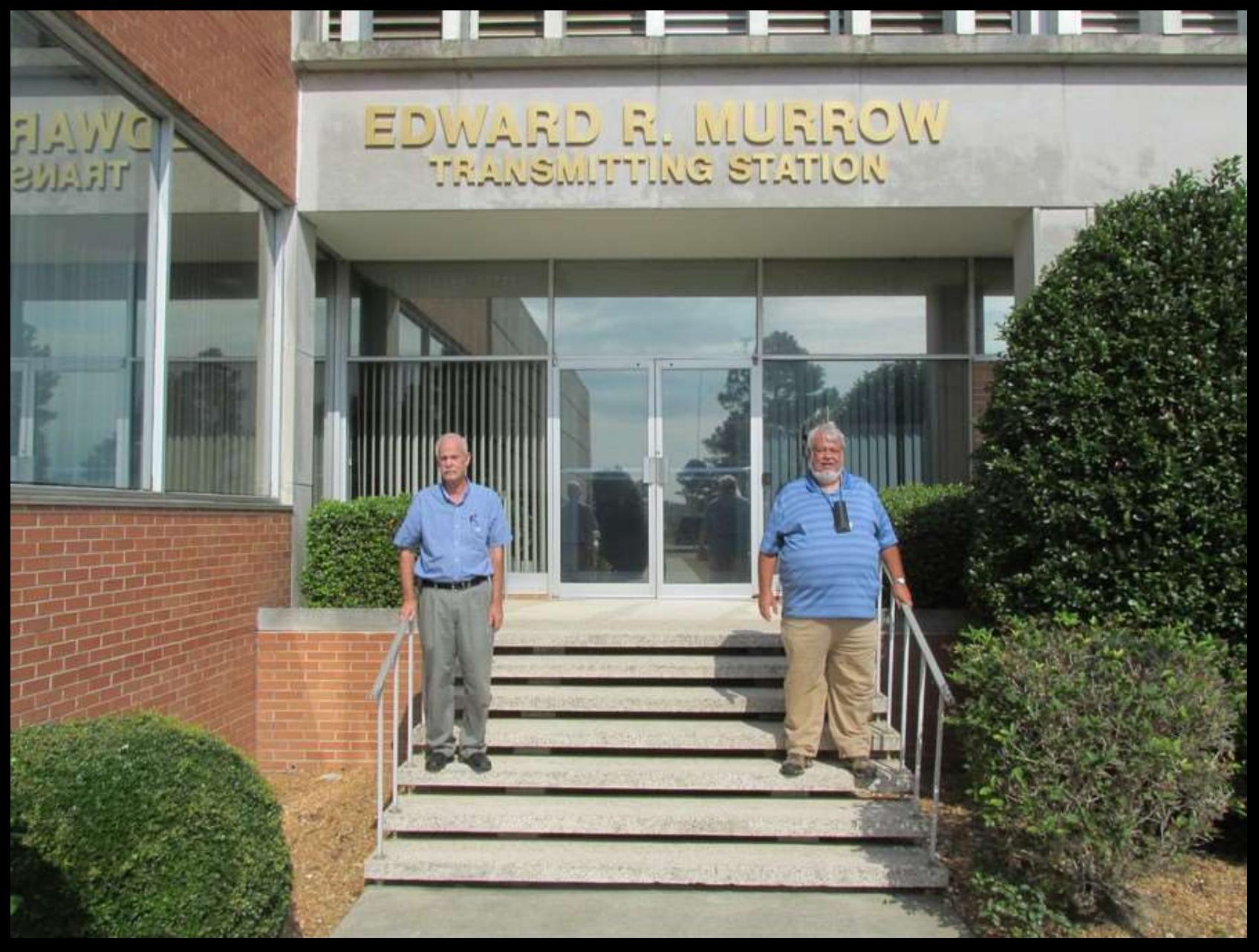

Saying Goodbye

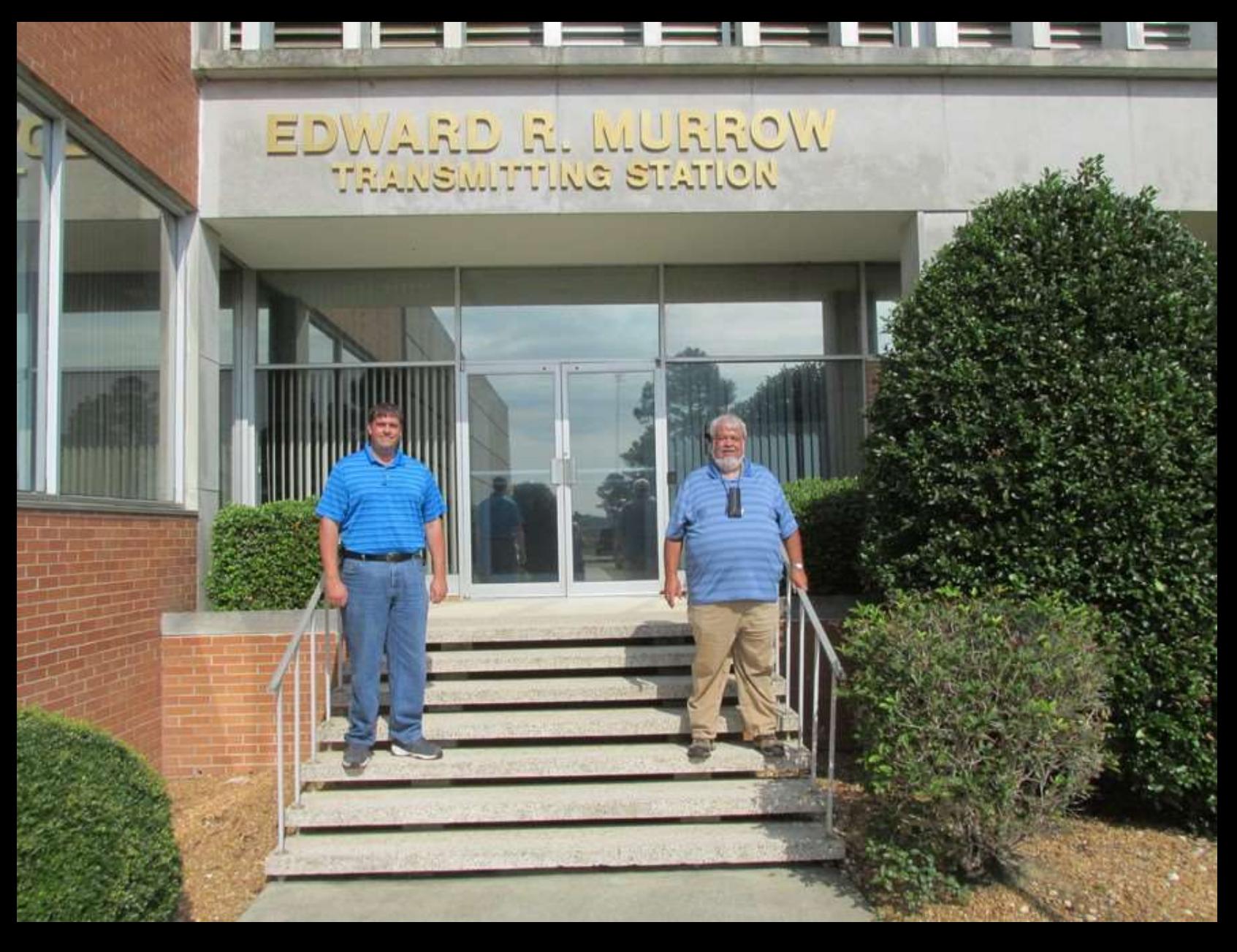

## Thank you Earl!

# MEMBERSHIP APPLICATIONS

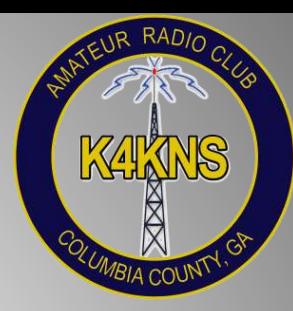

• Are there any additional ARCCC, Inc. Membership Applications which need to be turned in before we vote?

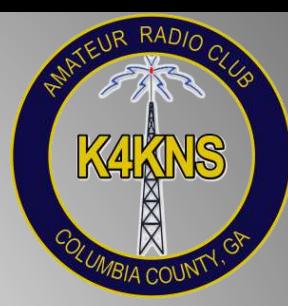

# ARCCC, INC. REPORTS

- Treasurer's Report
- Secretary's Report – Posted on Website

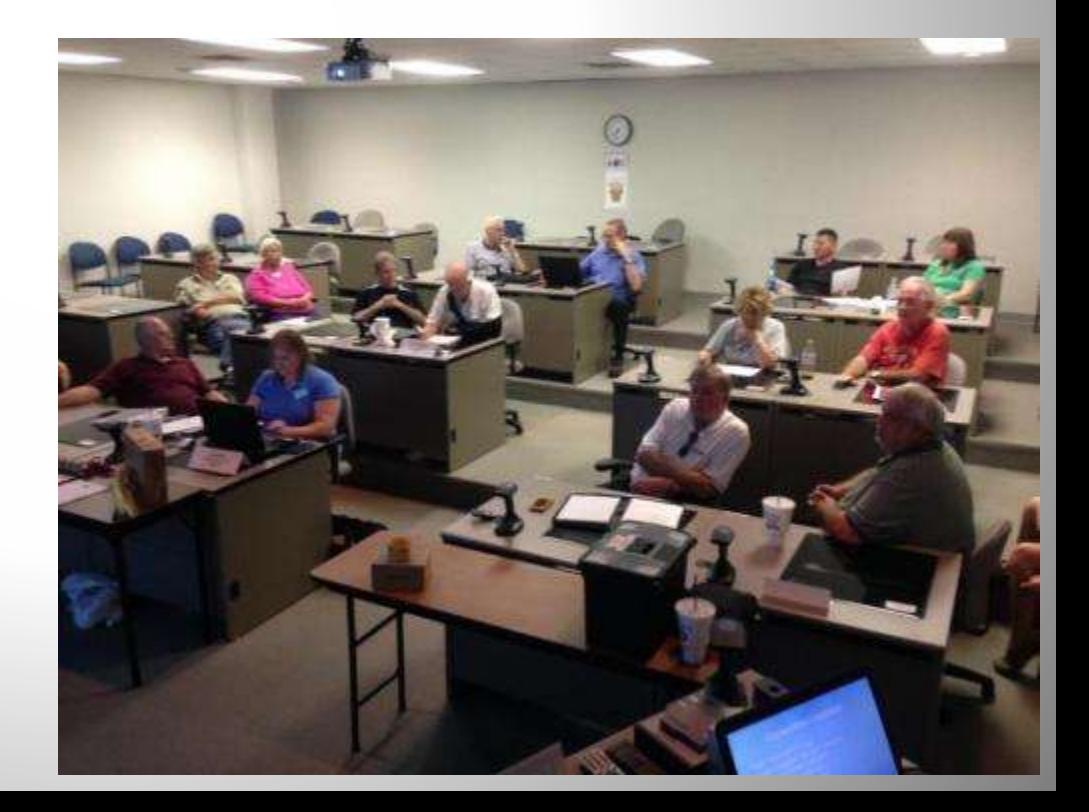

## AmazonSmile

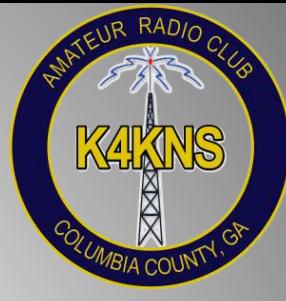

- Log into<https://smile.amazon.com/>
- Select the Amateur Radio Club of Columbia County, Inc. as your charity
- Amazon Gives!

**Support Amateur Radio Club Of Columbia County Inc.** 

When you shop at smile.amazon.com,

Amazon donates

Go to smile.amazon.com

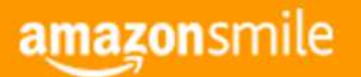

## SWAP TABLE

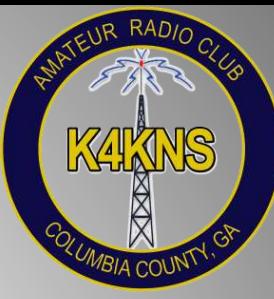

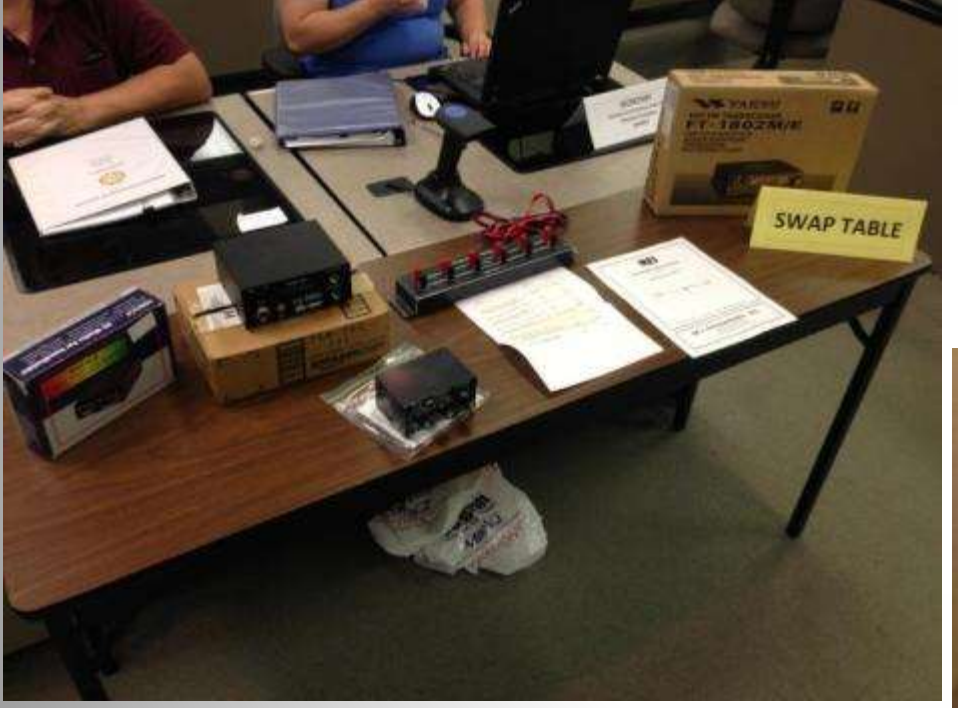

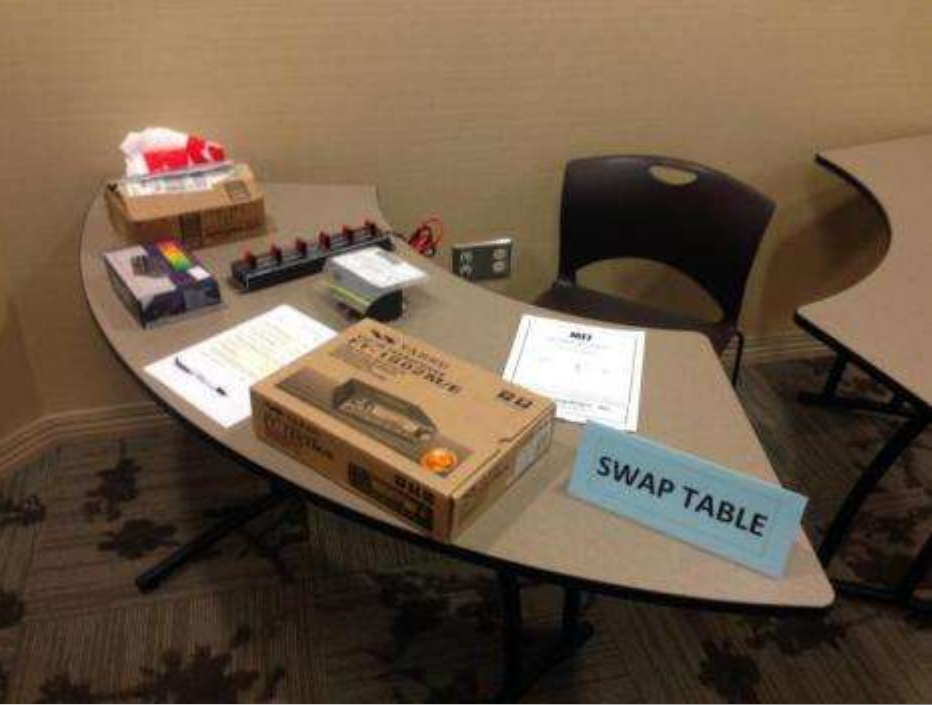

## UPCOMING EVENTS

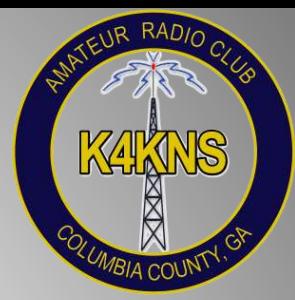

- 11-05-2016 Stone Mountain Hamfest
- 11-22-2016 ARCCC, Inc. Meeting
- 12-08-2016 ARCCC, Inc. Christmas Party
	- Olive Garden
	- December 2016 Meeting Cancelled

## OLD BUSINESS

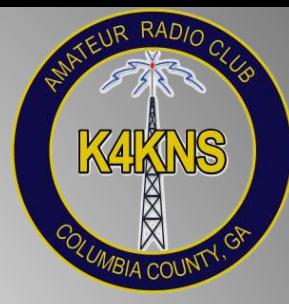

- Any Old Business?
	- Previous Motions to follow up on not otherwise covered by a committee?

# CHILD ENRICHMENT CENTER

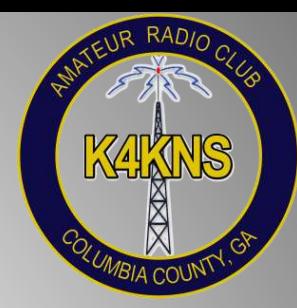

- Notes for receiving donated toys for the Child Enrichment Center:
- The Child Enrichment Center accepts unwrapped toys for boys and girls ages newborn to 18 years of age.
- 2015 Pete LaPierre learned one very important tid bit - very few gifts are donated for boys 13 to 18. They have a huge need in this category (see the next to the last picture). Something to remember for next year.

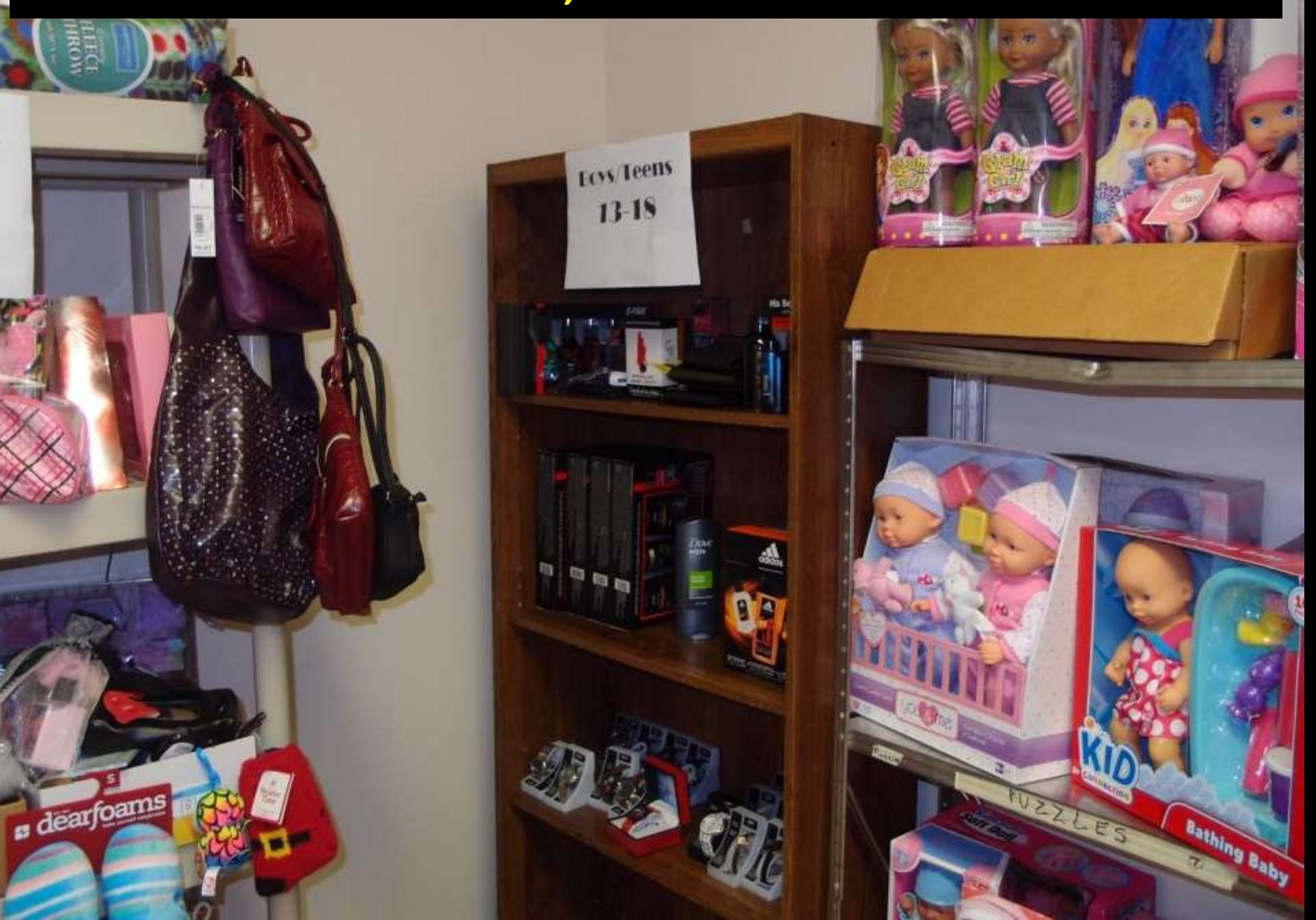

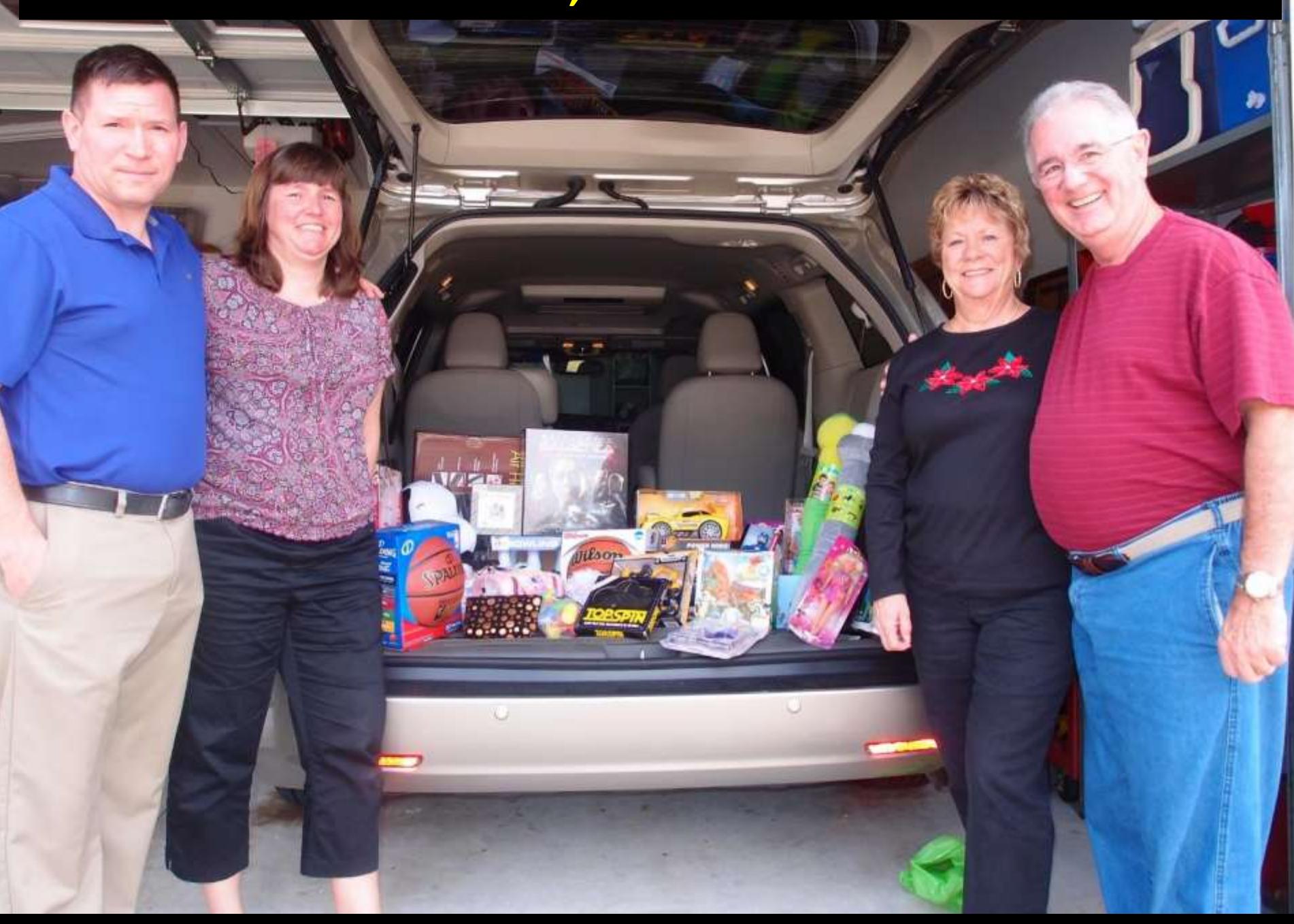

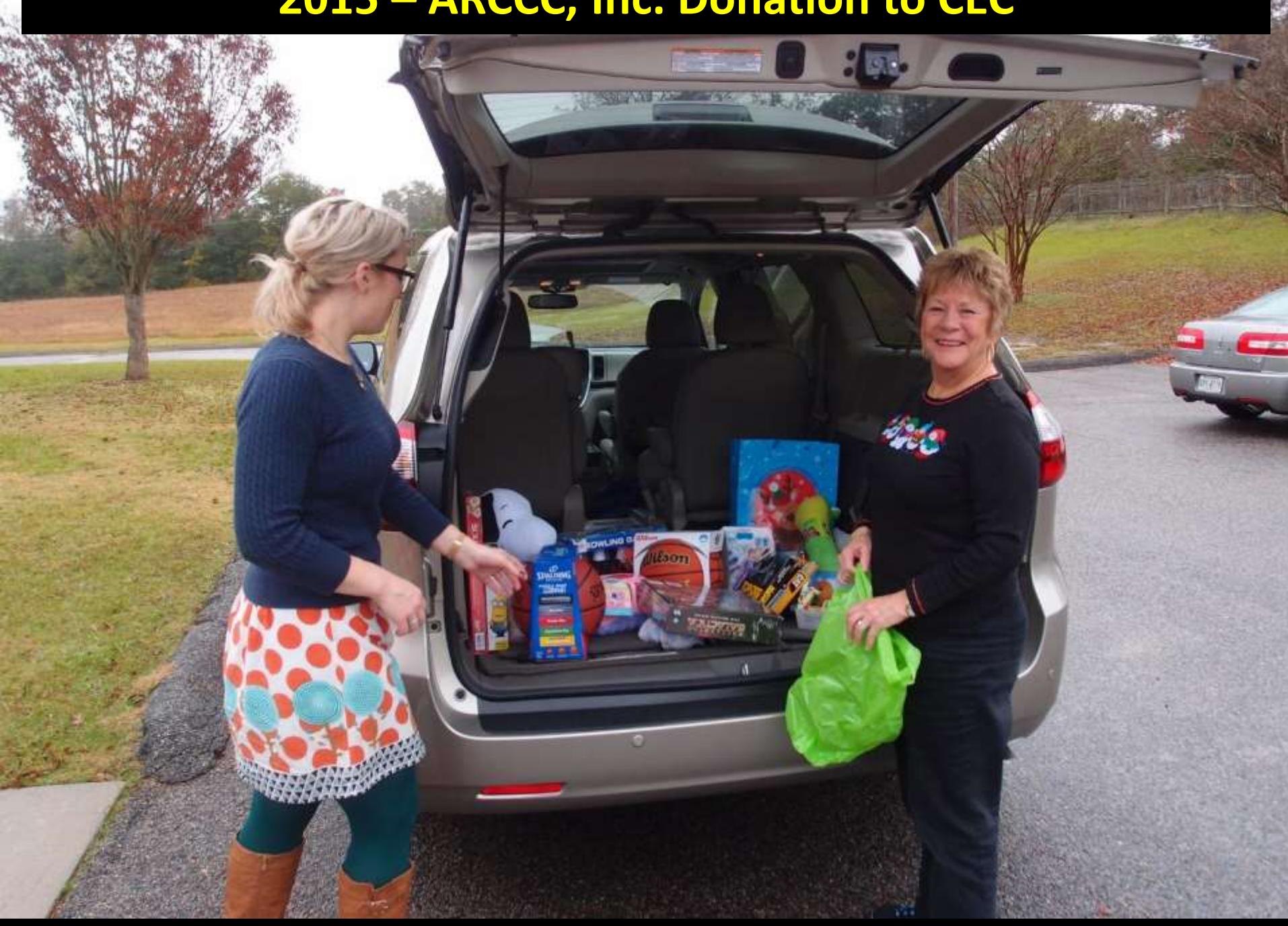

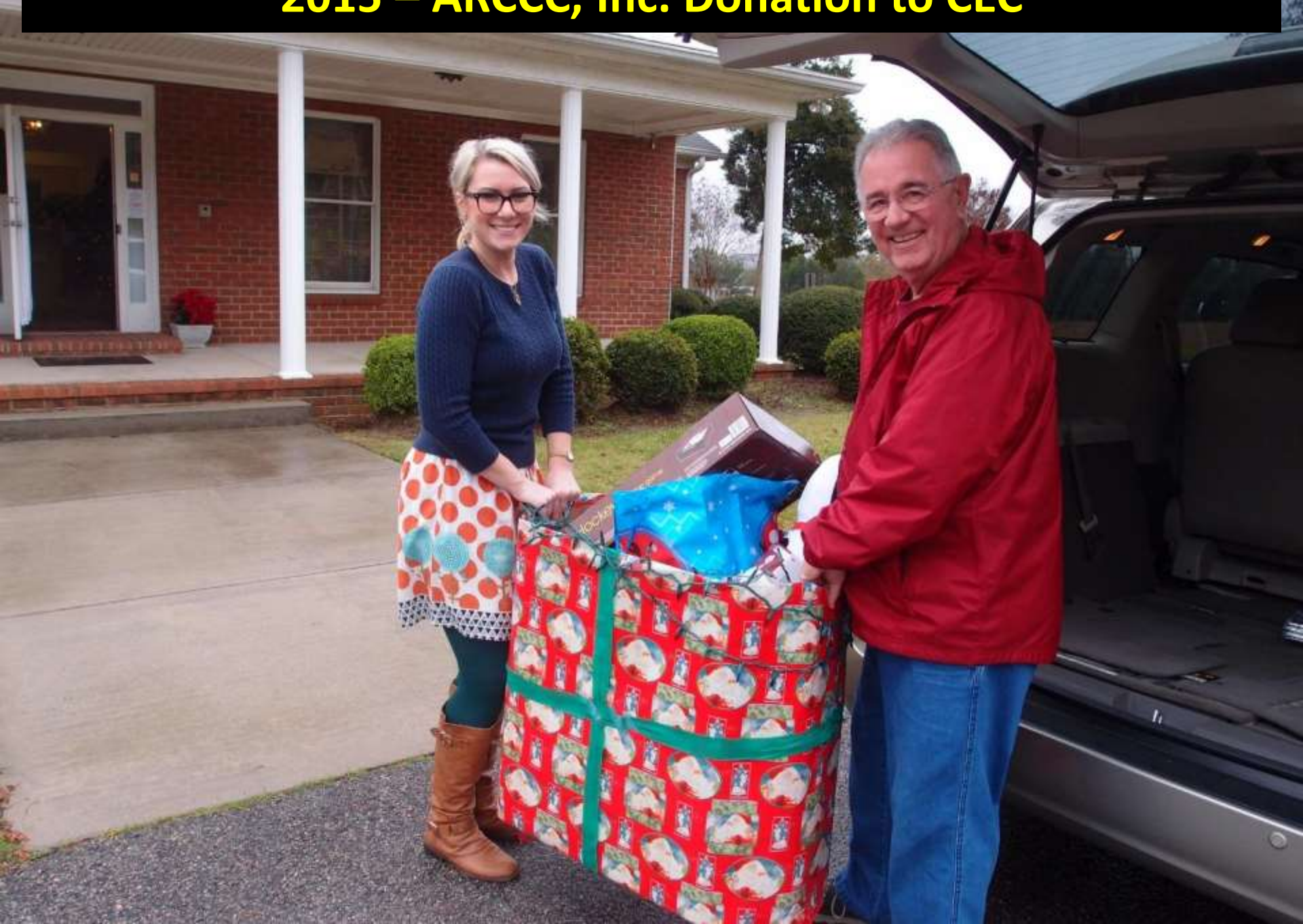

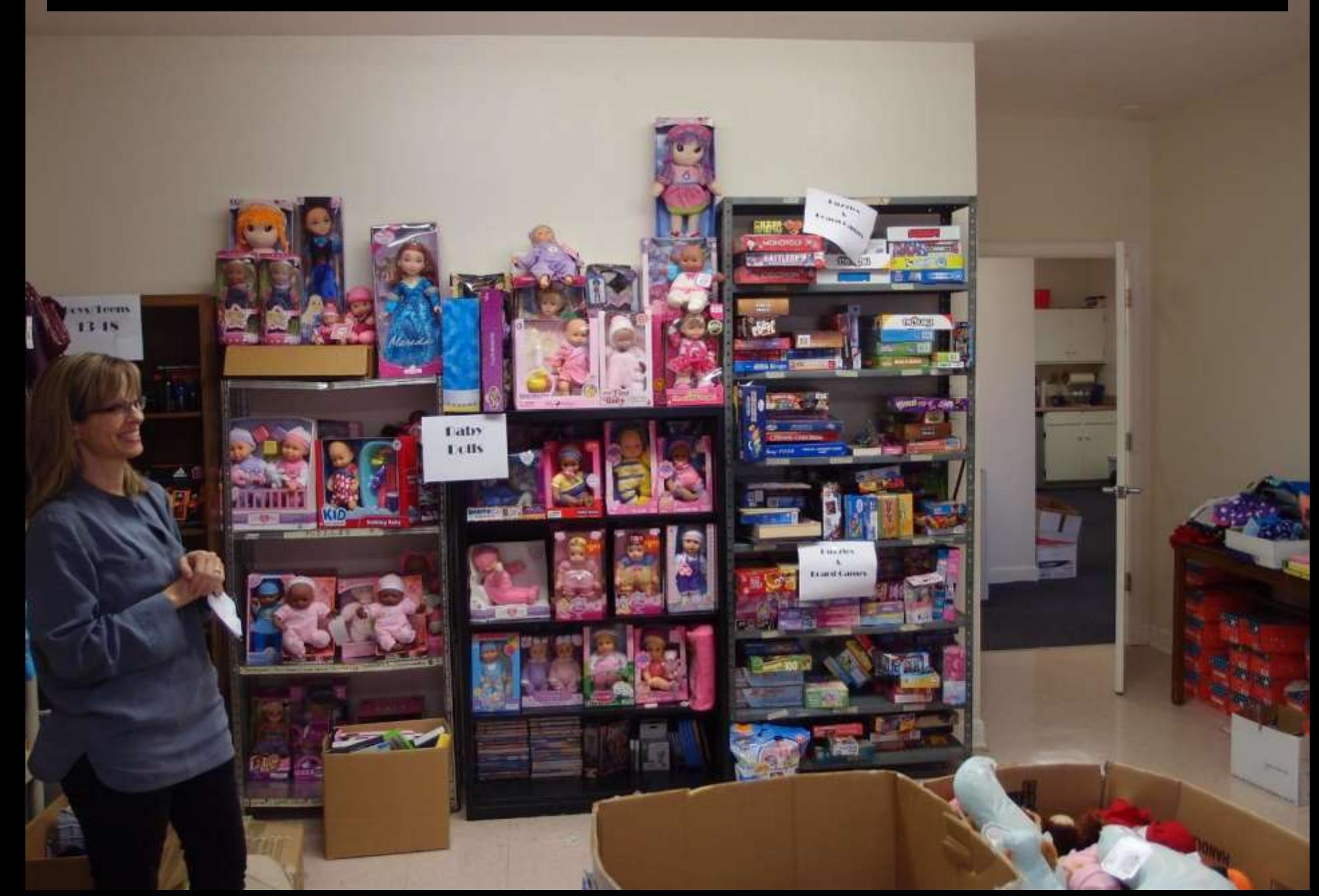

## ARCCC, INC. ELECTION REMINDER

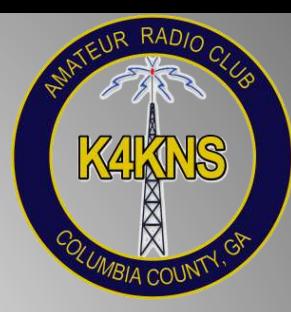

- Nominations offered in October 2016
- Elections held in November 2016

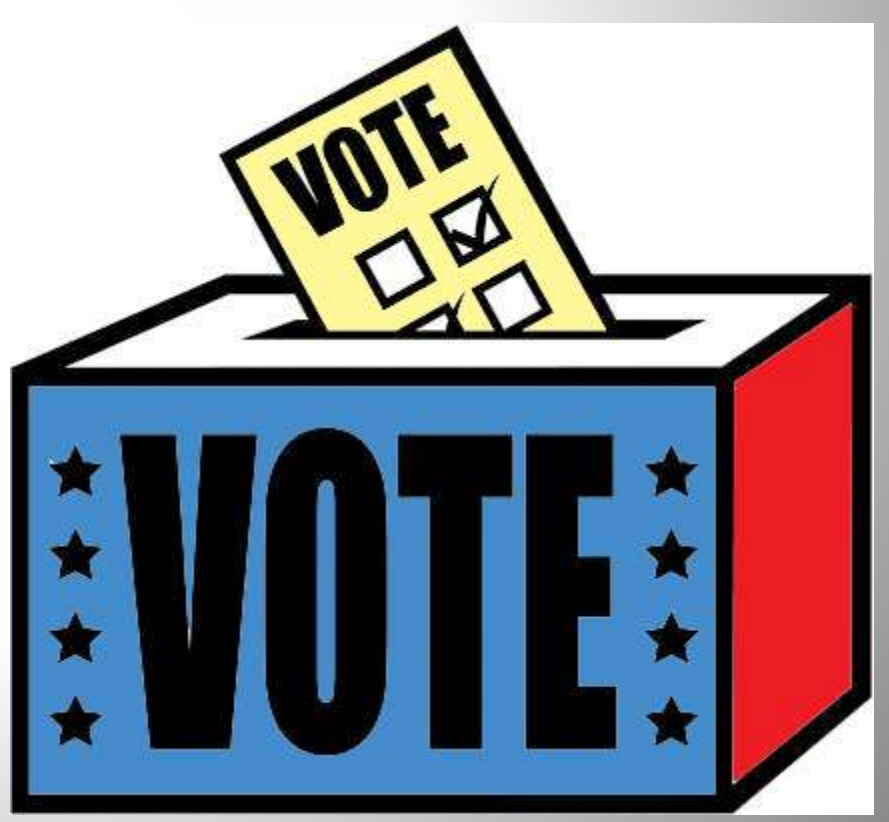

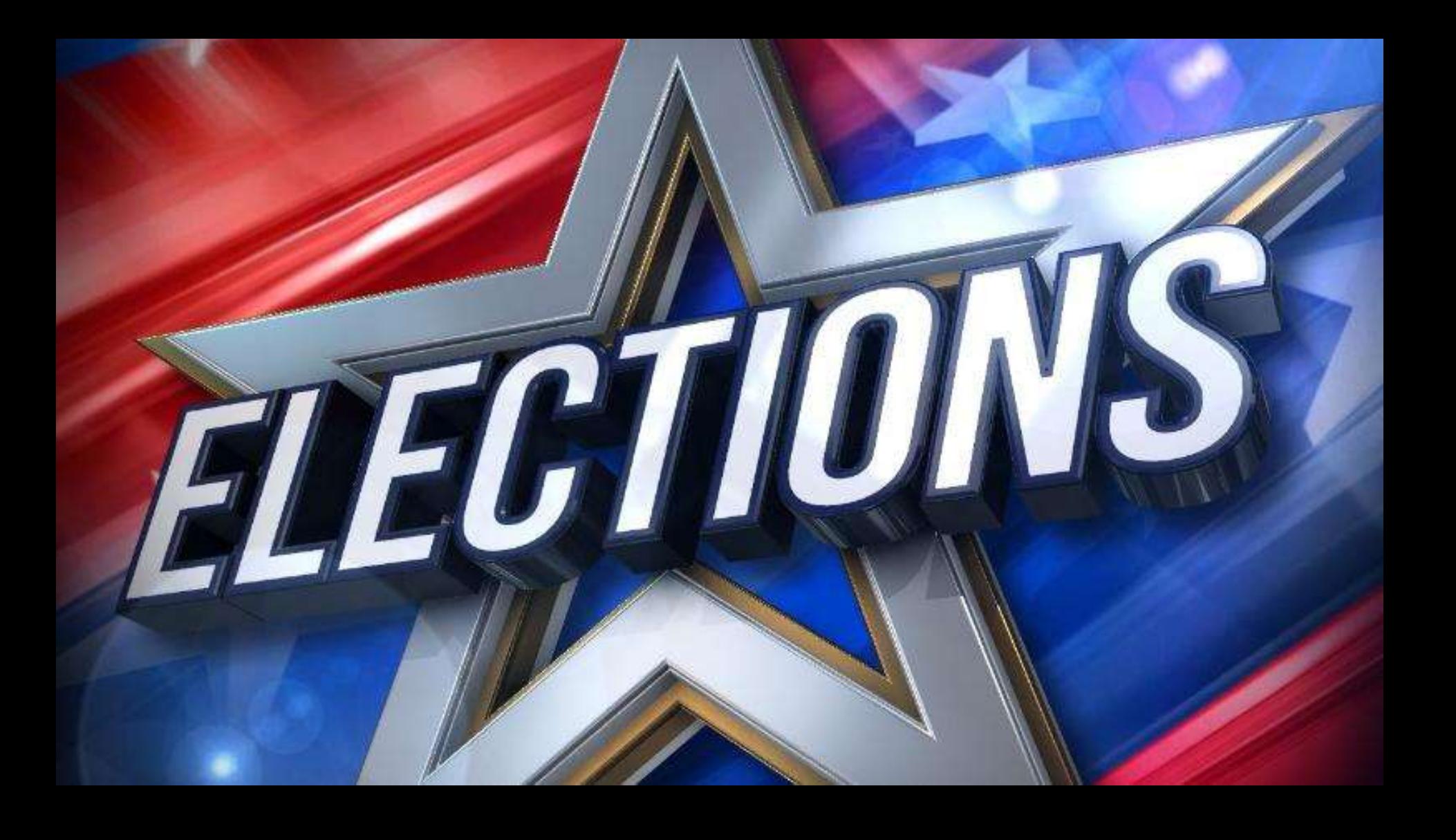

## NOMINATIONS

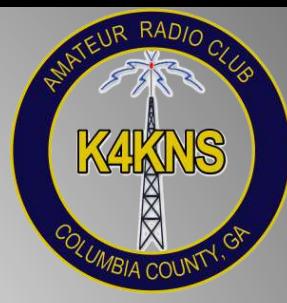

### • **Article II. MEMBERS OF THE BOARD OF DIRECTORS**

#### – Section 2.07

• The Board of Directors will be elected every two years at the November meeting of the organization. Nominations will be offered at the October or other designated meeting by the Board and nominations will also be accepted from the floor. Nominees must confirm that they are willing to accept if they are present or in writing if they are not present. Nominees will be listed and the list distributed to Full Members via e-mail at least two weeks prior to the November meeting. Only Full Members in good standing and at least 18 years old may hold office in the organization. A term for a Board Member is defined as two years. A Board Member can serve in the same position for no more than 5 years. The nominating committee will be the Board, unless a nominating committee is established by the Board of Directors.

# NOMINATION COMMITTEE

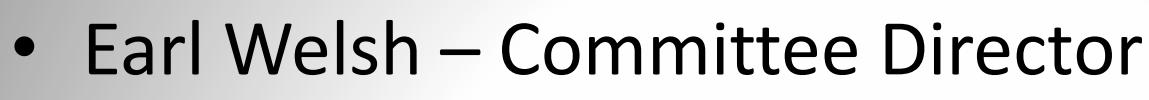

- Nomination Slate
	- President
		- Rusty Welsh KG4HIR (Incumbent)
	- Vice President
		- Walter Brumbeloe W4EFS (Incumbent)
	- Secretary
		- Shannon Covington KK4MED (Incumbent)
	- Treasurer
		- Howard Weeks K5JCP (Incumbent)
	- Board Member at Large
		- Eric Cagle KK4ZHT
		- Norm Selby K0RFR

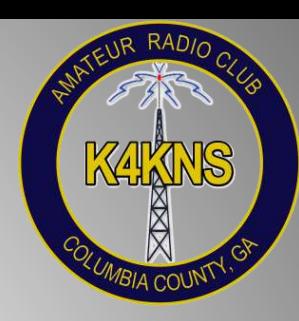
## NOMINATION COMMITTEE

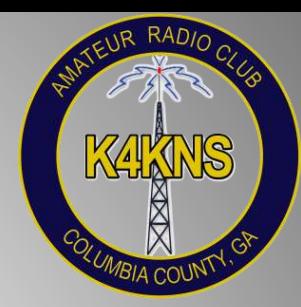

- Earl Welsh Committee Director
	- Move to Accept Nominations from Floor for the following Board Positions
		- President
		- Vice President
		- Secretary
		- Treasurer
		- Board Member at Large

# NOMINATION COMMITTEE

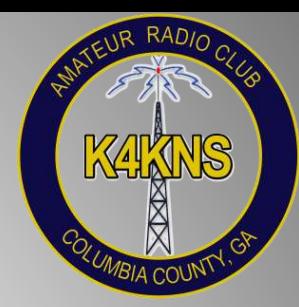

- Earl Welsh Committee Director
	- Move to close the floor nominations and present the nomination Slate
		- President
			- Rusty Welsh KG4HIR (Incumbent)
		- Vice President
			- Walter Brumbeloe W4EFS (Incumbent)
		- Secretary
			- Shannon Covington KK4MED (Incumbent)
		- Treasurer
			- Howard Weeks K5JCP (Incumbent)
		- Board Member at Large
			- Eric Cagle KK4ZHT
			- Norm Selby –K0RFR

## NET UPDATES

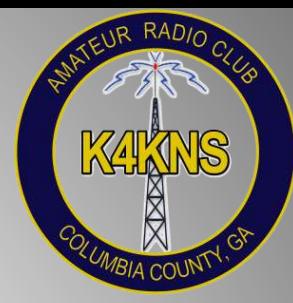

- Devon Harris (KM4PHT) Net Director – Net Controllers WANTED!!!
- ARCCC, Inc. Net
	- Monday's at 7:30 PM Local Time on 146.985 TSql 71.9
- East Central GA ARES Net
	- Need Net Controllers!!!
	- Monday's at 20:30 on 147.120, No Tone
- AmRRON Net
	- Monday's at 21:00 on 146.985, 71.9 TSql

## COMMITTEE UPDATES

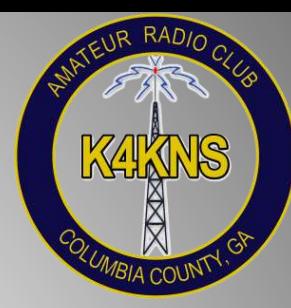

• Directors should provide QUICK UPDATES on their committees

– Who has an update?

## COMMITTEE UPDATES

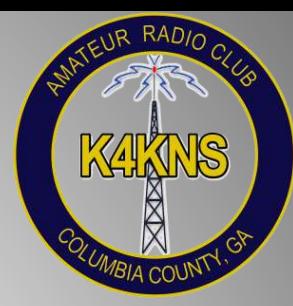

- Outreach Committee Dan Marshall (N1ADM) – Oliver Hardy Festival
	- Request for additional clip board for outreach materials (Delivered)

#### **Outreach Committee: Oliver Hardy Festival 10-01-2016**

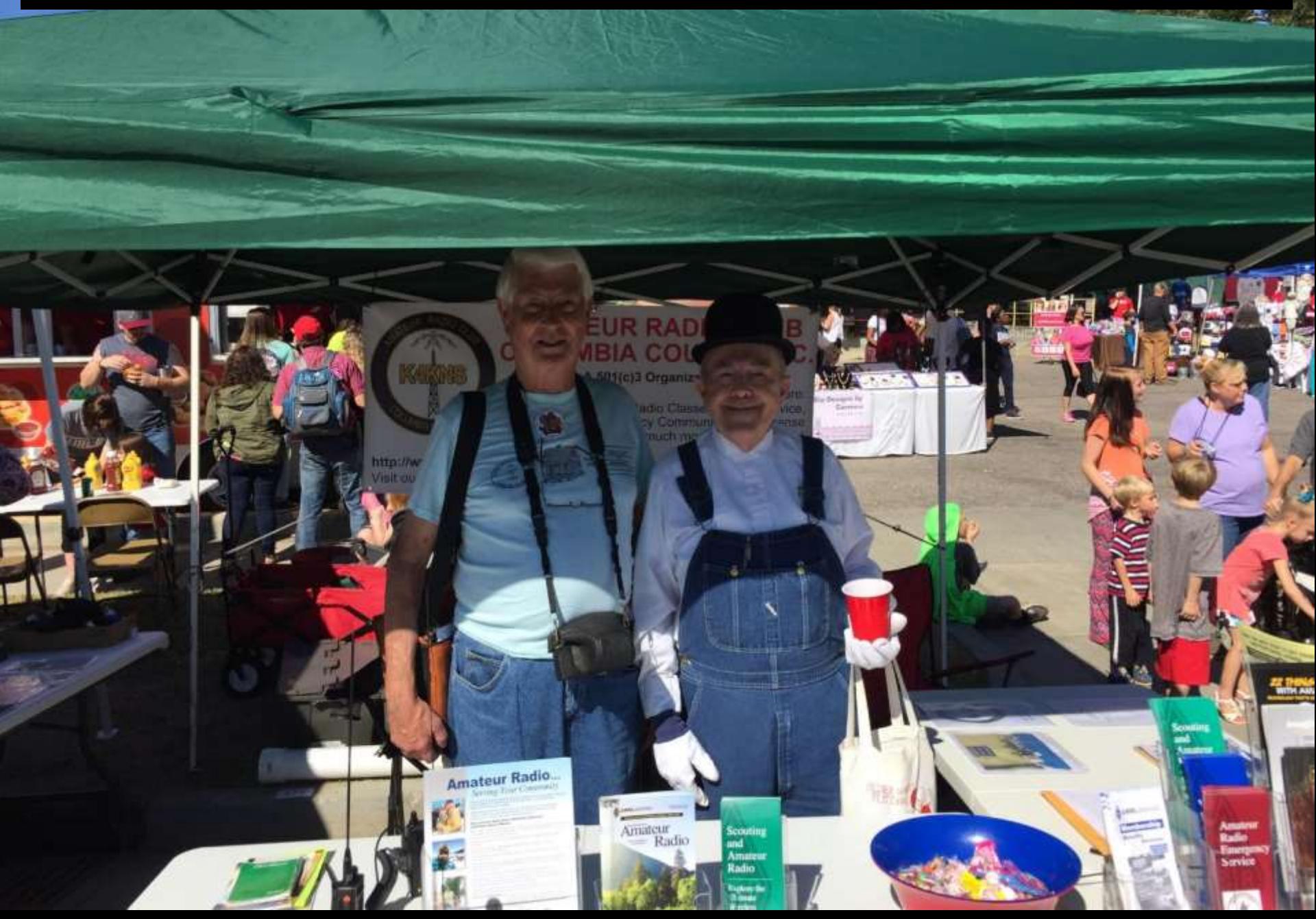

#### **Outreach Committee: Oliver Hardy Festival 10-01-2016**

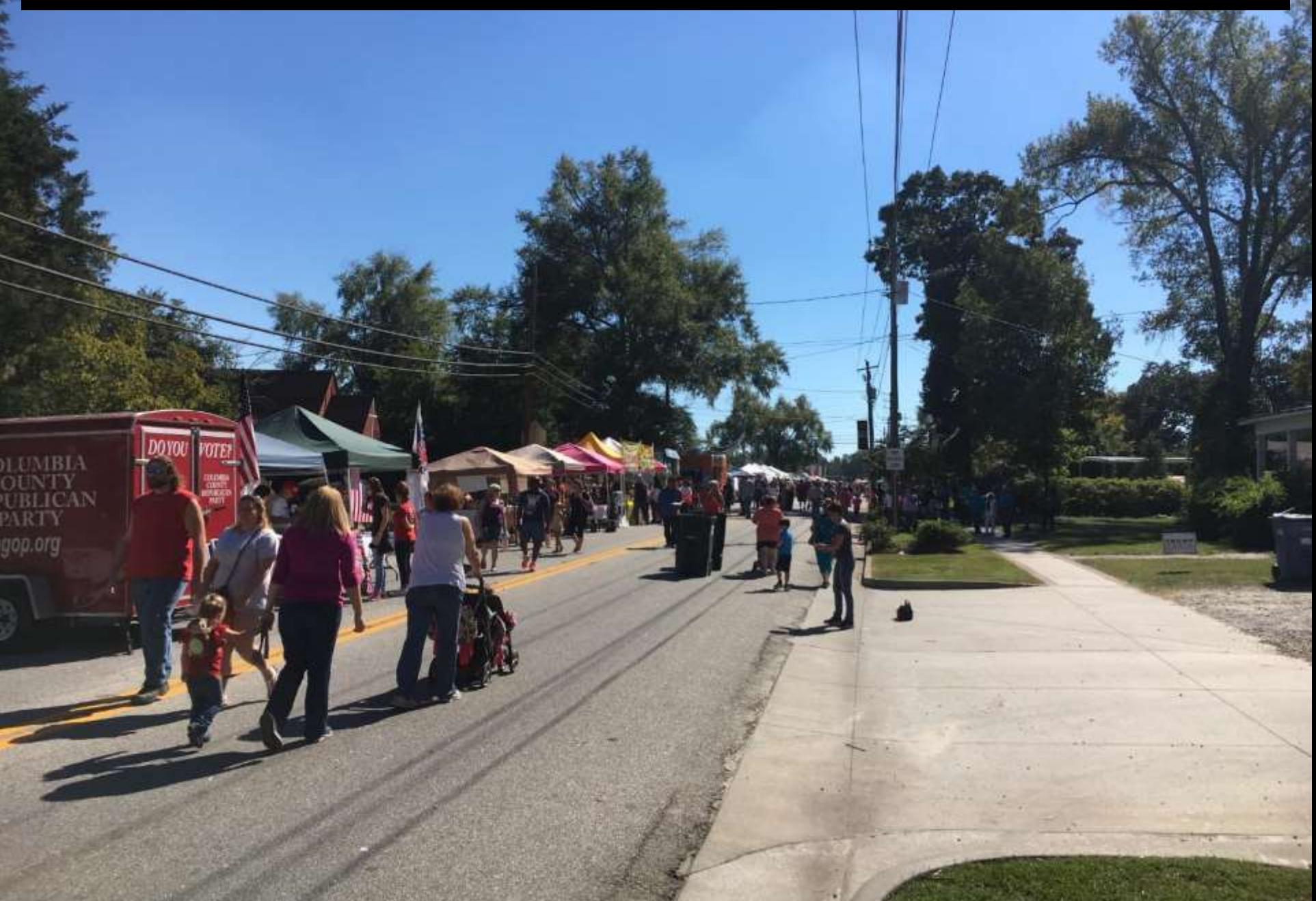

#### **Outreach Committee: Oliver Hardy Festival 10-01-2016**

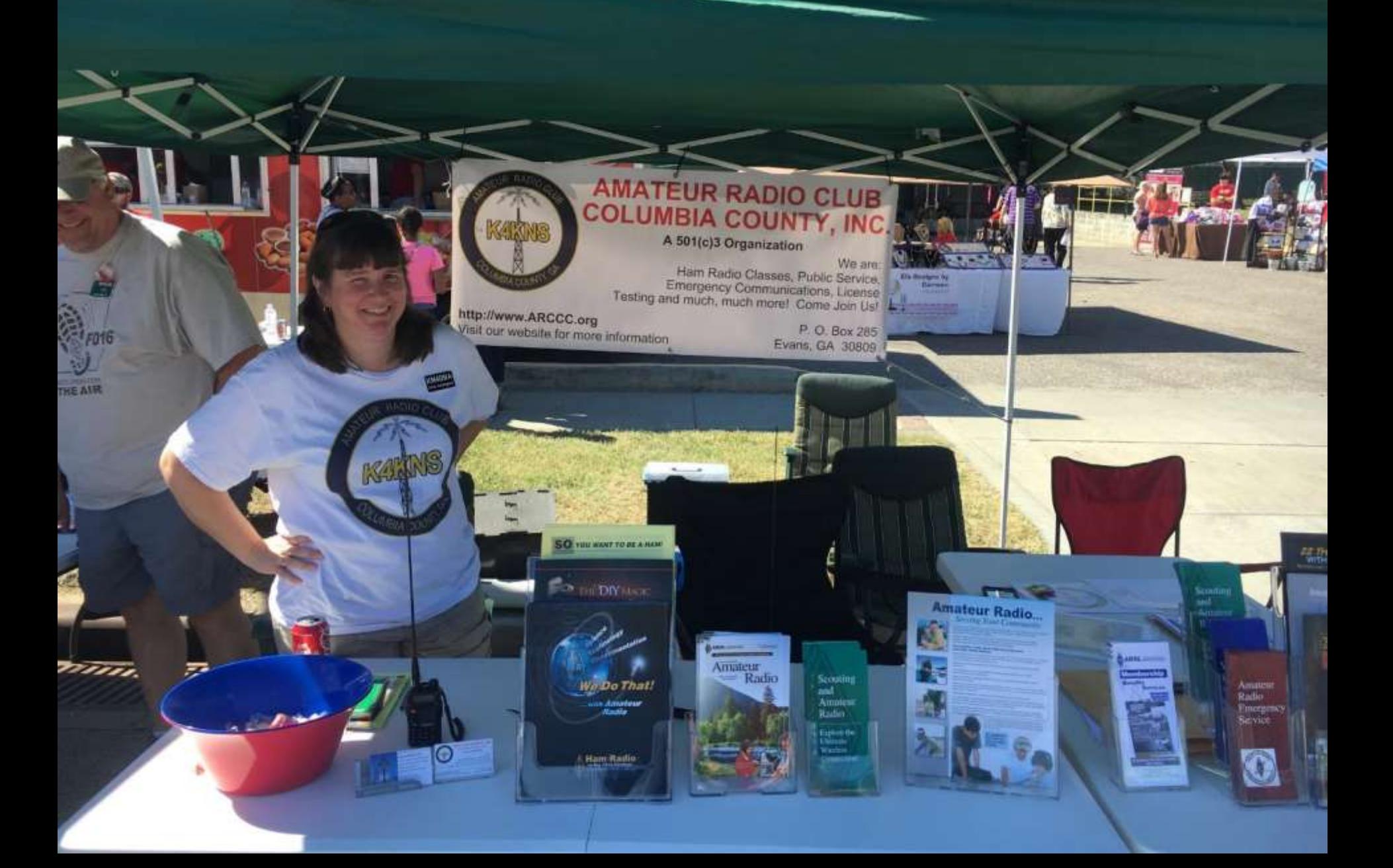

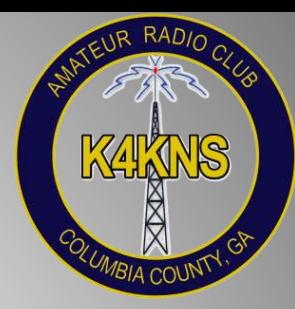

## COMMITTEE UPDATES

- Repeater Committee
	- Echolink
	- Belair Road Repeater Site Update
		- Too Much to List See Photos

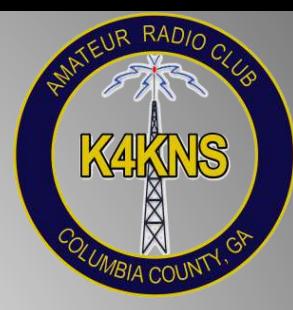

## ARCCC, Inc. Facebook Page

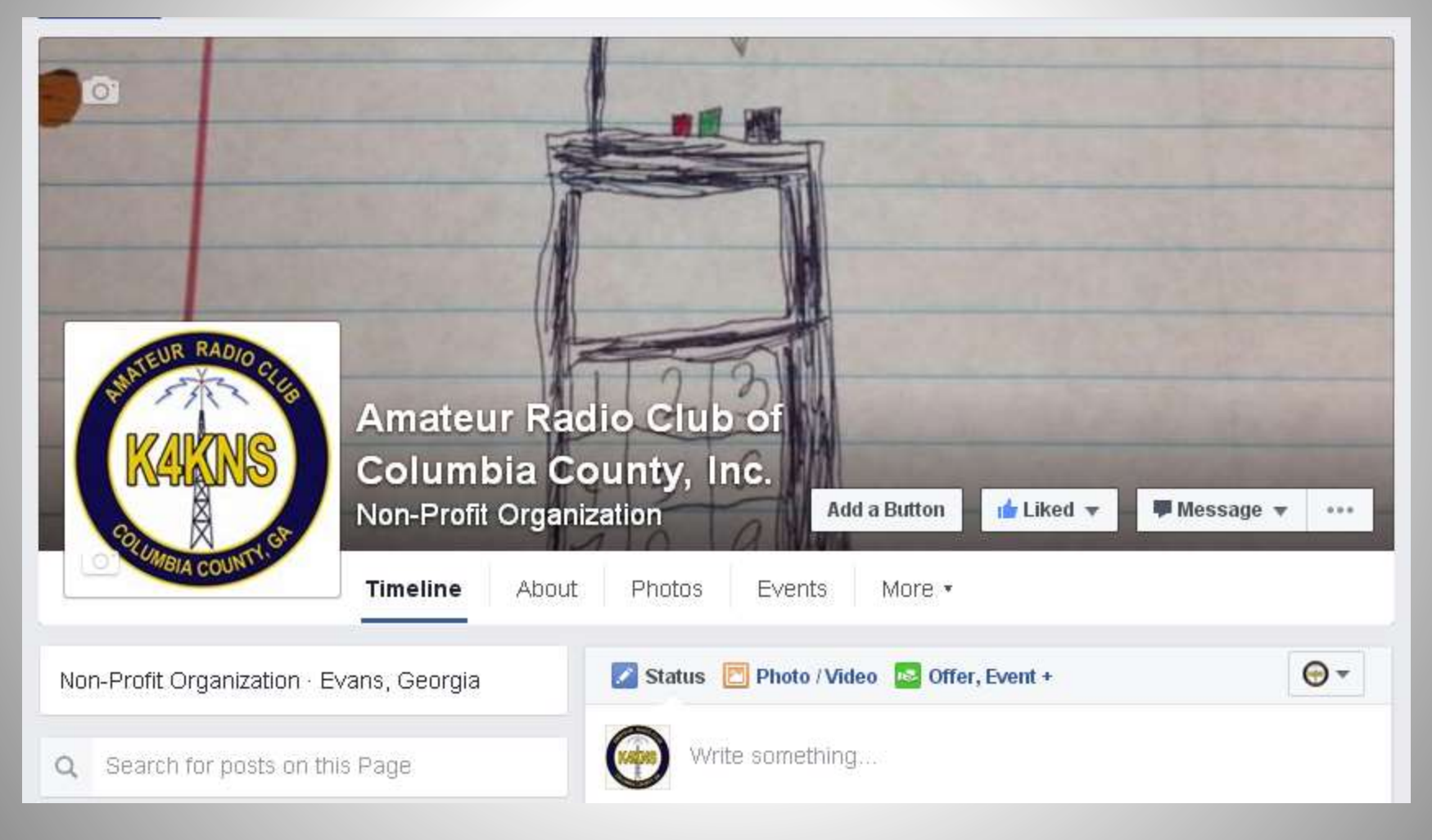

## DONATIONS NEEDED!

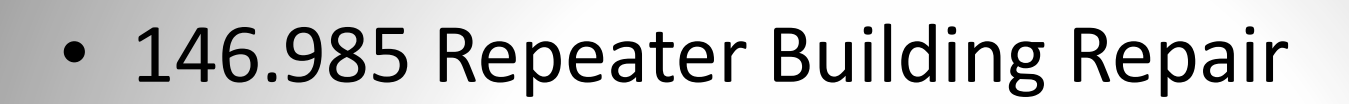

- Rohn 45G Tower for Sell
	- $-18$ " Face
	- $-9 10'$  Sections
		- 1 Section has about 3' which is Bent

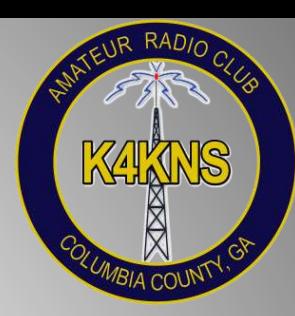

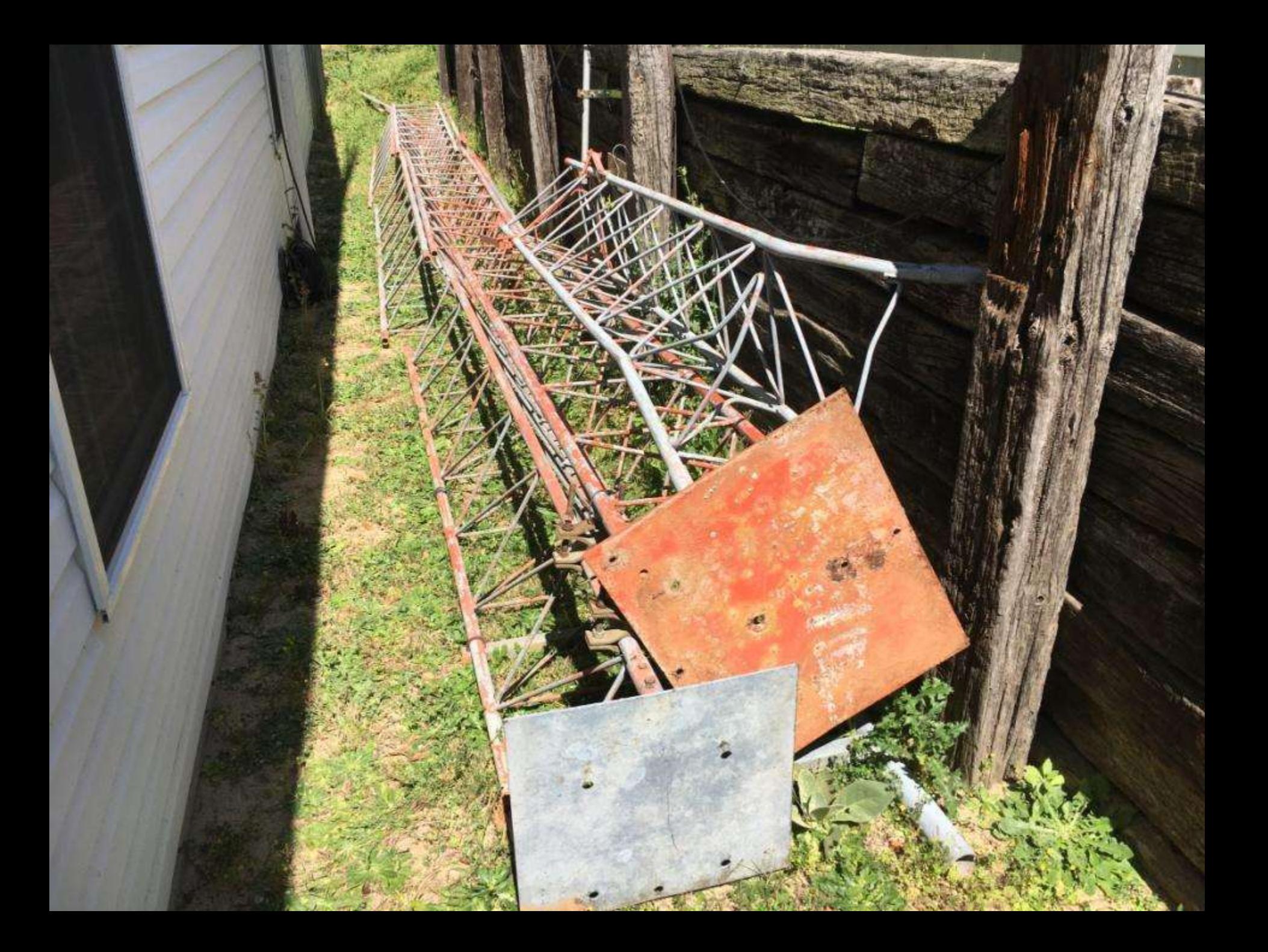

## MEETING AGENDA ITEMS

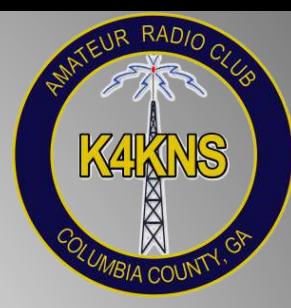

• Anyone wishing to place an item on the ARCCC, Inc. Meeting Agenda should provide their request via email to the ARCCC, Inc. President at least 7 days prior to the upcoming meeting.

## PHOTOS OF THE HOBBY

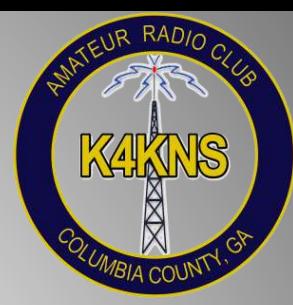

- TAKE PHOTOS!!!
- Share the photos with the ARCCC, Inc. Board so they can be placed on the website and other outreach materials.
- Take photos in order so they tell a story in chronological order
- Be certain Camera Date and Time are Correct

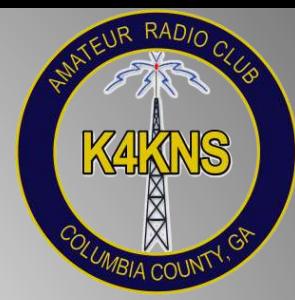

## ANY OTHER BUSINESS?

• New Business?

### REVIEW

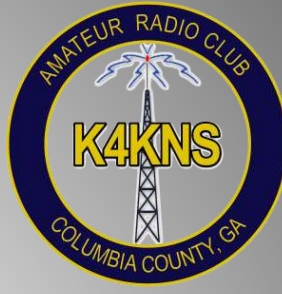

• Review Motions and Assignments

## MEETING RAFFLE

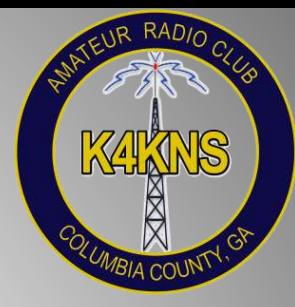

• All ARCCC, Inc. Members get a free ticket

• Additional Tickets may be purchased for \$1 each

• Nonmembers may purchase Tickets for \$1 each

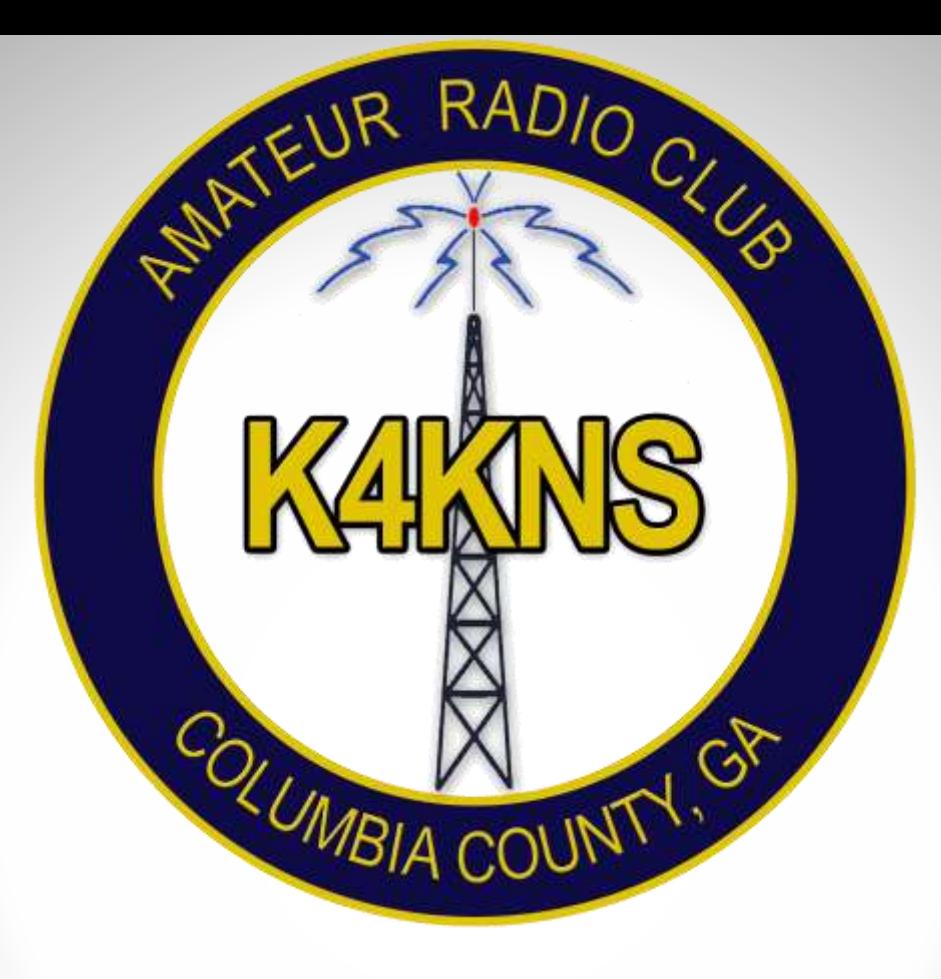

#### **THANK YOU!!!**